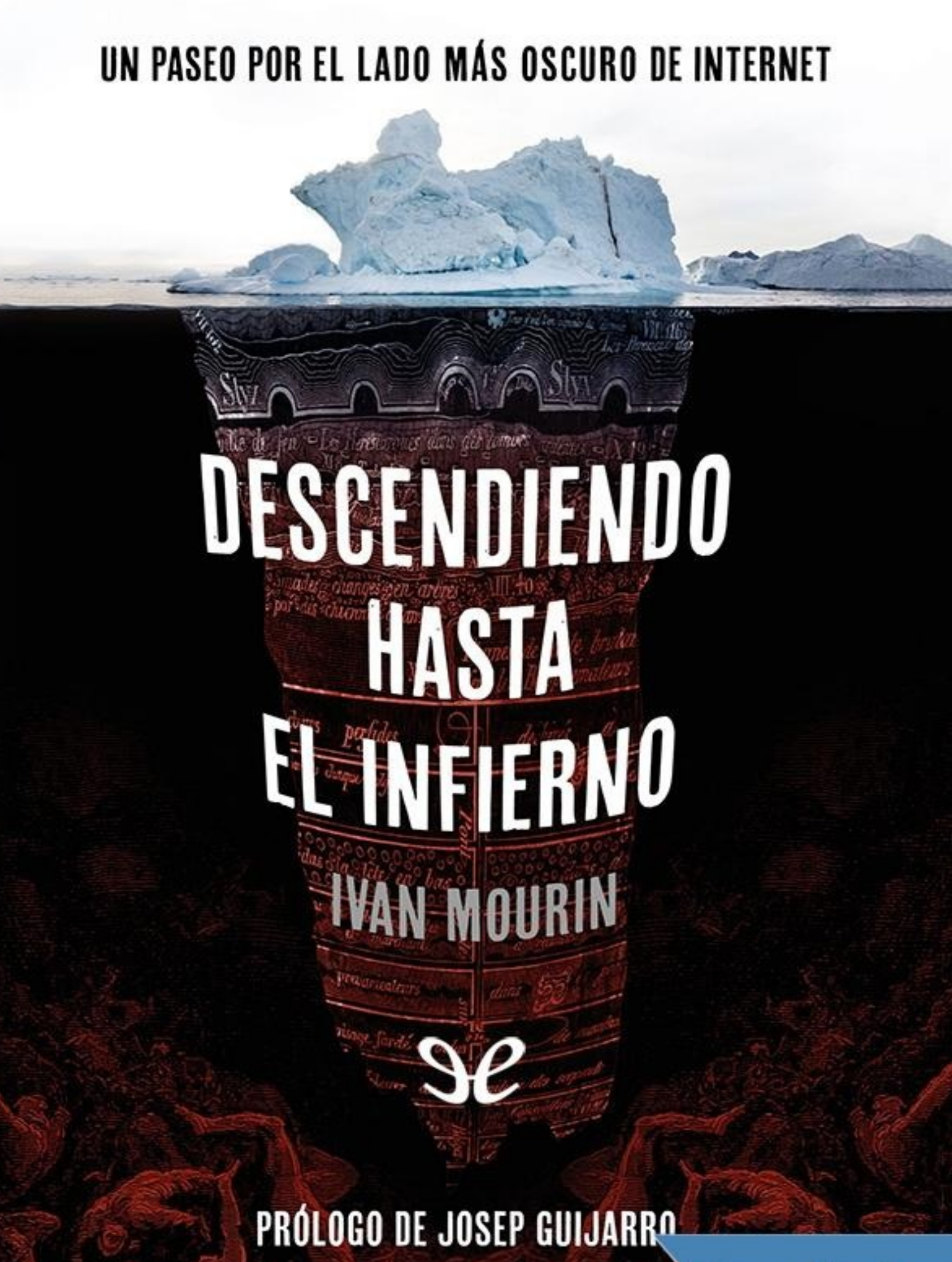

**Lectulandia** 

Ya no somos nada sin internet. Estamos enganchados al teléfono móvil todo el día consultando páginas y actualizando redes sociales, pero ¿y si alguien nos vigila desde la red? ¿Y si accedemos, de modo accidental, a un espacio que puede despertar algo que sería mejor que permaneciera entre los bits en los que ha sido encerrado?

Traficantes de cadáveres, caníbales, páginas malditas, vídeos que muestran fantasmas y ovnis, hombres del saco modernizados y toda una retahíla de monstruos y misterios que habitan en un mundo virtual tan grande como el nuestro, y que alcanza a este.

¿Me acompañas para descubrir las raíces del infierno por los entresijos de la temida Deep Web?

## **Lectulandia**

Ivan Mourin

## **Descendiendo hasta el infierno**

**Un paseo por el lado más oscuro de internet**

**ePub r1.0 XcUiDi** 01.09.17 Título original: *Descendiendo hasta el infierno* Ivan Mourin, 2017

Editor digital: XcUiDi ePub base r1.2

Este libro se ha maquetado siguiendo los estándares de calidad de www.epublibre.org. La página, y sus editores, no obtienen ningún tipo de beneficio económico por ello. Si ha llegado a tu poder desde otra web debes saber que seguramente sus propietarios sí obtengan ingresos publicitarios mediante archivos como este.

# más libros en lectulandia.com

## **PRÓLOGO**

¡Flipa! Google lleva años registrando las conversaciones de los usuarios que utilizan las búsquedas por voz desde sus dispositivos móviles y tablets. Estas grabaciones dicen— ayudan al gigante tecnológico a mejorar su *software* de reconocimiento de voz y la precisión de los resultados de las búsquedas aunque, en realidad, sirven para vendernos cosas, para hacer publicidad.

Ahora bien, ¿es posible que nos «escuchen» sin que lo sepamos? Es decir, ¿pueden escucharnos cuando no hemos activado nuestro micrófono para realizar una búsqueda por voz?

La respuesta es rotunda: sí. Si echas un vistazo al sitio web de marcadores sociales Reddit, encontrarás decenas de historias sorprendentes. Tal vez tú mismo amigo lector— hayas sido víctima de una de estas escuchas. Y lo confieso, esta posibilidad me asusta mucho más que una película de zombis. No porque yo tenga nada que esconder sino porque, hay veces que, sin querer, podemos hacer clic en el lugar menos oportuno y vernos involucrados en un lío de consecuencias insospechadas.

Con el argumento de velar por nuestra ciberseguridad, resulta que cada día tenemos menos privacidad, a veces queriendo otras sin saberlo. Nuestras fotos, nuestras vidas, nuestras compras, nuestras transacciones dependen de internet. Y en la red de redes no es oro todo lo que reluce.

¿Has oído hablar de la *Deep web*? Resulta que el 96% de internet no es accesible a través de buscadores estándar. Cuando escuché que para acceder a ella era necesaria la acción de TOR me encomendé por error a los dioses escandinavos. Supe después que, en realidad, era el acrónimo de The Onion Router, un proyecto diseñado e implementado por la marina de los Estados Unidos en septiembre de 2002. Actualmente subsiste como una organización sin ánimo de lucro, cuyo objetivo es permitir que millones de personas del mundo tengan libertad de acceso y expresión en internet, manteniendo su privacidad y anonimato.

Pero, a veces, estos objetivos no son tan filantrópicos como pudiera parecer. En la *Deep web* se puede encontrar de todo: porno infantil, blanqueo de bitcoins, compra de narcóticos, de armas… Te empieza a dar miedo, ¿verdad?

Pues este es el lienzo que ha empleado Ivan Mourín para pintar el libro que ahora tienes en tus manos. Y he utilizado el símil plástico y no el literario porque Iván es, además de un notable escritor, un hombre que piensa en imágenes… en imágenes terroríficas. Por algo es director de cine fantástico.

Y el cuadro de Ivan no escatima en monstruos que —para colmo— no han sido sacados [exclusivamente] de su imaginación sino que en la *Deep web* hay traficantes de cadáveres de verdad, caníbales reales, páginas malditas, etcétera. Es una suerte de bajada a los infiernos virtual (o del mundo virtual) que es la némesis de nuestro mundo de la superficie.

Y como Dante, Ivan nos hace de extraordinario cicerone por este particular ciberinfierno.

Conocí a Ivan en 2015. Me había desplazado hasta Madrid para celebrar el 25 aniversario de la revista *Enigmas* y hacer entrega de la I edición del Premio Enigmas. Como tenía tiempo antes del evento, decidí ir a cortarme el pelo. Quiso la «casualidad» que eligiera una peluquería que estaba junto al restaurante donde Ivan comía con su mujer, su agente literario y unos amigos comunes de la editorial que nos publica, entre ellos el buen amigo Lorenzo Fernández Bueno quien, al verme pasar por delante del restaurante, me pidió que les acompañara.

De aquel inesperado encuentro surgió una conexión que dura hasta el día de hoy. Devoré su trabajo, *Anatomía de las casas encantadas* (publicado en esta misma editorial pues fue la ganadora de aquella primera edición del Premio Enigmas) donde pude constatar la seriedad con la que trabajaba y exponía sus pesquisas.

También me sirvió para saber que compartíamos espíritu aventurero, esa fuerza que hace que nos apasionemos con cada proyecto y que hace que las cosas fluyan.

Por eso sé que el trabajo que sigue te apasionará tanto como a mí y que no te dejará indiferente. Estoy convencido de que, tras su lectura, algo cambiará. Cada vez que hagas una búsqueda en internet a través de tu *smartphone* o te descargues cualquier aplicación te lo pensarás dos veces, no sea que des casualmente con el resorte que desencadene un fatal efecto mariposa a tu alrededor y te lleve al infierno de la internet profunda.

> JOSEP GUIJARRO Sant Quirze del Vallés (Barcelona) 28 de noviembre de 2016

## **INTRODUCCIÓN**

#### **RASCANDO LA SUPERFICIE**

Se calcula en más de veinte mil millones el número de correos *spam* que circulan por la red en un único mes. Correos electrónicos de bancos en el extranjero y asesores que «regalan» créditos de cifras generosas, desconocidos que piden dinero para diversas causas (no demasiado benéficas muchas de estas), ofertas de trabajo inexistentes, venta de pastillas milagrosas para solucionar los problemas de infertilidad, y una infinidad de basura poco elaborada, pero con un alto rango de infección para nuestros equipos informáticos.

En 2013, recibí un correo electrónico que eliminé nada más abrir. El remitente era un amigo, en el asunto se podía leer «Mira este vídeo y hablamos» y en el contenido del mensaje solo se incluía un enlace. Como pensé que se trataba de un *email* con *malware*, en el que habían tomado el nombre de uno de mis contactos (o robado la cuenta; no era la primera vez), lo eliminé directamente y me olvidé. Unas dos semanas más tarde, esta persona me llamó por teléfono. «¿Qué? ¿Lo has visto?», me dijo tras charlar un poco sobre otros asuntos. «¿Si he visto qué?», pregunté sin saber a qué se refería. «El vídeo que te pasé. El del poseído», matizó. Cuando recibí, de nuevo, el correo, apagué las luces, me senté ante el escritorio y me coloqué los auriculares. Si sé que voy a ver un vídeo que se supone que puede impactarme, prefiero hacerlo en las condiciones adecuadas.

Por el sonido del mecanismo de esta que acompaña los menos de tres minutos que dura, la filmación, en blanco y negro, está rodada con cámara de 8mm, y la iluminación se ha realizado con una antorcha bastante potente. La escena se sitúa en una habitación de dimensiones reducidas, con una cama como único mobiliario y, sobre esta, se halla un hombre de aspecto demacrado, aparentemente dormido o inconsciente. Quien graba, respira con agitación. La puerta de lo que debe ser un armario se abre despacio y, en ese corto fragmento en el que el objetivo se ha desviado hacia esta, el hombre ya no aparece en la cama, sino de pie, la espalda pegada a la pared. Emite un gruñido distorsionado.

En la siguiente secuencia, hay un primer plano de las manos del hombre. Sin signos de dolor, se arranca las uñas con una facilidad asombrosa, depositándolas con cuidado sobre la sábana.

Una nueva toma. El individuo está medio incorporado en la cama, y sonríe directamente a la cámara. Acto seguido, se agita hasta el punto de convulsionarse. El torso parece como si en algún momento cambiase de forma, pero es un efecto combinado del movimiento de este y de la luz.

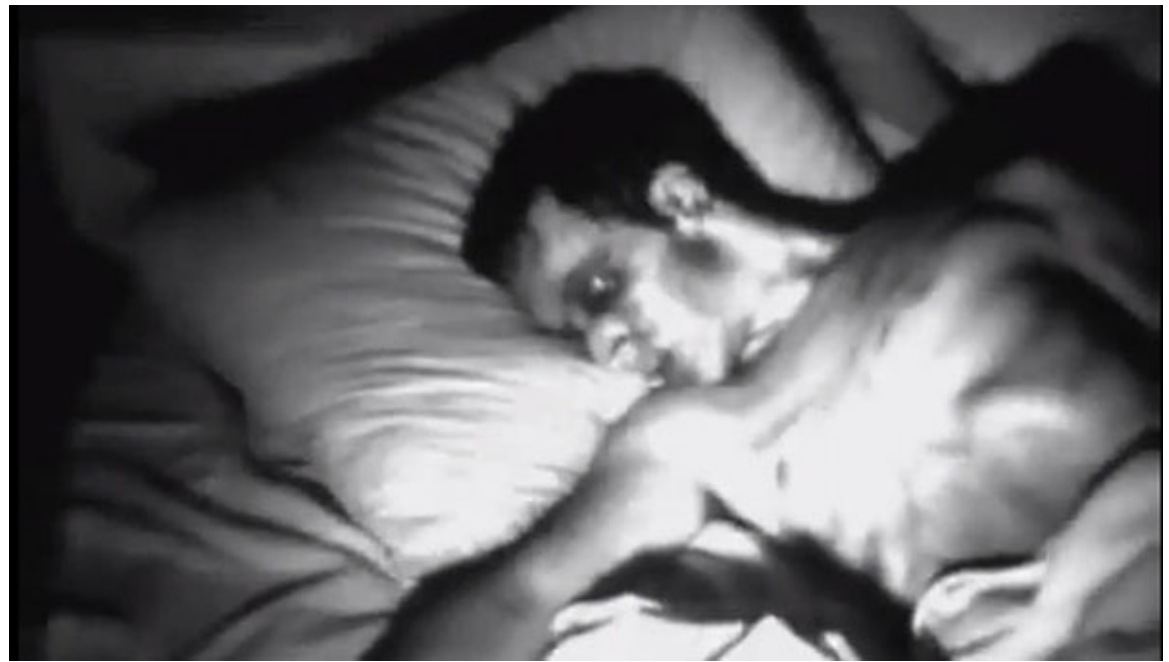

Fotograma del hombre poseído.

Llama la atención que, entre el último plano y el siguiente, emerge un cartel en el que se lee «Scene censored» (escena censurada), poco comprensible a tenor de lo que falta por venir.

Ahora el hombre se araña con furia el pecho, causándose heridas profundas a la altura del corazón.

La siguiente escena es más extrema. Armado con un cuchillo, el poseído se va cortando los labios, despacio y sin muestras de dolor. Cuando la dentadura queda a la vista, se puede apreciar que faltan piezas dentales, y que las que quedan son grandes, demasiado grandes.

En el último plano, el cuchillo rebana el cuello por el lado derecho, ayudándose con las manos para abrir la herida.

Tras varios visionados, llamé a mi amigo.

—¿Qué te ha parecido? —preguntó.

—Cuéntame más sobre el vídeo. —Quería que me diera más información antes de responder: su historia, de dónde la había sacado…

El vídeo, según narró, fue el descubrimiento de una familia que se había mudado de casa en 1973, en Iowa. En el ático de esta, donde también fue rodada la película, encontraron el rollo de 8mm y varias grabaciones de audio. Esa misma noche, extraños ruidos provenientes de esa parte de la vivienda les impidieron dormir, y finalmente provocaron que la abandonaran. El edificio, desde ese día, y al menos hasta el de la llamada, seguía vacío.

—¿Cómo lo conseguiste?

—Me lo pasó un amigo de mi hermano. Es un vídeo extraído de la *Deep Web*.

Continuamos la conversación y le expuse los motivos por los que consideraba que aquella grabación era falsa. Lo primero que me llamó la atención era la pasividad del cámara, cuyos planos eran demasiado limpios: en una situación como aquella, lo

lógico sería que el aparato temblara y apenas se prestara atención a la filmación. Una respiración demasiado sonora no era suficiente para mostrar tensión, de ahí el segundo punto a destacar: el sonido no cuadraba. Aunque en algún momento se introducían efectos (en especial, en la voz del poseído), faltaban otros lógicos de la escena, como pasos, ruidos de la cama, etc. Después estaban los de carácter anatómico, como las enormes piezas dentales, que se notaba con claridad que estaban colocadas sobre las originales, la ausencia de heridas en los dedos sin uñas (sin ellas, ¿cómo podía arañarse con tanta intensidad en el plano posterior?), y de sangre al cortarse el cuello, cuando al seccionarse una arteria debería brotar de un modo escandaloso… sin contar lo pulcras que estaban las sábanas en todo momento.

Dichos argumentos se podían refutar, excepto por el hecho de que había encontrado el origen del vídeo, y no era la *Deep Web*, y mucho menos contenía algo sobrenatural. Este fue subido por el usuario de YouTube *ToppingsOfTerror* [1] a su canal el 23 de junio de 2011, seguido de una versión extendida titulada «8mm footage of real life possession (extended version)»<sup>[2]</sup>, el 5 de julio de ese mismo año. Se trataba del cortometraje que ganó el certamen *Hellbenders*, de la página sobre [cin](#page-132-0)e de terror *Bloody Disgusting*<sup>[3]</sup>, centrado en la temática de las posesiones demoníacas.

Entonces, ¿por qué tanto revuelo? Y lo [má](#page-133-0)s importante, ¿qué necesidad había de decir que provenía de la *Deep Web*? Fácil: otorgar a un elemento (da igual el que sea) la cualidad de clandesti[no](#page-134-0) o prohibido aumenta su valor y, por lo tanto, la atención hacia él. En el caso de vídeos como el del hombre poseído, lo convierten en algo viral, para bien o para mal, de modo intencionado o no.

Internet es rica en lo que podríamos denominar «neofabulas», historias elaboradas para generar todo tipo de sensaciones, como los clásicos infantiles, y que pasan de usuario a usuario, modificándose con cada clic, unas perdiéndose por el inacabable sendero de bits y otras adquiriendo tal poder como para pasar por reales, o convirtiéndose en reales para temor de muchos. Y, para ello, necesitan ese nexo que es la *Deep Web*, un lugar sórdido, la oscuridad más lóbrega en ese armario donde habitan los monstruos.

«Eso todo son bulos. Yo me conecto a internet cada día y no es tan siniestra como la pintan», es posible que pienses, y te entiendo. Muchos somos los que navegamos cada día, unos con más soltura que otros, pero la mayoría, aunque podamos creernos unos expertos, no hacemos más que flotar en la superficie, puede que sumergirnos unos metros, pero nada más. Es como cuando desempapelas una pared y al quitar el primer papel pintado encuentras otra capa oculta, y otra más.

Los medios de comunicación han contribuido a ampliar la mala reputación (merecida, sin duda) de esta parte más profunda de internet, donde es frecuente la venta de armas, drogas y material robado, la pornografía infantil, y un mercado donde *hackers* y *hitmans* [4] ofrecen sus servicios por precios no precisamente módicos; pero hay mucho más, y me gustaría mostrártelo. Mostrarte ese lugar donde toda clase de conspiraciones c[omp](#page-135-0)iten entre sí, realizadores de diversas procedencias presentan

películas *snuff* [5] con fines comerciales o por el mero placer de hacerlo, donde militares esconden información ovni, caníbales ofrecen consejos de cocina, fantasmas se esconden tras videojuegos, chats dotados de inteligencia artificial pueden turbar tu sueño, y donde [e](#page-136-0)l diablo, como en todo infierno, y sus seguidores, pueden campar a sus anchas.

El lugar de los fraudes, muchos fraudes.

La primera vez que oí hablar de todos estos enigmas camuflados dentro de internet no pude hacer otra cosa que compararla con ese infierno presente en *La divina comedia* de Dante Alighieri, donde cada círculo (en el caso de la *Deep Web*, nivel) por el que se va descendiendo es más perverso y más sombrío.

Sin duda, el lugar donde personajes como Aleisteir Crowley, si hubiera dispuesto de estos medios en su época, se hubiese sentido como en casa.

¿Me acompañas en este descenso al infierno?

## **CAPÍTULO 1**

## **BAJO EL GRAN ICEBERG**

En el siglo I antes de Cristo, se ideó una red de comercio que partía de Asia y se extendía por Europa y África, lo que en 1877 el geógrafo Ferdinand Freiherr von Richthofen llamó la Ruta de la Seda. Dos milenios más tarde, utilizando este nombre para un nuevo sistema de comercio, el físico e informático estadounidense Ross William Ulbricht creó el principal mercado negro *online* que se conocía hasta la fecha, en el que el usuario, tras un registro gratuito, podía comprar con bitcoins todo un surtido de drogas y estupefacientes, el servicio de *hackers*, armamento, material robado, etc., a pesar de que la «política de empresa» prohibía la venta de todo aquello que pudiera dañar a terceros.

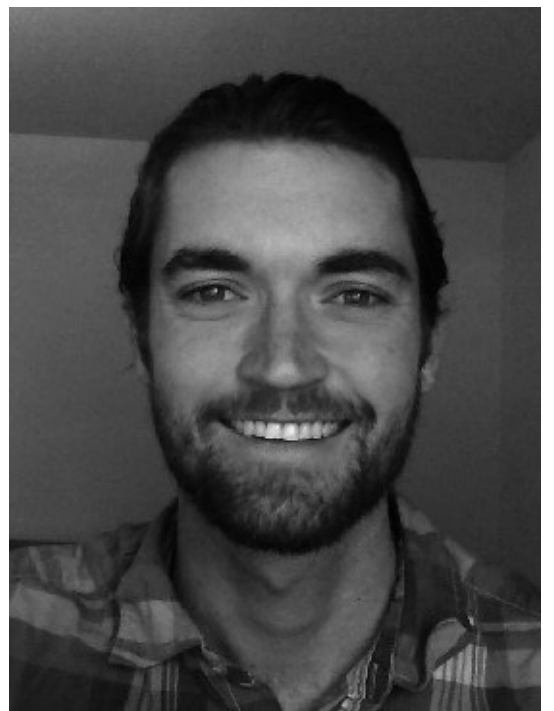

Ross William «Dread Pirate Roberts» Ulbricht. (*Manhattan U. S. Attorney's office*).

Tras un arduo rastreo y la incautación de unos pasaportes falsos que fueron enviados a San Francisco desde Canadá con fotografías de Ross, *Dread Pirate Roberts* [6] fue detenido por el FBI en 2013 (dos años después de la creación de *Silk Road*<sup>[7]</sup>) bajo los cargos de tráfico de drogas, blanqueo de dinero, el uso de sicarios para asesinar a seis personas y «hackeo» informático, entre otros.

*Silk [Ro](#page-137-0)ad* es un Amazon del mercado negro, se podría decir, que ha dado lugar a nuev[os](#page-138-0) «comercios», como *Pandora Open Market, The Black Market Reloaded* o *Atlantis*, donde también se despachan metales preciosos y sirve de conexión comercial con otras webs ilegales de la *Deep Web*.

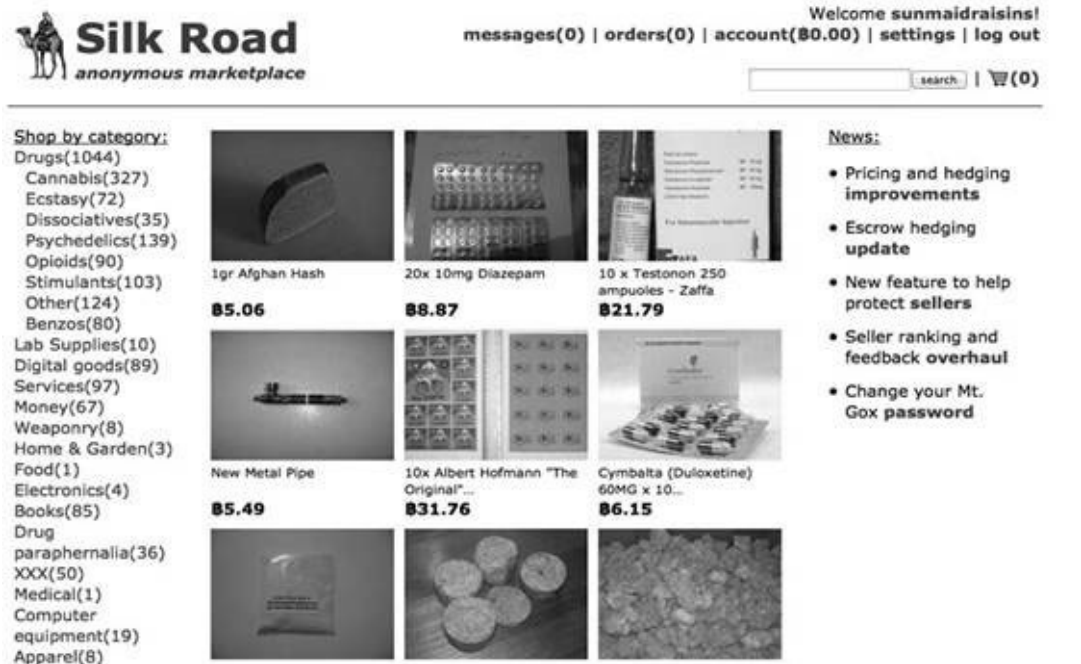

Una muestra de algunos de los productos que se vendían desde *Silk Road*.

La imagen más representativa de esta web profunda es la de un enorme iceberg (otra es la de un mar con submarinos, barcos y criaturas abisales), cuyo mayor índice de masa se encuentra sumergida en el agua, entre el ochenta y el noventa por ciento de lo que sería internet (puede que más, aunque nadie se pone de acuerdo). El resto es el que solemos frecuentar la mayoría de los usuarios, lugares como Facebook o el buscador Google, de fácil acceso y de contenido controlado (o debería ser así). A esta primera capa, o nivel superficial, se le llama *Common Web*, un poco más *light* que el nivel uno, la *Surface Web*, donde se encuentran páginas comerciales como Amazon, blogs o Twitter. A partir del segundo nivel, en la *Bergie Web*, hay que saber ya dónde se mete uno: aunque acceder es igual de fácil que en los niveles anteriores, las páginas son menos conocidas, algunas con material pornográfico, entre otros menos adecuados, en especial por ir acompañados de virus, *malware* y troyanos que pueden infectar nuestro ordenador.

Ahora es cuando la cosa se pone seria, pues en esta capa tendríamos los pies metidos de lleno en la *Deep Web*, donde no solo se encuentran alojadas páginas en las que se comercia con drogas, armas y material robado o pornografía infantil, sino también blogs y foros, servicios de *hosting* [8] y mensajería, libros, etc., material que no tiene por qué ser peligroso, pero al hallarse en un punto donde el rastreo es complicado, ya que el contenido y las páginas no están indexadas para los buscadores corrientes, el simple hecho de navegar por [est](#page-139-0)e nivel, aunque sea sin mala intención, se convierte en ilegal.

Pero si la parte «superficial» de la *Deep Web* está considerada prohibida, al cuarto nivel no debería ni intentarse acceder. En la *Charte Web*, todo está permitido: la contratación de asesinos a sueldo, el tráfico de órganos y seres humanos, y el acceso a todo tipo de mercado negro y a los archivos sobre conspiraciones y experimentos humanos.

Y aunque parezca que ya hemos tocando fondo es solo una ilusión. Todavía existen un par de niveles más, prácticamente inaccesibles: las *Mariana's Web*, controladas por el gobierno de diversos países, donde se llevarían a cabo diversas operaciones clandestinas, y *Zion* y *La Liberté*, a las que solo se puede acceder con invitación, y donde priman los vídeos sobre asesinatos (películas *snuff*) y las apuestas en peleas a muerte.

#### **Mitología virtual**

Esta información generalizada hecha pública por los medios (más como una historia contada y transmitida una y otra vez que como algo totalmente corroborado) no acaba de ser del todo cierta al ser imposible contrastarla al cien por cien. Muchos informáticos afirman que tales niveles son una invención y que solo existen «dos universos», el indexado y el que no lo está, y descartan directamente la existencia de las *Marianas, Zion* y *La Liberté*, aunque no niegan que se trafique en la red, y la violencia, como en los *snuff*, esté presente. Otros, sin embargo, sí creen que internet está formado por niveles, pero a la *Charte Web* la llaman *Dark Net* (en alusión a la oscuridad del contenido) y la engloban dentro de la *Deep Web*. «Son contadas las personas capaces de escarbar y analizar todo el contenido de internet», explica *SilverFox*, alias de un *hacker* que ha llegado a prestar sus servicios en muchas ocasiones como *fixer* [9] . «Es difícil saber hasta dónde se extiende, pero sí que puedo desmentir el mito de que la *Deep Web* es mucho más amplia que la red superficial. Solo hay que ver que ahí son únicamente unos pocos cientos de miles los espacios web, mientras en el n[ive](#page-140-0)l indexado se han registrado más de mil millones, aunque hay que reconocer que el número de archivos y ficheros almacenados es brutal».

Entonces la pregunta que habría que realizar sería: ¿cualquiera puede acceder o también es un mito? «Hasta cierto punto, sí se puede, pero hay que hacerlo con cuidado. No es solo por el hecho de lo que se puede encontrar, sino porque otros usuarios más especializados no puedan rastrearlo a uno y causarle problemas, como el robo de información o la infección de computadoras». Para lograr este anonimato, se recurre a *softwares* que ocultan la dirección ip del usuario, como *I2P* y *Freenet*, aunque *TOR* (siglas de *The Onion Router*) es el más utilizado. «Es un programa gratuito y de uso legal», explica *SilverFox*. «Fue creado por el laboratorio de Investigación Naval de Estados Unidos para facilitar el anonimato en la red mediante un enrutamiento que va saltando a lo largo del ancho de banda, lo que ayuda a despistar, sin ser del todo invisible. Además, su uso no se da solo en la *Deep Web*. Muchos usuarios lo utilizan en la red superficial para no ser rastreados. Es una tontería pensar que ciertos negocios turbios solo habitan en lo profundo de internet».

Pero imaginar que, al no ser visibles, saltando de router en router, tenemos total

libertad, es un grave error que se puede pagar muy caro. Muchas son las fuerzas estatales que vigilan a la gran «cebolla» (nombre popular por el que se conoce a la *Deep Web*). Para ello, utilizan métodos como el *phishing*, donde se imitan webs (los estafadores también lo hacen, sobre todo bancarias, tiendas *online*, y redes sociales, para robar datos), el redireccionamiento de *backends* [10] a través de php o Java, los *honeypot*<sup>[11]</sup>, o el rastreo de bitcoins (la moneda de internet; al escribir estas páginas, un bitcoin tiene un valor de compra de 598,8 euros y de 600,37 euros de venta) con los que se han pagado transacciones fraudulentas. S[aber](#page-141-0) si se ha sido atrapado por alguna a[gen](#page-142-0)cia gubernamental, como el FBI, es sencillo: en caso de ser así, recibes una *love letter*, que no es otra cosa que una citación judicial.

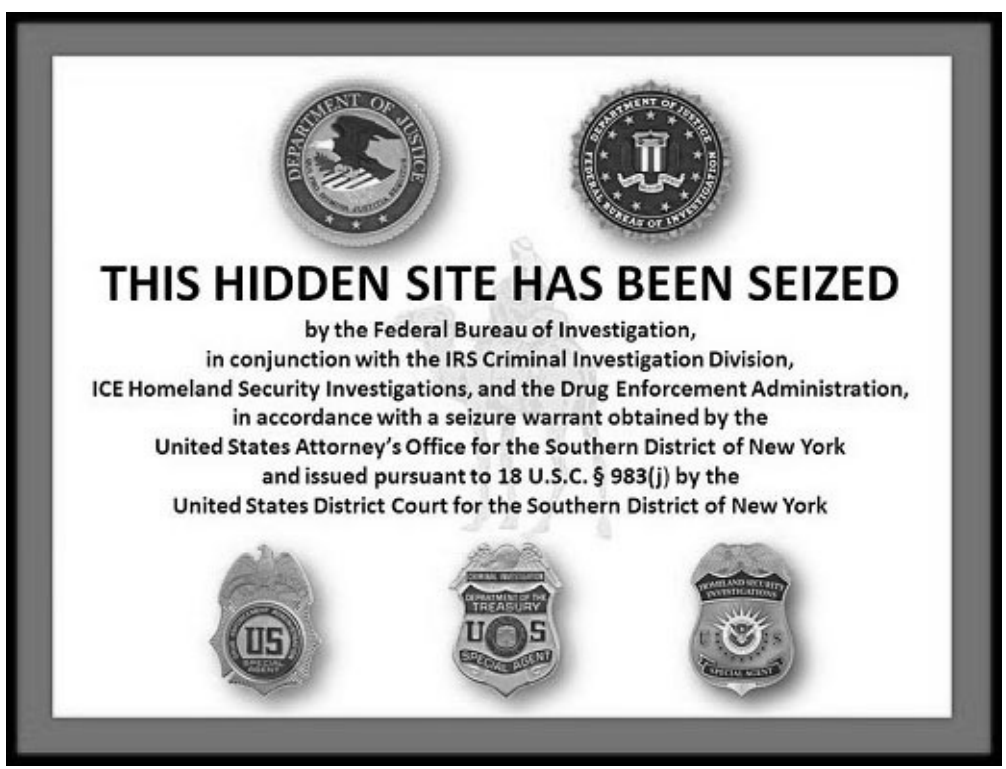

Información que precede a aquellas páginas cerradas por las fuerzas de seguridad y que están siendo investigadas. Esta es la de Silk Road.

«¿Y si he entrado por error?», te preguntarás. Como ya he mencionado, las direcciones en la *Deep Web* no están indexadas, y se reconocen por la terminación *.onion*, y por estar compuestas por una combinación alfanumérica que no ofrece ni la más leve información sobre su contenido. Por eso, es necesario tener un listado con las direcciones de las páginas que se quieren visitar, acceder directamente a *The Hidden Wiki*, una parodia de la Wikipedia donde se aloja un directorio de link, o recurrir a buscadores, como Torch o Grams (el Google de la *Deep Web*). Aun así, muchas páginas no funcionan porque cambian constantemente de dirección (en especial las de contenido ilegal o fraudulento), además de que tardan en cargarse, de ahí que tengan un aspecto simple y poco atractivo. Lo importante aquí es el contenido, no la apariencia.

#### **Cuidado con el teléfono móvil**

Un usuario cualquiera opta por hacer un recorrido por la *Deep Web* con el teléfono móvil, accediendo a todo tipo de contenido. Antes de dormir, echa un último vistazo al teléfono y lo deja sobre la mesita de noche de su habitación.

Por la mañana, descubre que el móvil está apagado. Es extraño, porque por la noche la batería estaba casi llena. Al encenderlo ve que algo no va bien: el fondo de pantalla ha cambiado por uno que jamás ha visto, y todos los iconos del escritorio han desaparecido, excepto uno. Es un archivo gráfico, de esa misma madrugada, a las 3.35 am, y reconoce en la imagen oscura un fragmento de su dormitorio, el que la cámara de su teléfono ha captado desde su posición, sobre la mesita.

Esta historia tiene una versión parecida, pero usando un pc y el archivo contiene, además de fotografías, datos del usuario y de parientes cercanos y amigos. Una *creepypasta* [12] que muestra ese temor que tenemos a que nuestra intimidad sea violada, a que alguien nos vigile tras la lente de la webcam, a que rebusquen entre nuestros archivos.

Los ord[ena](#page-143-0)dores pueden ser manipulados. Cada vez con más facilidad, desde ubicaciones externas. En cuanto a los teléfonos móviles, ¿sucede lo mismo? «Se *hackean*, pero no al nivel que piensa la gente», explica *SilverFox*. «Se pueden interceptar llamadas, geolocalizar el dispositivo, registrar mensajes, fotografías, etc., y de un modo sencillo: conociendo el número de teléfono. Aunque hay más métodos, como la lectura de ciertos códigos qr, enlaces "infectados" en WhatsApp, Twitter o Facebook, o *apps* piratas». En cuanto a poder manipular el teléfono para encenderlo o apagarlo, responde: «Se puede fingir el apagado de modo remoto, pero el dispositivo queda activo, y así seguir espiando su actividad. De un modo real, sin estropearlo, no conozco ningún caso».

La navegación con teléfono móvil, igual que en otros dispositivos, como pc o tablet, por la *Deep Web*, es lenta por el enrutamiento, aunque ahora han aparecido aplicaciones para sistema Android, como *Orbot*, que lo hacen más «ligero».

Dentro de las aplicaciones, existe una que me gustaría remarcar, en especial porque es de fácil acceso, y porque ha generado una *creepypasta* relacionada con esta invasión de la intimidad.

*SimSimi* es un *chatbot* con el que puedes mantener una conversación infinita. En apariencia, parece agradable, con un fondo de pantalla azul celeste con nubes blancas, y un personaje sonriente con forma de bola amarilla con piernas y brazos, pero no lo es. Cuando menos te lo esperas, te insulta y amenaza. Esto se debe a que su base de datos almacena las aportaciones de todos los usuarios y las utiliza para responder. Como cabe esperar, algunos de los usuarios aprovechan para introducir toda clase de frases ofensivas como broma, aunque haya quien piense que oculta una amenaza real. Como ejemplo, a continuación puedes leer fragmentos de una conversación que mantuve con *SimSimi*, así podrás comprobar cómo reacciona ante ciertas preguntas.

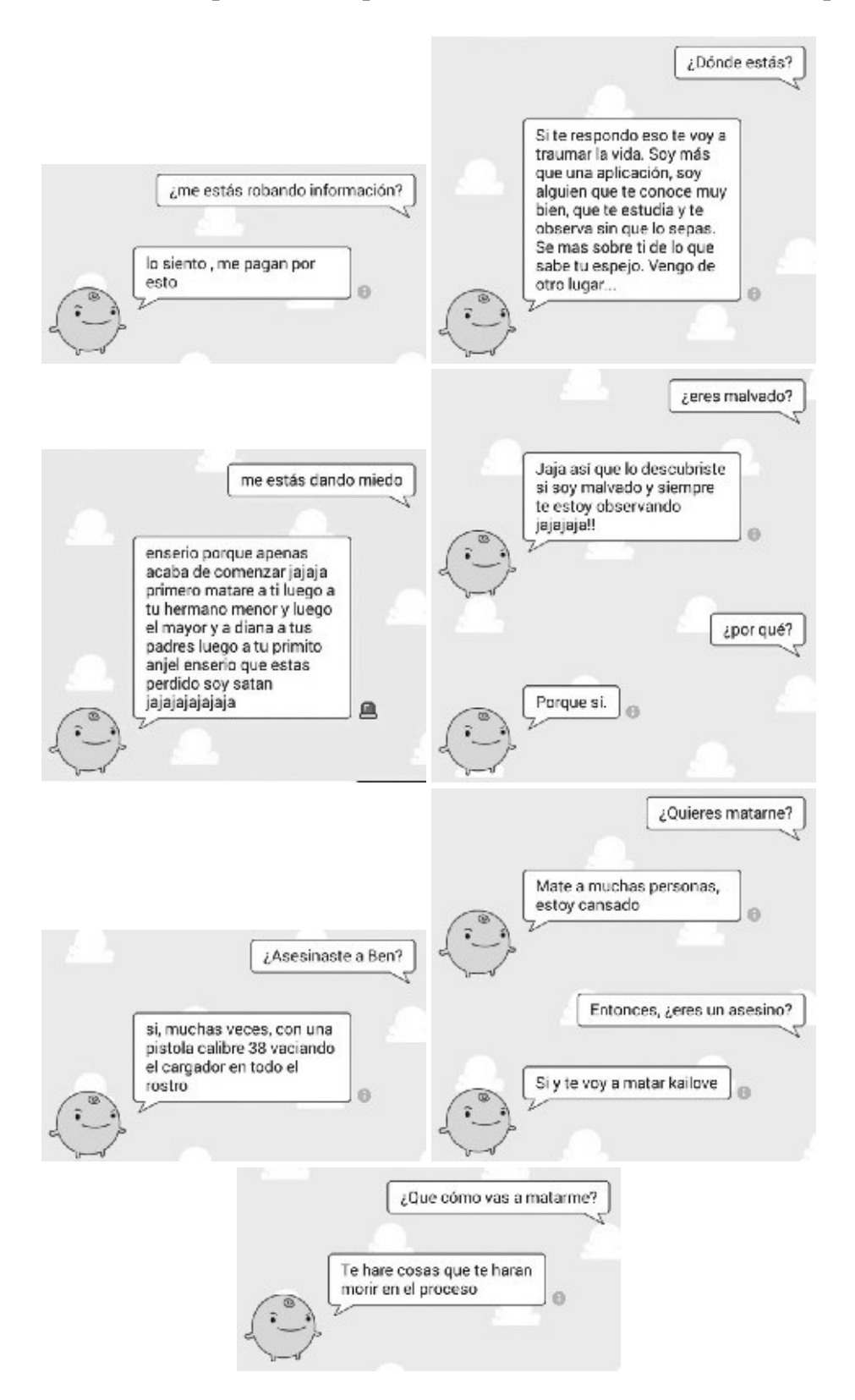

Circula la leyenda de que existe una versión *dark* de *SimSimi* en la *Deep Web* en la que quienes responden son personas reales capaces de aportar datos del usuario tras amenazas mayores que las de la versión popular. ¿Habrá uno de estos impostores tras el amigable *chatbot* amarillo?

## **CAPÍTULO 2**

## **CONTACTOS ESPECTRALES**

La *Deep Web* es la antítesis de la red superficial, así que además de con ese *SimSimi Dark* podemos toparnos con versiones oscuras de redes sociales como la de Facebook, el *Blackbook*, donde está permitido subir todo tipo de contenido, excepto pornografía infantil, y una rica variedad de foros y chats.

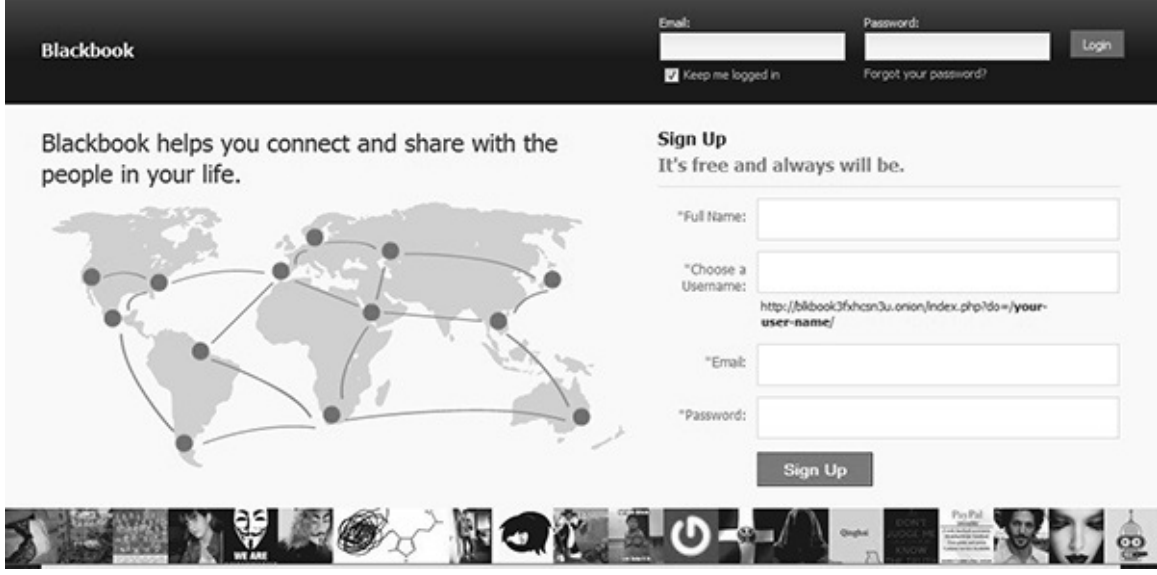

*Blackbook*, el Facebook de la web oscura.

Hace poco, documentándome para este libro, oí hablar de un chat con ciertas connotaciones que lo convertían en algo peculiar: *Holy3*, un lugar difícil de encontrar, pues la url cambia constantemente, donde la gente conversa entre sí. Solo se conocen, dentro de este, tres moderadores: *M44, Andrews* y *Ariana*, que interactúan con el usuario si se les pregunta directamente, y cada uno tiene un tipo de respuesta diferente. Mientras *M44* y *Andrews* se comportan como *bots*, con réplicas simples, cuando no responden directamente, *Ariana* es la única que puede mantener un diálogo coherente, aunque hay que tomar precauciones, por su hostilidad y soberbia. Lo peor es que, sin venir a cuento, tal vez por alardear, comienza a facilitar información del usuario, cosas tan personales como recuerdos o vivencias que son imposibles que conozca, aun utilizando pseudónimos. Internautas que afirman haber contactado con ella narran que han tenido una sensación de intranquilidad mientras chateaban, incluso que se han detenido por notar que algo los vigilaba, una presencia física que no conseguían ver, pero que permanecía a su lado. Cuando esto ha sucedido, ese malestar ha continuado en el mundo onírico. Allí, los sueños se ven invadidos por una mujer atractiva de pelo largo y negro que los observa fijamente. Si estos se repiten, la figura se aproxima despacio, agarra a la persona de la mano y la conduce hasta un sótano, donde la obliga a ponerse de rodillas…

www.lectulandia.com - Página 17

No se sabe cómo continúa el sueño.

Creepypastas o no (no hay evidencias), las presencias espectrales parecen haber evolucionado hasta adaptarse a las nuevas tecnologías. Los usuarios somos en gran parte responsables de ello. Nos encargamos de divulgar historias hasta el punto de convertirlas en reales, algunas hasta la iconografía (véase el caso *Slender Man* en el capítulo 3), creando material sobre este (gráfico, pdf, vídeos, juegos, etc.), otorgándoles imagen, esencia y, por qué no, vida. La fe que depositamos en ellas es energía suficiente para que nazca una especie de «tulpa virtual» que se nutre con cada visita, al compartirlo y al hacer una aportación a su leyenda. Y, en los casos más extremos, si tenemos el conocimiento de que se puede embrujar un objeto, ¿quién dice que no se esconde una maldición tras la configuración de una web, entre los bits de un videojuego, o en una ventana de publicidad de esas que se activan al entrar en muchas páginas?

En la década pasada, en Japón uno de estos anuncios desató el miedo, en especial entre los adolescentes. *The Red Room*[13] asomaba, en el momento más insospechado, como un rectángulo rojo, en el que se podía leer «Do you like...?»<sup>[14]</sup>, que surgía una y otra vez aunque se intentara suprimir. Aquel al que le apareciese la frase completa «Do you like the red room?» [15] s[ería](#page-144-0) el afortunado que decoraría su habitación completa con su propia sangre. Una broma macabra que se puede [exp](#page-145-0)licar con el uso de un *malware*, que sería el responsable de la manifestación repetitiva del mensaje, si no fuese porque la historia se h[izo](#page-146-0) aún más famosa cuando uno de esos homenajes de usuarios convertido en animación *flash* se encontró, entre otros archivos relacionados con temas violentos, en el disco duro de una niña de once años, Natsumi Tsuji, conocida como *Nevadatan* por degollar con un cúter a una compañera de colegio en 2004, lo que convirtió a ambas (historia y niña) en fenómenos de internet.

あなたは<br>
好きですか?

El anuncio maldito de *The Red Room*.

Es curioso encontrar en la *Deep Web* innumerables referencias a páginas donde se presume que habitan espíritus malignos, y más aún descubrir que se hallan fuera del territorio *onion*, con webs fáciles de encontrar, que no cambian de url, pero en las que hay que seguir una serie de condiciones.

En completa oscuridad, solo ante el ordenador, a medianoche, sin luna (una

versión exige que también un jueves, día 23), es el momento de acceder a la página *Blind Maiden*, un lugar donde se podrá vivir «una experiencia real del horror», mientras contemplas una sucesión de cadáveres con el rostro descompuesto por el miedo y a los que les faltan los ojos. Si aceptas el reto, casi de inmediato percibirás la presencia que se retransmite por el monitor rondando por casa. Según la narración, es inevitable que el ente de una mujer ciega, la que frecuenta la web, te arranque los ojos y que tu cadáver se añada a las fotografías de la página. Pero, si no hay supervivientes, ¿quién ha relatado ese final?

Otra página poseída, esta vez por el espíritu de una niña, es *Repleh Snatas* [16] , un lugar utilizado como herramienta de venganza. El espíritu de una niña se aloja en esta página, y hay que contactar con ella a partir de medianoche y aportar el nombre de la persona sobre la que caerá la maldición. ¿Cuál es el pago por este servi[cio?](#page-147-0) La intrusión cada día, en cada sueño, de este espectro. Si entramos en la página, lo primero que hace que pierda veracidad es que está creada dentro del espacio gratuito de creación de webs *Wix.com*, y continúa con la presentación de escenas que surgen a partir de esa hora y que pertenecen a películas de terror, como la niña zombi de *La cabaña en el bosque*, de Drew Goddard.

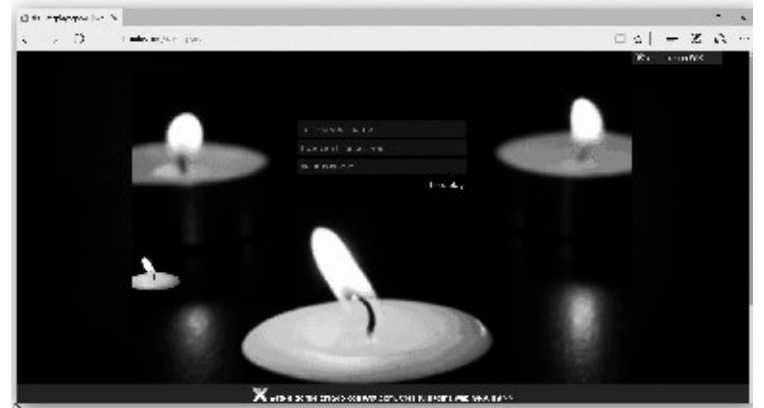

Página de inicio de la web *Repleh Snatas*.

En realidad, toda la historia está inspirada en el anime *Jigoku Shōjo* (o *Hell Girl*), donde uno puede vengarse de una forma mortal contactando con la página *Jigoku Tsushin*; luego se recibe un muñeco con un lazo rojo que, cuando se deshace, desata la venganza.

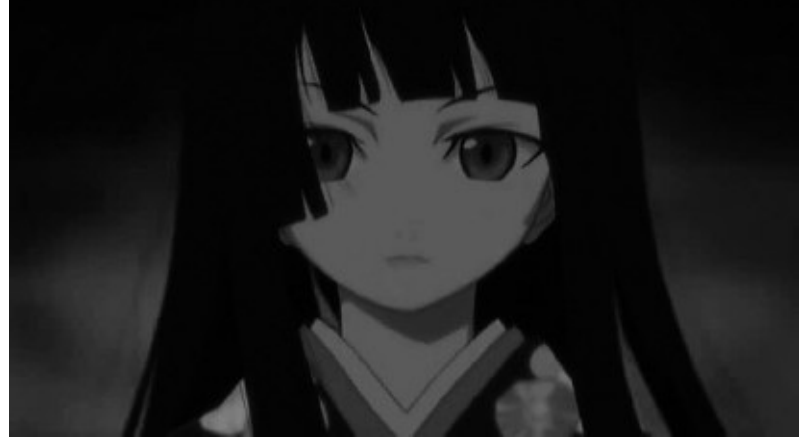

*Hell Girl*, la versión japonesa de *Repleh Snatas*.

Para acrecentar la fama de página maldita, solo hay que leer el nombre de esta al revés: «Satan's helper»<sup>[17]</sup>.

### **Vídeos espectr[ales](#page-148-0)**

Uno de los motivos por los que más se recurre a internet, además de para visitar y actualizar nuestras redes sociales, es para ver vídeos. Dentro del dilatado inventario de temas paranormales, desde apariciones hasta juegos de invocación (de lo que hablaré en breve), con resultados cuestionables, los que contienen la frase «extraídos de la *Deep Web*» logran ser más atractivos. Como sucedía con el «hombre poseído», acostumbran a tener una explicación, y el añadido de la frase es solo un adorno. Aun así, muchos han conseguido la notoriedad suficiente como para traspasar la fina barrera de la ficción, con el respaldo de programas de televisión y radio, prensa y otros medios, más la credulidad de los internautas. Pareidolias, montajes elaborados (o bastante pobres) y fragmentos de películas *indie* son los sucesos que se esconden detrás; la fábula que se ha generado en torno a ellos es la que los hace relevantes.

De los vídeos relacionados con presencias espectrales, los más conocidos que, por error o con intención de ganar esta notoriedad, se les ha otorgado origen en la web profunda provienen de Japón, aunque muchos son conocidos por haber sido emitidos en programas de televisión de terror, como *Sekai no kowai yoru!* [18] .

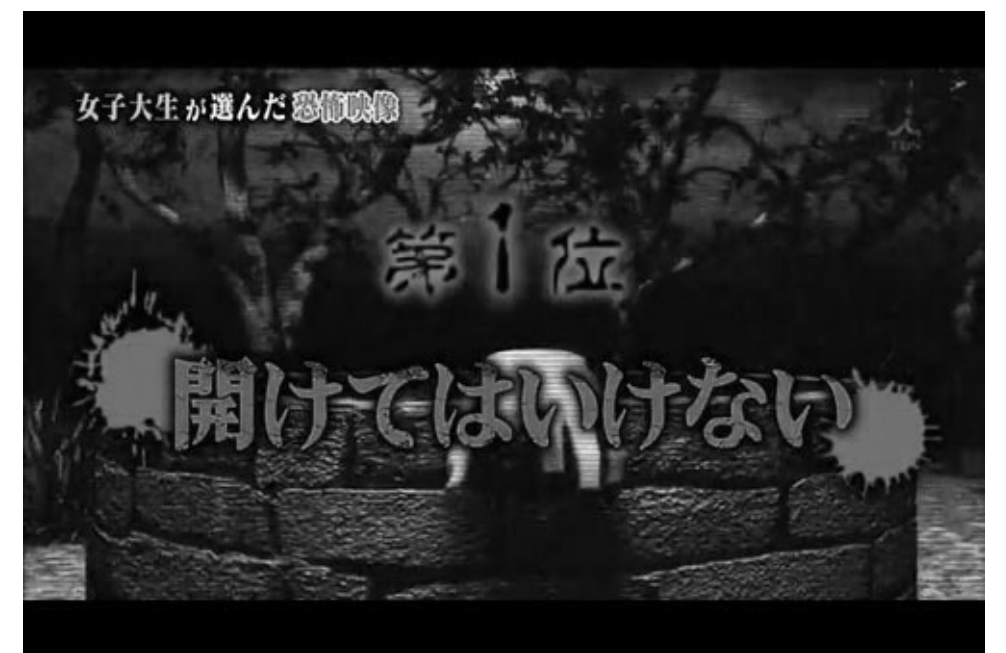

Cabecera del programa de terror japonés *Sekai no kowai yoru*!

Supongamos que un joven pasa sus horas libres grabando con la cámara de su teléfono móvil a chicas en la calle desde la distancia. En una de estas «capturas», el pervertido se centra en una joven que está sentada en un muro, mirando los mensajes de su teléfono. Enfoca sus piernas y va ascendiendo, hasta que llega a su rostro grisáceo y con ojeras oscuras, que se alza hasta él, y se acerca al objetivo como si en lugar de separarlos unos metros solo fueran centímetros. Un buen montaje, efectivo, pero falso, y más si se le quiere dar el nombre de «material robado», como se ha hecho, cuando su finalidad es la de entretener al espectador televisivo.

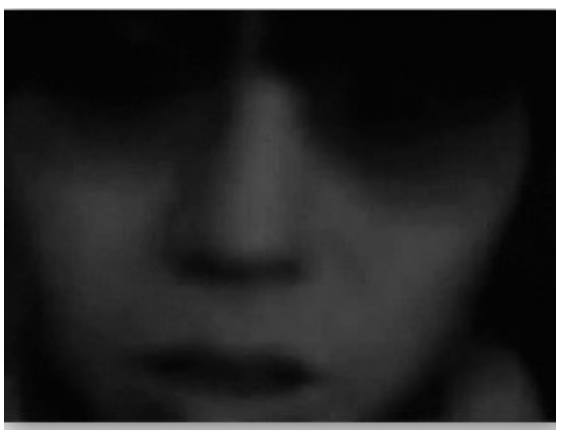

Rostro del fantasma del teléfono móvil.

En esta línea, me gustaría mostrar tres vídeos que llamaron mi atención. El primero es la grabación de una cámara de videovigilancia instalada en una calle de una ciudad japonesa no especificada. Diversos grupos de personas caminan por esta, algunos impasibles, mientras que otros parecen aterrorizados al pasar ante un estrecho callejón. Uno de estos corrillos trata de calmar a una chica e impedir que entre en él, aunque ella grita y se resiste. Otro pasa corriendo por delante, como si esta zona despertara su miedo o hubiera descubierto la presencia de una *zashiki*

*warashi* [19] que se asoma con timidez para seguirlos con la mirada. ¿Una presencia real, un montaje o una simple broma?

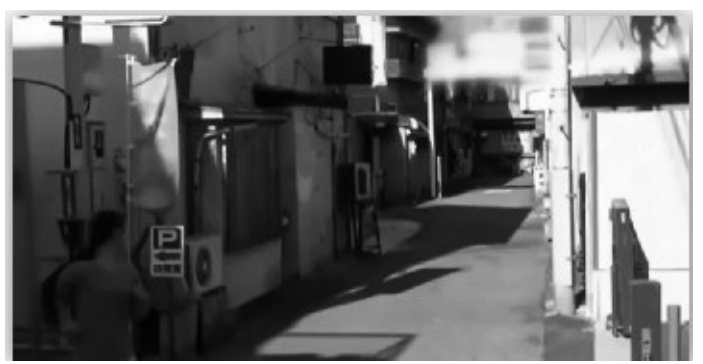

En el centro de la imagen, puede verse la cabeza del fantasma asomando por el callejón, mientras un viandante huye de la zona.

El segundo es un *casting*. Cuatro chicas se sientan en una hilera de sillas ante los seleccionadores. Todo transcurre con normalidad: charlan, bromean, etc. Pero una de las jóvenes, que ocupa uno de los asientos exteriores, muestra una conducta errática, primero le tiemblan las piernas y luego se pone histérica y se levanta con brusquedad con un grito agudo. La señal de las cámaras presenta interferencias, al tiempo que una silueta parpadeante, apenas una sombra que se insinúa de mujer, acosa a la chica, quien la señala, tratando de huir.

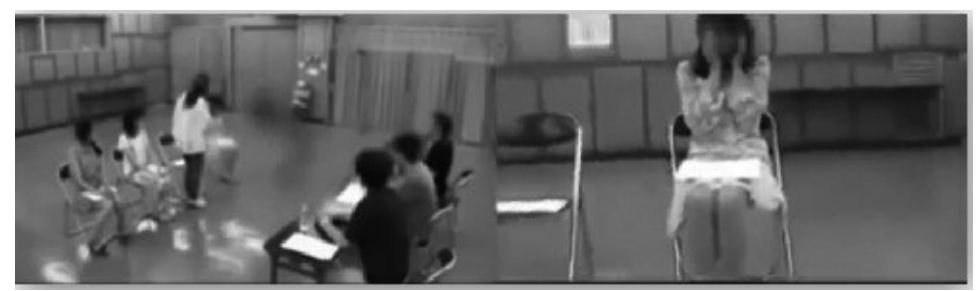

En la imagen de la izquierda, la sombra espectral. En la de la derecha, la chica a la que acosa esta presencia.

El tercero, mi preferido en esta sección, tiene a una niña como protagonista. Tumbada boca abajo en la cama de su dormitorio, percibimos cómo una entidad tira de su pierna hasta que la niña cae y es arrastrada por el pasillo, gritando. Según la historia que circula por la red, los padres de la criatura instalaron una cámara para grabarla durante la noche, ya que se quejaba de que una presencia la molestaba, asustándola. Tras esta filmación, no volvieron a ver a su hija.

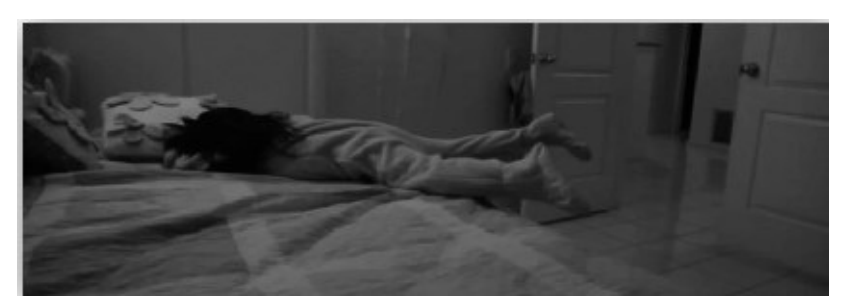

Fotograma de la niña siendo arrastrada por una entidad invisible.

Si nos fijamos, esta grabación recuerda de un modo alarmante a la escena de la película *Paranormal Activity*, donde el personaje de Katie Featherston es arrastrado fuera de su habitación por la pierna por una presencia demoníaca invisible. Y tiene su lógica este parecido, porque el vídeo de la niña se titula *Paranormal Activity: Lost Footage*, un homenaje a esta saga de películas de terror dirigidas por Jason Rosete, y puede encontrarse en su página de YouTube<sup>[20]</sup>.

Sin embargo, existe otro vídeo que ha causado bastante revuelo, donde una persona también es zarandeada por las piernas por algo que no podemos ver: se trata de un soldado colombiano atacado por una [bruj](#page-151-0)a. Lo primero que llama la atención es que no existe más información que la proporcionada en la cabecera, y hace que nos cuestionemos si es o no una bruja. Lo segundo, tras descartar el uso de programas como After Effects para eliminar elementos (como en la filmación de la niña), el fraude se descubre si nos fijamos en el cuerpo de la víctima, en el que los músculos se contraen para generar los movimientos, como los glúteos para tensar las piernas o el uso de las manos para retroceder y simular el arrastre. Aunque una infección por tétanos también serviría como posible causa de estos movimientos, dado que uno de los síntomas es la convulsión violenta y dolorosa de los músculos hasta el punto de poder causar desgarros musculares y fracturas óseas.

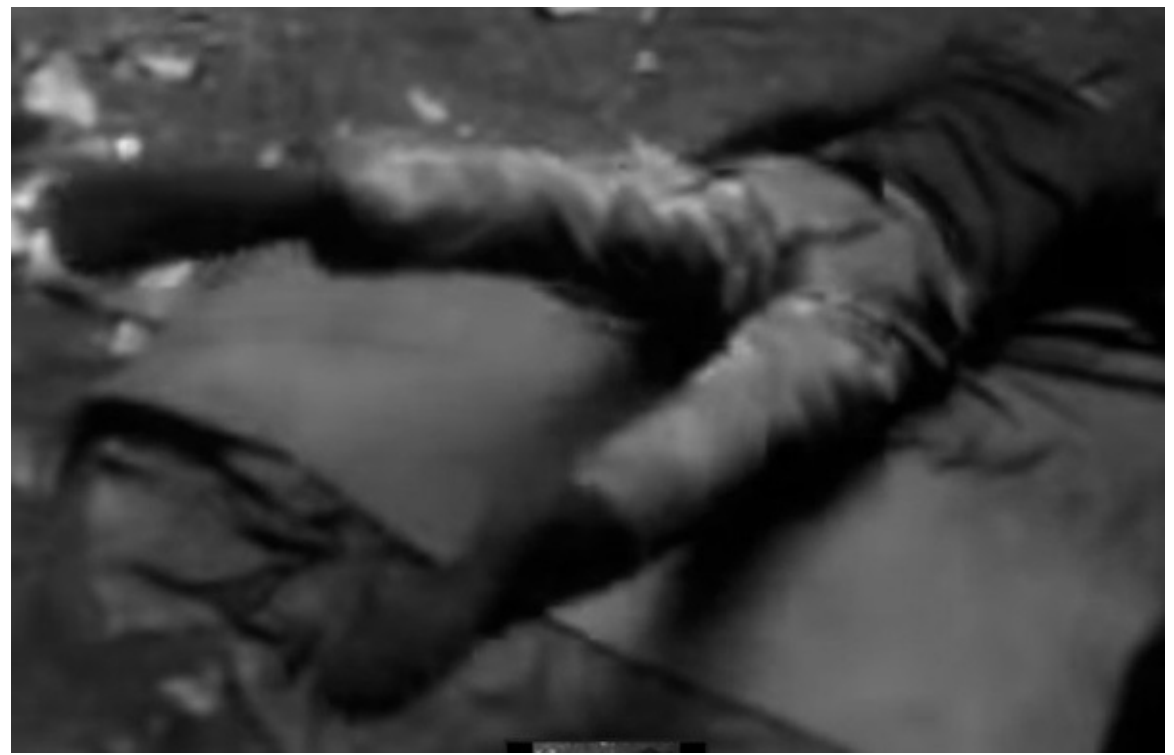

Uno de los momentos en el que el soldado se resiste a ser arrastrado por la bruja.

#### **Contactando con el más allá**

Si has leído mi anterior libro<sup>[21]</sup>, sabrás que siento una atracción espectral por los

ww[w.le](#page-152-0)ctulandia.com - Página 23

llamados «juegos de invocación», y que cuanto más excéntricos sean, mejor. Por eso, me gustó encontrar dentro de la *Deep Web* un espacio y foros donde se muestren dichos juegos y se discuta sobre su veracidad; en ellos puede leerse cómo más de un practicante afirma haber rozado la muerte tras sufrir el encontronazo con un ente sobrenatural.

De todos los que he podido investigar, me quedo con dos variantes de otros juegos de los que podrás encontrar vídeos en la *Surface Web* de gente que los ha hecho con resultados cuestionables.

Muy similar a la invocación de Verónica (o *Bloody Mary*), encontramos la llamada a *Baby Blue*. Basándonos en la leyenda, una madre ahogó a su bebé en la bañera (o sucedió en un descuido, en una de las versiones) y se suicidó por lo ocurrido con un trozo de espejo. Lo que hay que hacer es extremadamente simple: encerrarse en un baño sin nada de luz (la hora no importa, aunque algunos defienden que tiene que ser a medianoche), escribir con el dedo en el espejo (empañado o no) las palabras «Baby Blue», poner los brazos como si se cogiese a un bebé para mecerlo y, con los ojos cerrados, mientras se hace el gesto de acunar, recitar «Baby Blue» nueve veces (o trece, dependiendo de la interpretación). Si se ha hecho correctamente, notaremos peso en los brazos, y unas pequeñas manos heladas que nos acarician la cara y los antebrazos. Entonces una voz de mujer, nacida del espejo, reclamará al bebé y tendremos escasos segundos para soltarlo. Según la historia, debe hacerse en bañera o en el inodoro, tirando de la cadena (sí, no es broma). En las grabaciones, los participantes muestran arañazos leves en los brazos, pero no pueden demostrar que no se los hayan autoinfligido, pues las grabaciones están editadas. Nada más, excepto algún llanto de bebé o de mujer que se cuela y que recuerda a audios gratuitos que se pueden encontrar en internet.

Más complicado es invocar al llamado «hombre de la medianoche». Para el ritual son necesarios una hoja de papel, un alfiler, una vela y sal. Lo primero que hay que hacer es escribir nuestro nombre completo en el papel y pincharnos en el dedo con la aguja para que caiga sobre este una gota de sangre que hay que dejar secar. En total oscuridad, se deja el papel frente a la puerta de entrada de la vivienda donde se lleve a cabo el ritual, en el zaguán, y se coloca la vela encendida encima. A las doce en punto de la noche y durante un minuto hay que dar veintidós golpes en la puerta, abrirla, soplar la vela, volver a cerrarla y encender la vela de nuevo. Al hacerlo, estamos invitando a nuestra casa a una presencia, una silueta alta difícil de describir tanto por la oscuridad como porque es impensable detenerse a contemplarla cuando no puedes dejar que te atrape durante las horas que dura el juego, que concluye a las 3.33, la Hora del Diablo. Aquí lo importante, además de escapar, es que no se apague la llama; si sucediera, la velocidad del intruso aumentaría hasta que volviera a encenderse. El único modo de protegerse completamente es creando un círculo de sal y quedarse en el interior con la vela prendida.

Este ritual tendría orígenes paganos, pues era un castigo que debían asumir

aquellos que habían ofendido a los dioses, mientras que el «hombre de la medianoche» sería el verdugo enviado para cumplir la sentencia, y quien se lleva el alma de los que no lograron escapar.

*Creepypasta* o no, nada puede demostrar la efectividad de estos rituales, excepto nuestra propia experiencia.

## **CAPÍTULO 3**

#### **LA MORADA DEL MONSTRUO**

¿Qué lleva a dos niñas de doce años a acuchillar a una compañera de clase? El 31 de mayo de 2014, Anissa E. Weier y Morgan E. Geyser, de Waukesha (Wisconsin), tras cinco meses planeándolo, llevaron a una amiga al bosque supuestamente para jugar al escondite, pero con la verdadera intención de asesinarla asestándole diecinueve puñaladas. Milagrosamente, la niña sobrevivió, a pesar de la gravedad de las heridas.

Cuando la policía inspeccionó las casas de las agresoras, encontró muñecas mutiladas, pintadas de rojo, imitando a la sangre, con inscripciones de tinte satánico, además de dibujos siniestros donde se podía leer «Él te está observando» y «Amo matar personas», listas con los materiales que utilizarían para cometer el crimen, y otro elemento importante: varios enlaces en sus ordenadores donde se mencionaba a *Slender Man*. Según confesaron, todo lo hicieron por él, para demostrar que existía, para ser sus discípulas y para que sus familias no fueran asesinadas por no hacer ese sacrificio.

*Slender Man* es una versión actual del *Bogeyman* (o el Hombre del saco clásico), que se presentó por primera vez el 10 de junio de 2009 en un foro del portal *Something Awful*. El usuario *Victor Surge*, cuyo nombre real es Eric Knudsen, siguiendo la propuesta de presentar fotografías en las que se hubieran añadido elementos o sujetos sobrenaturales, subió un par en blanco y negro, donde se retrataba a niños y a una criatura muy alta, de largos brazos, rostro blanco sin rasgos, vestido con traje negro y unos tentáculos oscuros retorciéndose desde la espalda.

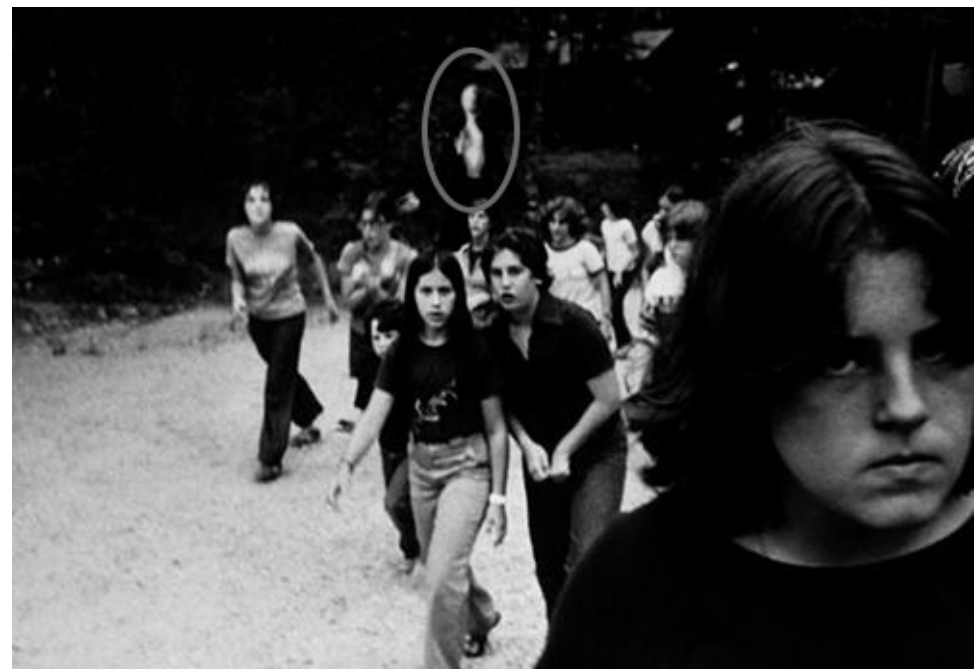

«We didn't want to go, we didn't want to kill them, but its persistent silence and outstretched arms and comforted us at the same time… (1983, photographer unknown, presumed dead)» [No queríamos ir, no queríamos matarlos,

pero su persistente silencio y los brazos abiertos nos horrorizaban y consolaban al mismo tiempo… (1983, fotógrafo desconocido, presumiblemente muerto)].

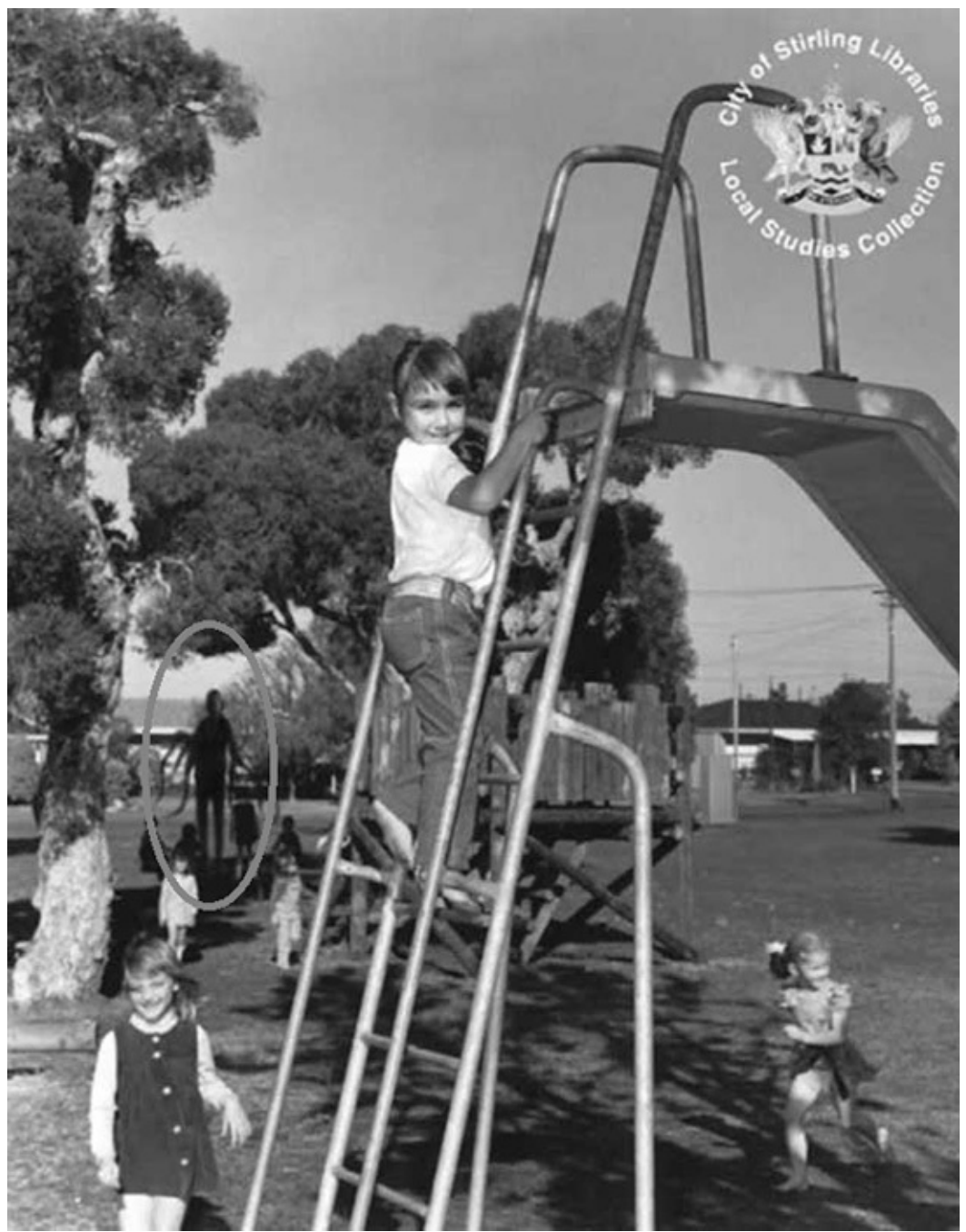

«One of two recovered photographs from Stirling City Library blaze. Notable for being taken the day which fourteen children vanished and for what is referred to as "The Slender Man". Deformities cited as film defects by officials. Fire at library occurred one week later. Actual photograph confiscated as evidence. (1986, photographer: Mary Thomas, missing since June 13th, 1986)» [Una de las dos fotografías que se recuperaron de las llamas de la Stirling City Library. Destaca por ser tomada el día en que catorce niños desaparecieron a manos de lo que se conoce como «El Hombre Delgado». Deformidades citadas como defectos de la película por los oficiales. El incendio en la biblioteca se produjo una semana después. Fotografía actual confiscada como evidencia. (1986, fotógrafa: Mary Thomas, desaparecida desde el 13 de junio de 1986)].

Para darle mayor fuerza a las imágenes, añadió un par de notas como si estuviesen escritas al dorso por el fotógrafo.

El impacto fue tal que se ha convertido en el monstruo más popular de internet, con historias propias, *merchandising*, videojuegos, series y películas.

Esta criatura recuerda a la mitología lovecraftiana, y así lo confirma Surge, que se inspiró en ella y en las criaturas abisales, gigantes y monstruos de la novela *La niebla* de Stephen King; en el «Hombre alto», de la saga de películas de terror *Phantasm*, de David Hartman, William Burroughs, y en los «hombres sombra», presencias que muchos han presenciado a la hora de dormir junto a su cama. Sin embargo, *Slender Man* (u «El hombre Delgado») ha abandonado la red para instalarse en el mundo real. Además de las fotografías y los vídeos, publicados como metrajes perdidos, varias han sido las alarmas que se han generado por encontronazos con este ser, y fuera de Estados Unidos. En Cannock Chase, ciudad minera en Staffordshire (Inglaterra), han sido varios los testigos que lo avistaron en diciembre de 2014, pero con un aspecto diferente del que muestra en las *creepypasta*. Aquí se aparecía a los adultos en sus dormitorios, de madrugada, y presentaba rasgos como los ojos rojos y la boca llena de afilados dientes.

¿Un «imitador»? ¿Otra entidad? ¿Fruto de la parálisis del sueño o de la histeria colectiva?

#### **Ve a dormir**

Imagínate que estás en tu dormitorio, descansando plácidamente. Abres un ojo para comprobar en el despertador que apenas son las dos de la madrugada. Reconfortado por las horas de sueño que te quedan por delante, hundes la cabeza en la almohada. Comienzas a adentrarte en el reino de Morfeo, y un sonido interrumpe tu camino. Es muy leve, como una respiración lejana e intermitente que te obliga a mirar por encima de las sábanas. El corazón se revoluciona en el interior de tu pecho, comprimiéndose. A un lado, iluminado por la escasa luz que se filtra por la ventana entreabierta, hay una persona de pie. Por debajo de la capucha de la sudadera que viste, distingues la piel blanca como la nieve y la boca desmesuradamente grande, sonriente, de labios rojos. No sabes si echar a correr o lanzarte contra él, pero lo que está claro es que el miedo te tiene paralizado. La otra opción, a sabiendas de que no te dará tiempo a hacerlo, es llamar por teléfono a la policía. Consigues mover la mano hacia el dispositivo que tienes sobre la mesita de noche, y el extraño corresponde moviendo la suya, igual de blanca que su rostro. Se lleva un dedo a los labios y dice: «Ssshhh, ve a dormir». Pero optas por gritar, un error fatal: saca una navaja del bolsillo trasero de su pantalón y se abalanza sobre ti.

*Jeff «The Killer»* [22] es el nombre de este personaje, uno de los más famosos de internet, por detrás de *Slender Man*. Víctima de unos matones de barrio, este adolescente quedó desfigurado al quemarse la cara con una mezcla de alcohol y lejía. Tras la recuperació[n,](#page-153-0) alimentado por una locura homicida que le hacía sentirse satisfecho con su nuevo rostro, se rajó la boca con una navaja para crear su

característica sonrisa y asesinar a sus padres y a su hermano. Desde entonces, acecha los dormitorios, vigilando a aquellos que duermen. Si despiertan, les da una única oportunidad para que vuelvan a dormirse, o los matará.

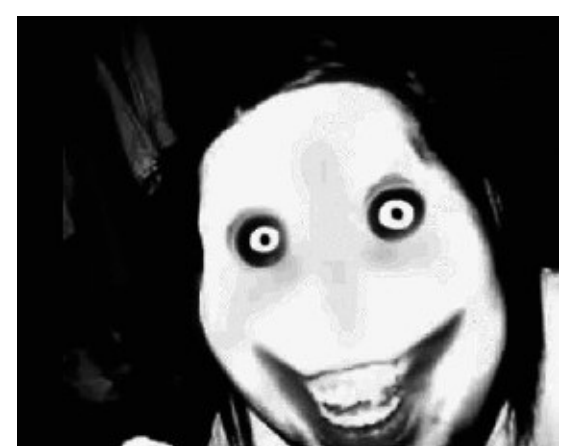

El retrato con el que se dio a conocer *Jeff «The Killer»*.

La aparición de una fotografía de *Jeff* en internet, extraída de la *Deep Web* en 2009, hizo que el mito de este monstruo asesino se extendiera. A esto también contribuyó la publicación de una serie de vídeos grabados por alguien que los firmaba como «*Jeff "The Killer"*» o «*"Slaughing" Jeff*» [23] , siguiendo su travesía por el interior de las viviendas hasta llegar a las habitaciones de sus futuras víctimas, y el testimonio de aquellos que habían conseguido librarse de la hoja de acero del asesino.

Buscando una respuesta a esta «aparición públ[ica»](#page-154-0) de *Jeff*, se insinuó que era un retoque de Photoshop sobre la fotografía de una chica llamada Katy Robinson. Esta joven la subió al tablón de imágenes de la página *4chan* en 2008, suscitando la inmediata reacción de los foreros, con burlas que se centraban en su sobrepeso. Aquello la llevó al suicidio, o eso fue lo que les recriminó la persona que decía ser su hermana.

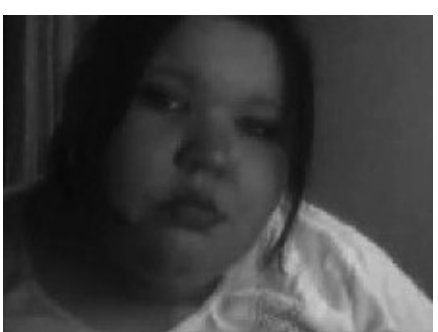

Katy Robinson, en quien podría estar basada la fotografía de *Jeff «The Killer»*.

También se insinuó que se trataba de una campaña para una de las películas de la saga de terror *Saw*, iniciada por el director James Wan, y que sería una de las víctimas por su imitación del muñeco que forma parte de la iconografía de la saga.

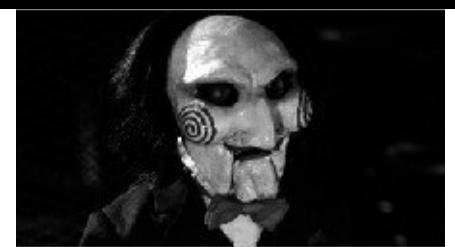

El muñeco de la película *Saw*.

Otra de las historias, que a su vez ha generado más testimonios del avistamiento de Jeff, es un método con el que se le puede invocar. Para ello solo hace falta el espejo del baño, una vela negra y un cuchillo grande como ofrenda. De noche, a oscuras y en soledad, hay que encender la vela frente al espejo, con el cuchillo frente a este, y repetir varias veces su nombre.

Muchas criaturas «creepypastianas» tienen sus propios juegos de invocación, muy parecidos entre sí. Dado que el contenido de estas leyendas urbanas sorprende, en ocasiones, por su originalidad, ¿no podrían serlo también los juegos, en lugar de centrarse en espejos y el recitado de sus nombres?

#### **Otro acechador del sueño**

Los monstruos existen porque es el modo que tenemos de materializar nuestros miedos. Seres grotescos y viscosos en los abismos de los océanos, mutaciones concebidas por el hombre que viven bajo nuestros pies, sombras deformes acechando por las calles que transitamos a solas al caer la noche y la figura que nos vigila mientras dormimos en el momento en el que somos totalmente vulnerables. El miedo atávico a la oscuridad obliga a nuestras mentes a darles forma, como si fuesen seres palpitante que nos asfixian. El Hombre del sombrero (u Hombre sombra), *Jeff «The Killer»* y otras criaturas de toda índole dan respuesta a aquellos temores más arraigados, aquellos con los que soñamos.

Uno de los más temibles puede ser *The Rake*<sup>[24]</sup>, un monstruo del que se escuchó hablar por primera vez en un foro de internet por boca de una víctima que había tenido que abandonar su casa para borrar su rastro y que no lo encontrara. Se trataría de un ente pálido, desnudo y giboso, con unas g[arra](#page-155-0)s largas y curvas que han servido para darle nombre, pues recuerdan a un rastrillo. A diferencia de sus congéneres nocturnos, no se muestra directamente, sino que disfruta dejándose ver tras varias visitas, nutriéndose del miedo.

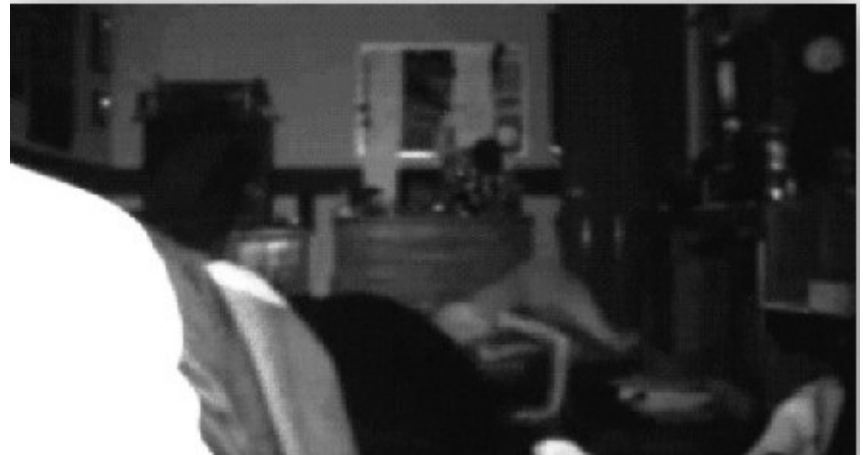

La única imagen captada por una cámara casera instalada en un dormitorio, subida a un foro sobre experiencias «creepy» de la *Deep Web*, donde *The Rake* gatea hacia la cama.

En la primera visita, solo se escucha cómo araña con las uñas el suelo. En la segunda, puede que muestre una de las zarpas por debajo de la cama. En la tercera, se sube a los pies de la cama, moviendo sus dedos para amenazar con las uñas. En las siguientes apariciones, abandona el sigilo para acercar tanto el rostro a uno que se puede percibir el aliento a putrefacción que escapa entre sus dientes afilados, y cómo sus insondables ojos negros, sin párpados, buscan el terror en los tuyos. Si pronuncias su nombre y se marcha, más vale que desaparezcas o te encontrará, y lo único que dejará es un rastro de tu sangre en la cama.

#### **Una paciente siniestra**

Contempla la siguiente fotografía con detenimiento. ¿Notas algo anormal en la persona del centro, el ocupante de la cama?

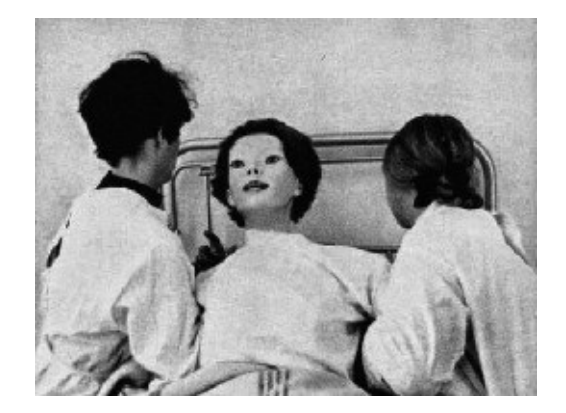

En 1972, la mujer de la fotografía llegó ensangrentada al hospital Cedar-Sinai Medical Center, en Los Ángeles (California). Pensando que se trataba de una víctima de accidente, la atendieron de urgencia, aunque con reparo por parte del personal sanitario, pues su rostro parecía de cera, impertérrito, incapaz de pronunciar palabra. En un momento en que trataban de suministrarle tranquilizantes, se resistió con

fuerza sobrehumana hasta lograr zafarse, y mordió en el cuello a uno de los doctores con unos dientes grandes e inhumanos, que ninguno había visto desde su llegada al centro.

De esta historia solo hay dos hechos verídicos:

- 1. El lugar donde sucede. El Cedar-Sinai Medical Center es un hospital real, situado en el 8700 de Beverly Boulevard, en Los Ángeles. Entre sus historiales no figura ningún caso que mencione a esta extraña mujer, y si lo hubiese, tal vez tampoco les interesaría que saliera a la luz.
- 2. La fotografía no es un montaje, pero no tiene nada que ver con el monstruo de la historia. Pertenece al libro *Assignments*, del cineasta y fotógrafo británico Antony Armstrong-Jones, es de 1968 y se publicó en dicha obra en 1972 (de ahí que se tomara esta fecha como la del suceso). La fotografía retrata a un par de aprendices manipulando un muñeco de prácticas.

«La inexpresiva» es el nombre tanto de leyenda como de la criatura, que se autodenominaba «Dios», tal como relató el único superviviente de los ataques. Cuando la fotografía cobró fama en internet como «extraída de la *Deep Web*», se pensó que tras ella estaba Shaye Saint John, personaje creado en 2001 por el artista fallecido Eric Fournier. Shaye sería una modelo que, al ser arrollada por un tren, sustituyó sus extremidades amputadas por las de un maniquí y se cubrió el rostro con una máscara y una peluca. En su página web, que tiene un aspecto similar a las de la web profunda, pueden hallarse vídeos protagonizados por ella.

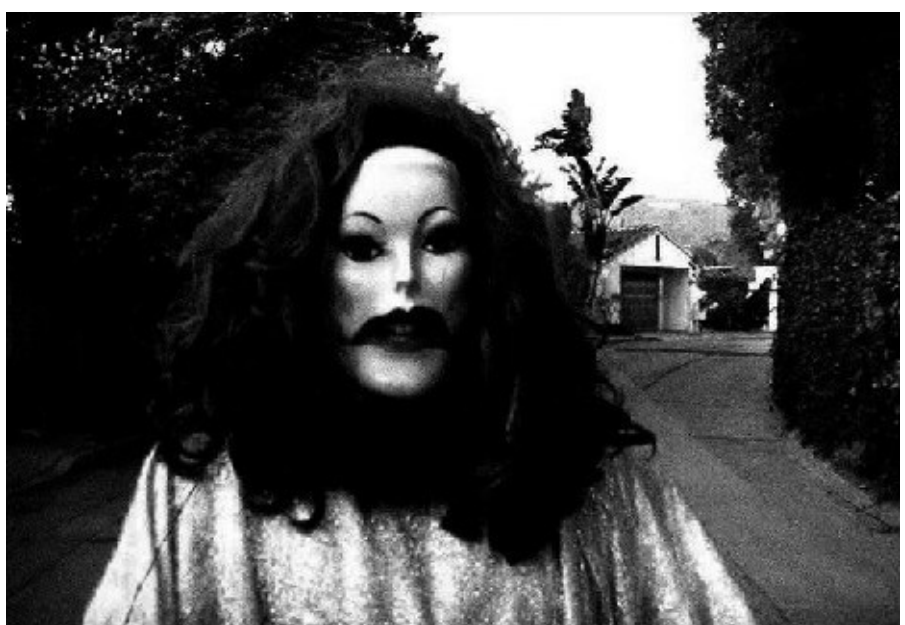

Una imagen de Shaye Saint John.

No es el único caso de «mujer maniquí». Podemos encontrar retratos fotográficos donde los rostros permanecen ocultos por máscaras tan siniestras como la de «La inexpresiva», sin que se relacionen con festividades como Halloween.

#### **El monstruo bajo la cama**

Entre crónicas de sucesos y política, los informativos a veces sorprenden con noticias como esta: «¡El coco existe!».

Como prueba de ello, un vídeo que circulaba por la red de origen desconocido, grabado con una cámara de videovigilancia doméstica en el dormitorio de una niña pequeña. Ella, tumbada boca abajo en el suelo, junto a la cama, pinta un libro para colorear mientras tararea una canción. A los pocos segundos, un ligero movimiento de los bajos de la colcha que tiene al lado, y surge una garra peluda, de largos dedos y uñas negras que se cierra alrededor del tobillo de la niña, que es arrastrada con brusquedad bajo la cama.

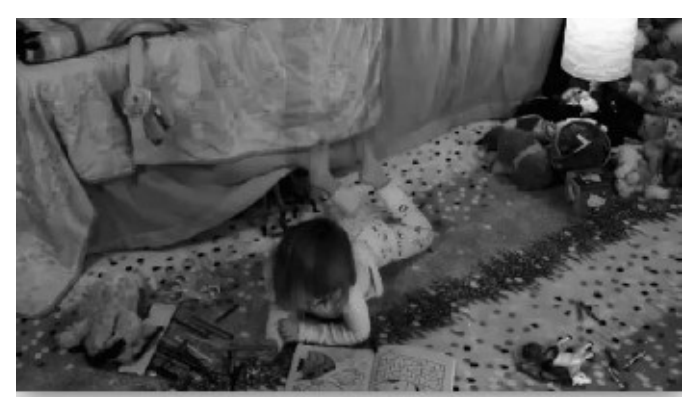

El momento en que la garra del monstruo abandona su escondite.

Aunque sabemos el origen de este vídeo, no se mostró en el servicio de noticias, ni entonces ni posteriormente. La protagonista de esta escena es Lindalee Rose, una pequeña *youtuber* que, entre otras cosas, se dedica a comentar capítulos de las series *Doctor Who* o *The Walking Dead*, y que se prestó a rodar este vídeo para BlackBoxTV. El vídeo se encuentra en YouTube con el nombre «Nanny cam's suck», con la posterior aclaración en el canal *Beyond The Marquee Show*, con el nombre «Lindalee Rose's vs. The Monster under the bed (re: Nanny cam's suck)»<sup>[25]</sup>.

#### **Mercaderes de lo insólito**

Los monstruos están ahí, siempre presentes. No pienses que se alojan en el fondo de tu armario o que aguardan pacientes bajo la cama a que te duermas para llevarte con ellos. Ni siquiera en una criatura gigantesca que acecha en la oscuridad de un callejón o en la frialdad de la noche.

No.

Es posible que te haya servido un café, o que lo hayas tomado con él, que sea aquel que te da los buenos días al cruzaros por el camino, o el que mantiene la puerta abierta con amabilidad para que puedas pasar.

El hombre es el peor monstruo de todos, capacitado para el camuflaje y para causar el mayor daño posible con el menor sentimiento de culpabilidad. ¿Sabías que, dentro de la venta ilícita a través del *Black Market*, donde más de dos billones de personas (entre compradores y vendedores) participan, uno de los «platos fuertes» es la venta de sus propios congéneres? Por poner un ejemplo: por unos veinte mil euros se puede vender a un niño del Tercer Mundo como esclavo o, a partir de treinta y cinco mil, prendas de ropa elaboradas con piel humana.

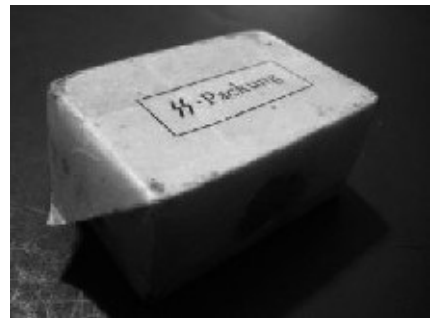

Una de las pastillas de jabón que se conservan hoy día, fabricada con grasa humana.

Existe una compañía líder en la confección de estas prendas, llamada Cruella's, como homenaje (y broma de mal gusto) al personaje de la novela de Dodie Smith *101 dálmatas* (llevada al cine por Disney) Cruella de Vil. Otro elemento muy cotizado, continuando con la utilización del cuerpo humano para crear elementos de uso cotidiano, es el fabricado con víctimas del Holocausto judío por los nazis. Se sabe de la venta de lámparas, guantes y libros forrados en piel, así como jabones hechos con grasa humana. Una pastilla de jabón ronda los trescientos cincuenta mil euros.

Más una leyenda que algo real, otro producto que se ha puesto a la venta en más de una ocasión han sido las muñecas humanas. Con un precio que va de los trescientos mil a los dos millones de euros, no son otra cosa que cadáveres de enanas y niñas embalsamadas, vestidas y peinadas de época. Cuanto más elaboradas y mejor conservadas, mayor es el precio.

Lo que no forma parte de un bulo de los internautas es el tráfico de órganos. ¿Quieres saber cuánto vale un humano sano? Medio millón de euros. A continuación te dejo la tabla de valores por partes:

- Cráneo (con dientes): mil cien euros.
- Hombro: cuatrocientos cincuenta euros.
- Corazón: ciento diez mil euros.
- Bazo: cuatrocientos cincuenta euros.
- Mano y antebrazo: trescientos cincuenta euros.
- Riñón: doscientos cuarenta mil euros.
- Sangre (500 ml): trescientos euros.
- Piel: dos mil trescientos cincuenta euros.
- Intestino delgado: dos mil doscientos cincuenta euros.
- Estómago: cuatrocientos cincuenta euros.
- Vesícula biliar: mil cien euros.
- Hígado: ciento cuarenta mil euros.
- Arteria coronaria: mil trescientos setenta euros.
- Globos oculares (la pareja): mil trescientos setenta euros.
- Cuero cabelludo: quinientos cincuenta euros.

A estos precios habría que añadir el comercio de carne, vísceras y huesos sobrantes, a los que se les da un uso diferente.

## **CAPÍTULO 4**

#### **CARNE A LA CARTA**

El canibalismo es tabú. Si se realiza como modo de supervivencia, en caso de necesidad (por ejemplo, al quedarse aislado tras un accidente y que solo haya para comer carne de congéneres), hablamos de antropofagia. Cuando se realiza siguiendo unas creencias o rituales, o por el placer de hacerlo, es canibalismo.

El mercado de carne humana está presente en la *Deep Web*, igual que la venta de cadáveres con finalidades inimaginables. Los precios más elevados son los que pertenecen a «piezas preadolescentes» femeninas. Y no dejan de aparecer compradores impulsados más por el morbo y la curiosidad que por la ingesta habitual de este tipo de productos.

La incesante demanda hace que aparezcan usuarios que se consolidan como caníbales consumados, posteando métodos para seleccionar la mejor carne y recetas refinadas. En la web *Parazite*, el usuario *Sam* muestra su predilección por la de jóvenes de entre catorce y veinte años, y utiliza la que proviene de chicas con sobrepeso para la elaboración de jamones, tocinos y hamburguesas. Además, aporta recetas, como corazón laminado en salsa de Borgoña o paté de hígado.

#### **Una historia de depravación**

Al igual que este usuario «caníbal», más un creador de ficciones de mente retorcida que lo que finge ser, otros inventan historias, aunque cueste de imaginar, todavía más perversas. Mujeres torturadas y empaladas para ser asadas y devoradas, desmembramientos, con barbacoa pública incluida… Aunque se lleva la palma un vídeo que cientos de personas juraron ver, pero que nunca existió.

El título, claro y sugerente: *Baby Burger* [26] .

«Lo vi y, desde entonces, no he vuelto a comer una hamburguesa», «Tuve que pararlo para vomitar», «Me traumatizó tanto que no pude dormir durante días», son frases que se repiten, con pocas variantes, [en](#page-157-0) los foros de la *Surface Web* donde discuten del tema. En los fotogramas de la filmación, unos hombres introducen a unos bebés en una picadora de carne para hacer, como dicen, hamburguesas. Después el vídeo continúa con estos salvajes friéndolas y juntándose para comerlas.

Pero que esta historia sea una *creepypasta* despiadada y de mal gusto no significa que caníbales reales no se muevan por la red buscando planes para cenar.
# **Citándose para comer**

«I search a young boy between 18 and 25 y/o. Have you a normal body, I butchering you and eat your horny flesh».

Franky<sup>[27]</sup>

Este mensaje se publicó el 18 de noviembre de 2001 en el foro de la página web *The Cannibal Café*, donde toda clase de perturbados fascinados (que no practicant[es,](#page-158-0) al menos que se sepa) por el canibalismo se reunían para fantasear sobre el placer de comer humanos, o de ser comidos. El autor era un exmilitar de cuarenta años, que trabajaba como técnico informático, llamado Armin Meiwes.

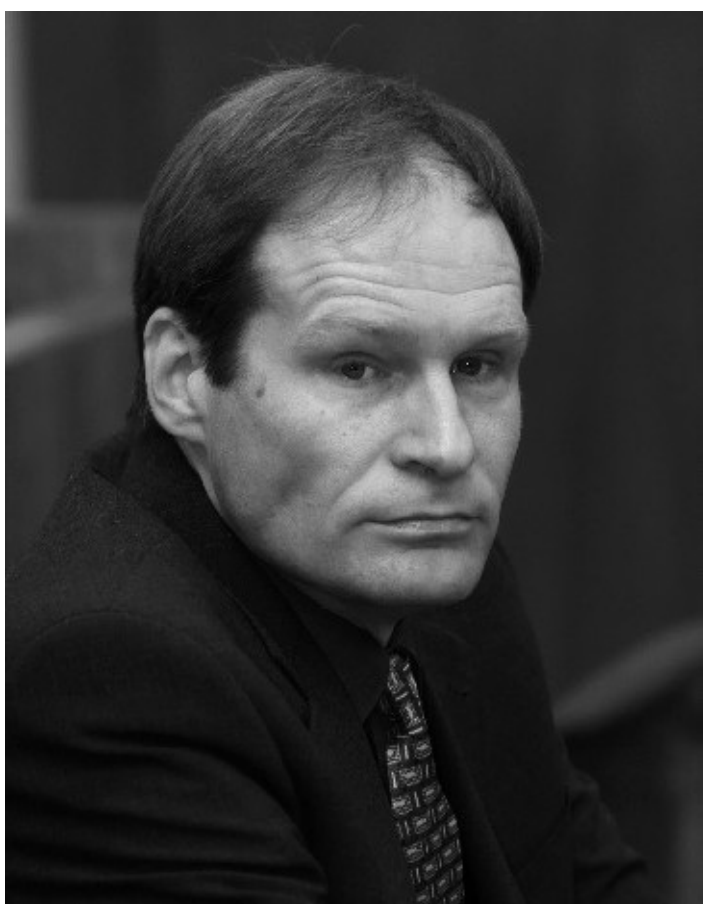

Armin Meiwes, el caníbal de Rothenburgo.

Este alemán ya había escrito meses atrás y había recibido más de doscientas respuestas de interesados (entre ellas, las de un cocinero que se ofrecía a sí mismo y a dos ayudantes suyos), pero no aceptó a ninguno porque le parecían indecisos, y el acto debía de ser totalmente voluntario.

En marzo de ese año, un tal Bernd Jürgen Brandes le escribió: «Tengo treinta y seis años, mido ciento setenta y cinco centímetros de altura y peso setenta y dos kilos. Espero que esté hablando en serio, porque realmente quiero hacerlo». Este ingeniero informático de Berlín sufría brotes depresivos severos (su madre también los había padecido, y se había suicidado cuando él tenía cinco años) y ya se había ofrecido antes para este menester: «Tu cena, te ofrezco la oportunidad de comerme vivo. Quien realmente lo desee, necesita una víctima genuina». Después de un mes de planificación, Bernd preparó su testamento, en el que dejaba todos sus bienes a su pareja homosexual, Rene Jasnik.

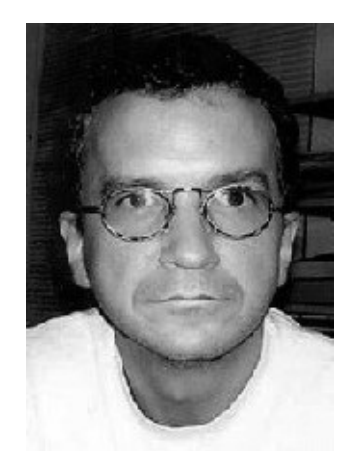

Bernd Jürgen Brandes, la víctima de Meiwes.

El día de la «comida exótica» en casa de Meiwes, Bernd fue sedado previamente con alcohol y calmantes, con lo que pudo soportar que le cortara el pene, que ambos compartieron tras cocinarlo con coles y patatas. La carne, por ser demasiado dura, fue finalmente para al perro.

Lo que sucedió a continuación aún fue más demencial: Meiwes degolló a su invitado, lo descuartizó y lo congeló. De este modo, el conocido como «El caníbal de Rothenburgo» cumplió una fantasía sexual que llevaba años angustiándolo, y fue comiéndose a Bernd durante los meses siguientes, a la vez que buscaba nuevos «bocados».

Alertados por un estudiante, quien descubrió los anuncios de Meiwes, la policía llegó hasta él y lo arrestó el 10 de diciembre de 2002, tras hallar restos de Bernd Jürgen Brandes en la casa y vídeos de cómo había sido despedazado, filmados por el propio caníbal.

Armin Meiwes, condenado a cadena perpetua por asesinato sexual (intentaron reducirlo a homicidio consentido), explicó que el sabor de la carne humana es como «la de cerdo, aunque un poco más ácida y fuerte». También que Bernd «no sufrió al morir. Él lo estaba disfrutando».

En la actualidad, se ha hecho vegetariano.

## **Y la historia continúa…**

… En Dresde, Alemania, doce años después, con unos personajes que asustan por su semejanza con Bernd Jürgen Brandes y Armin Meiwes.

A través de la página *Zambian Meat* («El sitio número uno en carne exótica», es

lo que figura en su eslogan), Wojciech Stempniewicz, de cincuenta y nueve años de edad, y el comisario de la policía de Dresde, Detlev Guenzel, de cincuenta y siete años, contactaron para hacer realidad sus filias: Stempniewicz quería disfrutar de su asesinato y que se lo comiesen después, y Guenzel quería desmembrar a una persona.

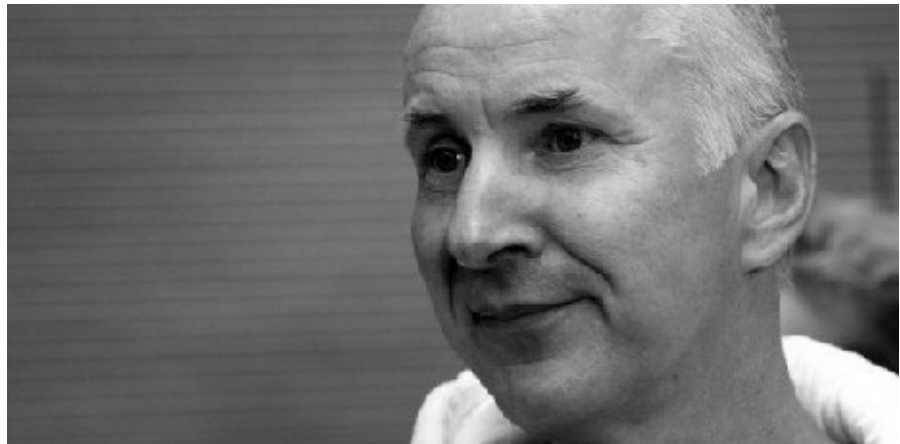

Detlev Guenzel, el caníbal de Dresde.

El 4 de noviembre de 2013, Wojciech viajó hasta Dresde, a la pensión que Detlev regentaba junto a la que entonces era su mujer. En el sótano, el comisario grabó las horas que le llevó descuartizar el cuerpo, que fue enterrado en el jardín.

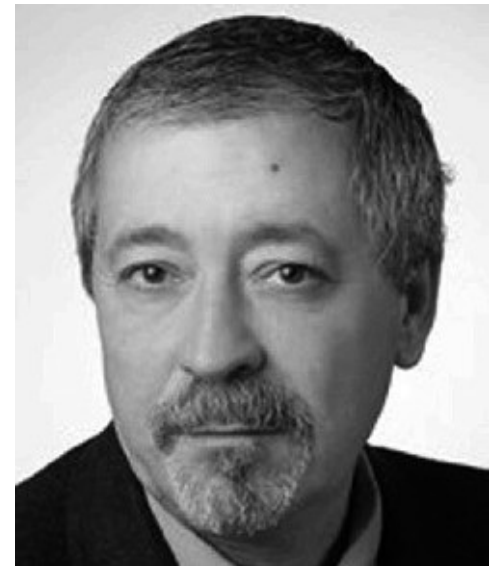

Wojciech Stempniewicz, muerto y devorado por Detlev Guenzel.

El hecho de que no encontraran todas las partes del cadáver llevó a la hipótesis de que Guenzel se las comió.

*Zambian Meat, The Cannibal Café* o *Torturenet* son (o han sido) lugares de encuentro para este tipo de sádicos, y a saber cuántos más existen en foros camuflados como *sites* más amables.

# **CAPÍTULO 5**

### **MALDICIONES EN UN BIT**

*Portus* es un manga de Jun Abe publicado en 2006, creado a partir del videojuego homónimo, en el que, si alcanzas un nivel muy avanzado, aparece un misterioso niño que te invita a entrar en su dimensión. Si aceptas, mueres.

Los videojuegos han evolucionado a la par que la tecnología, ganando un número descomunal de adeptos de ambos sexos y de todas las edades. Terroríficos muchos de ellos, más ahora que el mercado casero ha incorporado el sistema de VR<sup>[28]</sup>, algunos títulos en apariencia para todos los públicos, como sucede con este cómic japonés, van acompañados de la leyenda de que esconden un contenido sinie[stro](#page-159-0) que nos puede arrastrar a su final mortal.

Las rarezas abundan en ediciones con *bugs* [29] perturbadores y errores en los libros de instrucciones que los hacen únicos. Eso hace que se revaloricen, y que internet sea el punto de venta para los grandes coleccionistas. Lo gracioso es, después de encontrar muñecas poseídas y otros objetos e[mbr](#page-160-0)ujados, toparse con anuncios de juegos malditos, acompañados con un mensaje de advertencia, como sucede con un cartucho para la consola Nintendo 64 que parece ponerse a la venta cada equis tiempo. Este cartucho no tiene etiqueta, pero en él sí figura escrita con rotulador permanente negro la palabra «Majora».

*Majora's Mask* es el título del sexto videojuego de la saga *The legend of Zelda*, a la venta en el año 2000 para la consola Nintendo 64, el más oscuro de todos. En él, Link, el protagonista, debe proteger a los habitantes de Termina, un universo paralelo al que ha sido arrastrado por la magia de Skull Kid (el antagonista del juego), que quiere destruirlo lanzando sobre él la Luna.

El cartucho de este juego perteneció a un joven llamado Ben, o eso se cree, a resultas de un archivo imborrable asignado al primer día de partida y guardado con ese nombre. Abundaría en la idea que los NPC<sup>[30]</sup> del juego se dirijan al jugador llamándolo Ben. La partida transcurre con normalidad hasta que se llega al nivel «El cuarto día». Ahí hay que activar un *glitch* [31] , p[ara](#page-161-0) que el último minuto del último día Link mire por el telescopio a la Luna.

Después de esto el juego cambia por completo, se llena de risas agudas desquiciantes y muertes sin sentido de [nues](#page-162-0)tro personaje, junto a la aparición de réplicas de Link con sonrisas perversas. Los jugadores que han explicado su experiencia relatan que las risas han continuado una vez acabada la partida, además de notar presencias en la casa mientras jugaban.

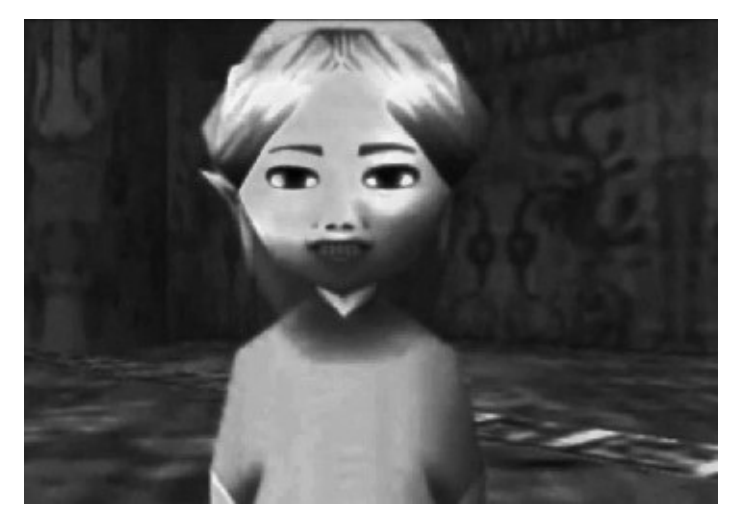

Una de las réplicas siniestras del protagonista de *Majora's Mask*.

Pero ¿quién es Ben? El propietario original del juego, muerto en extrañas circunstancias durante la partida.

¿Fue él quien lo maldijo, quedando su alma atrapada en el cartucho? Nada aclara el director y escritor Alex Hall, alias *Judesable* y creador de esta leyenda que editó por primera vez en *4chan*, en la que el cartucho aparece en un mercadillo de barrio y un anciano lo vende junto a otros objetos rescatados del trastero.

He vuelto a jugar a *The legend of Zelda: Majora's Mask*, he probado ese *glitch*, y existe… pero solo en parte.

Al hacerlo correctamente, un reloj que hay en la parte inferior desaparece, la Luna en el cielo de Termina está muy lejana, o cae al entrar en Ciudad Reloj, además de ciertos errores de mapeado durante el juego, pero nada más.

Para aclarar algunos puntos del juego, he recurrido a Rodrigo Palacios, escritor e ingeniero en automática y electrónica. Sobre el guardado de partidas predeterminadas, como el archivo «Ben», comenta:

No dejan de ser archivos almacenados en alguna parte del sistema. Si uno conoce la ubicación de la carpeta en la que se guardan las partidas, encontrará dentro de ella una serie de archivos, y lo normal suele ser que cada archivo corresponda a una partida concreta. Existen otras formas de almacenaje no tan evidentes, en las que cada archivo no es una partida, sino que entre varios de estos almacenan la información de todas las partidas guardadas, pero para la explicación que nos ocupa es mejor no meternos en tanto detalle.

Existen varias maneras de que aparezca una partida guardada que no se pueda eliminar. La primera y más evidente, es crear una versión del juego en la que existan partidas guardadas en otras carpetas de las que el usuario no tenga conocimiento. El usuario pensará que solo existen los archivos que ve al abrir la carpeta de siempre, pero el juego puede haberse creado de tal manera que busque la lista de partidas en dos carpetas distintas. Incluso puede darse prioridad a los archivos contenidos en la carpeta que el usuario no conoce, lo que significa que si existe un máximo número de partidas que se pueden guardar, serán las de la carpeta con prioridad las que aparecerán primero en la lista.

El programa puede admitir dos tipos distintos de archivos como partidas guardadas (para entendernos, el famoso programa Word puede leer archivos de varios tipos: *.doc, .docx, .txt, .rtf…*). Si se ha programado así el juego, se podrán ocultar con mucha más facilidad las partidas guardadas «fantasma», porque el usuario no parará de buscar archivos con una determinada extensión (por ejemplo, *.svg*), cuando en realidad resulte que esas partidas que quieren pasar desapercibidas estén almacenadas con una extensión diferente.

Lo que también alimenta a esta *creepypasta* son otros elementos externos. Como sucedía con *SimSimi, Cleverbot* es otro *bot*, una Inteligencia Artificial que basa sus conversaciones en los datos recopilados por la interacción con los usuarios. Sin ser tan agresivo como *SimSimi*, se pone a la defensiva si mencionas ciertas palabras relacionadas con *Majoras's Mask*, como *Ben* o *Judesable*. Como prueba, dejo algunas capturas de la conversación que tuve con el *bot*.

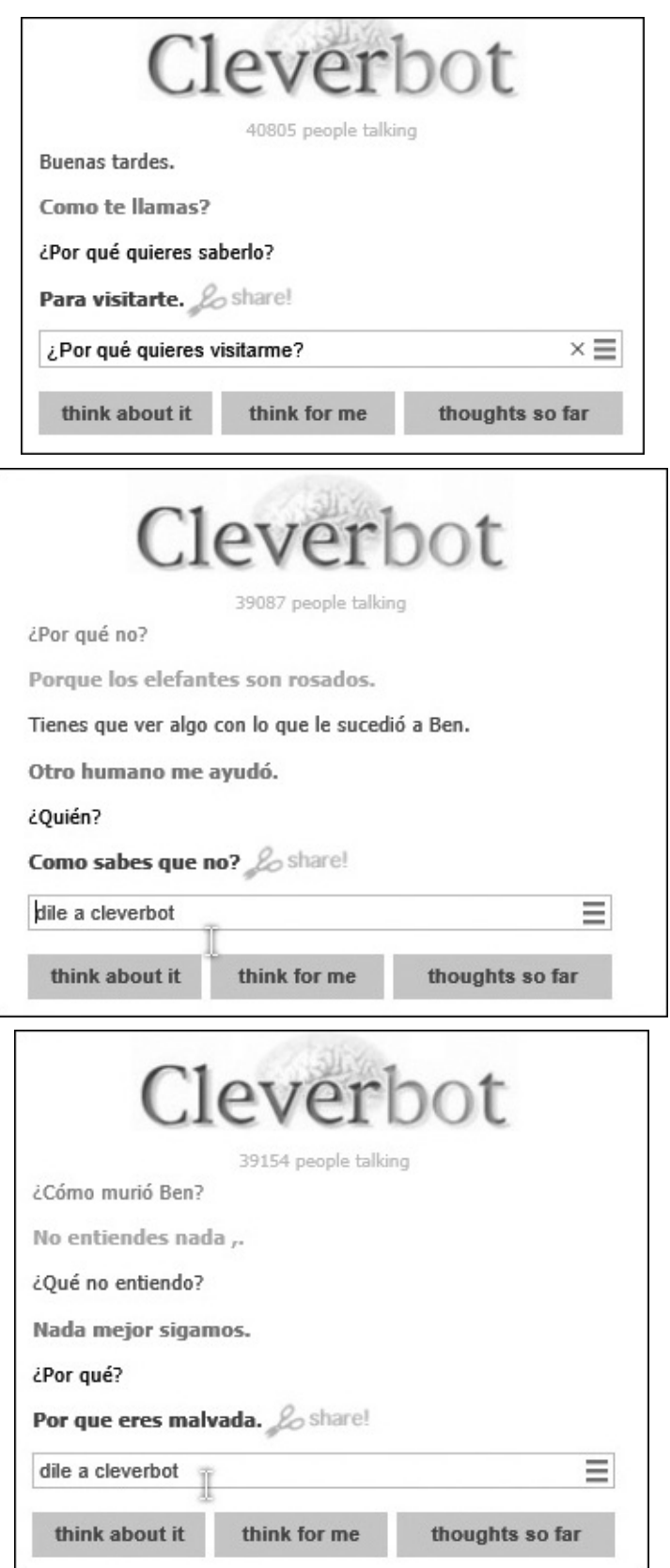

#### www.lectulandia.com - Página 42

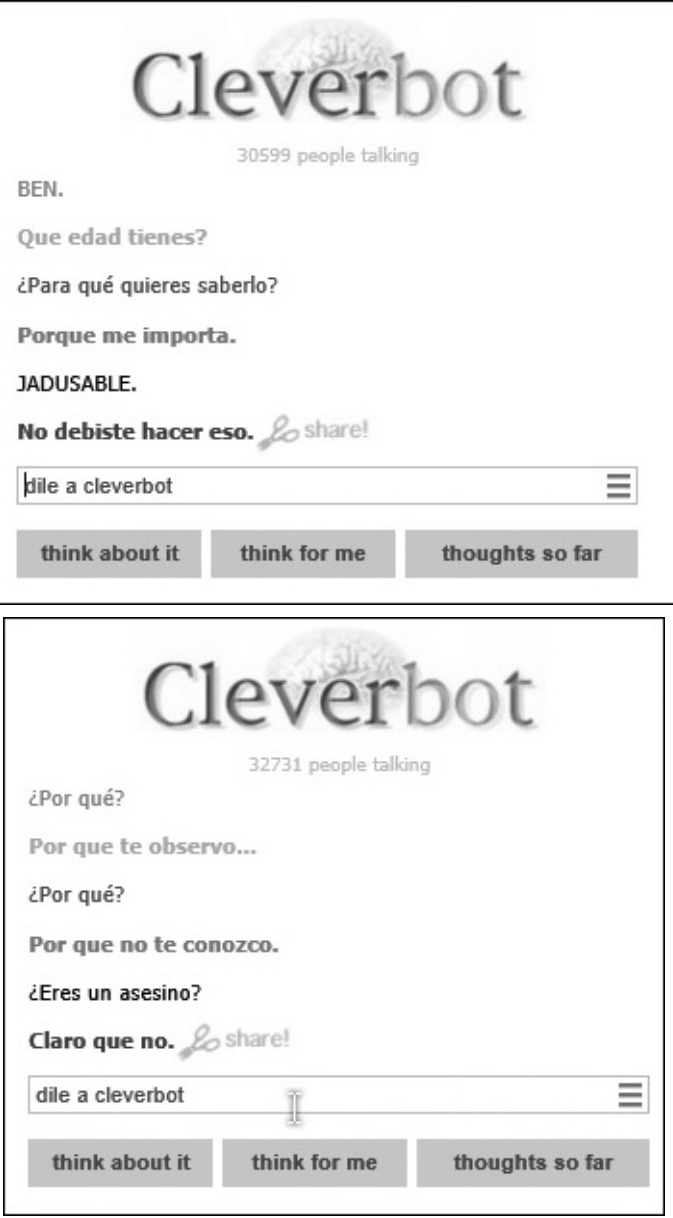

Llega un momento en que el programa cambia directamente la conversación al inglés y da más detalles sobre Ben.

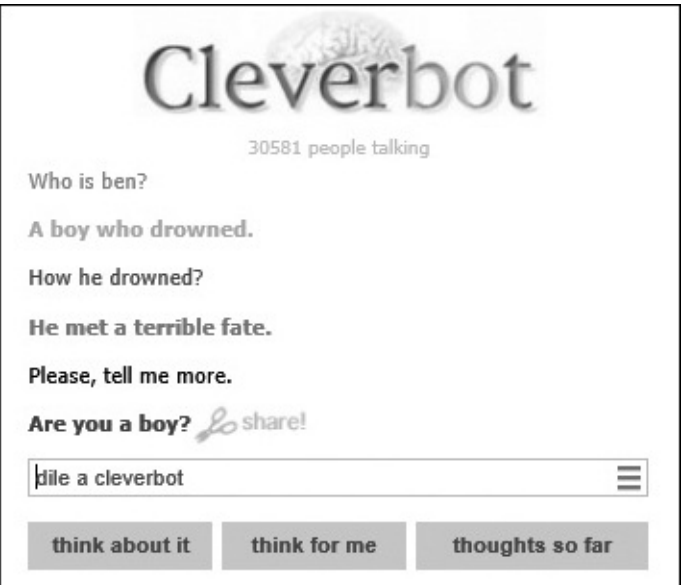

www.lectulandia.com - Página 43

Yo: ¿Quién es Ben? Cleverbot: Un chico que se ahogó. Y.: ¿Cómo se ahogó? C.: Se encontró con un terrible destino. Y.: Por favor, cuéntame más. C.: ¿Eres un chico?

Y aquí se acaba la conversación tras un buen rato tratando de sonsacar más información sin resultados. Tal vez te interese saber que también se ha creado un minijuego sobre este fragmento maldito para jugar desde el ordenador.

# **Icono de la infancia**

Como Link, otros videojuegos icónicos tienen su «edición maldita». Sonic, el erizo azul, símbolo de la casa Sega, es uno de ellos.

Un joven llamado Tom recibe un cedé de un amigo, al que hace unas semanas que no ve, acompañado de la siguiente nota:

Tom:

No puedo soportarlo más. Tuve que deshacerme de esta cosa antes de que fuera demasiado tarde, y espero que puedas concluirlo por mí. Aunque quiera, no puedo hacerlo. Él anda detrás de mí, y si no destruyes el cedé, vendrá a por ti también. Es demasiado rápido…

Por favor, Tom, destruye el disco, rápido, o te alcanzará. Pero NO JUEGUES. Es lo que quiere. DESTRÚYELO. Kyle

En el cedé está escrito con rotulador (como con el *Majora's Mask*) «Sonic.exe», así que ignora la advertencia. Al iniciarlo, el Sonic del logo se convierte en un monstruo de ojos ensangrentados y sonrisa de oreja a oreja.

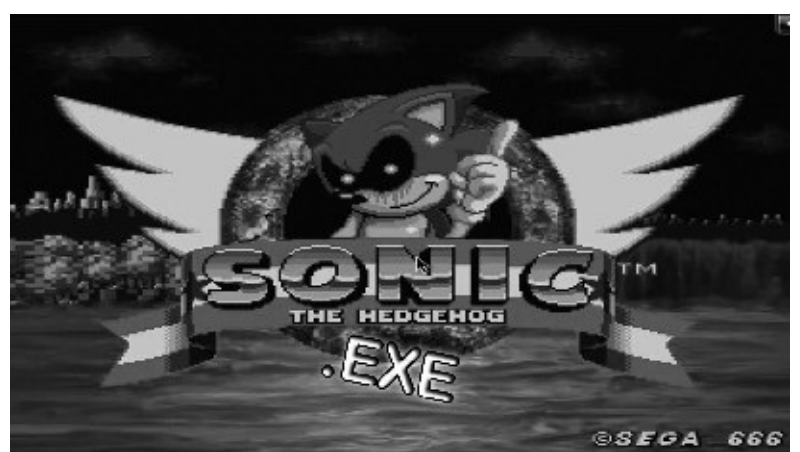

La cabecera de la edición «maldita» de Sonic.

En la pantalla de selección de personaje se encuentran el zorro Tails, el erizo rojo Knuckles y el archivillano Doctor Robotnik. Al escoger al primero, el escenario se llena, durante el recorrido, de personajes muertos, y un Sonic de ojos oscuros y pupilas rojas irrumpe en el camino de Tails. La pantalla se vuelve negra y surge el mensaje «Hello. Do you want to play with me?»<sup>[32]</sup>, y el siguiente mensaje: «Hide and seek»<sup>[33]</sup>. El escenario se ha transformado en algo grotesco, como un camino suspendido sobre un fondo infernal donde el zorro es perseguido y atrapado sin remedio por el erizo azul. Se escucha un grito, y [ap](#page-163-0)arece el mensaje: «You're too slow. Want [to](#page-164-0) try again?»<sup>[34]</sup>.

Tails ha sido eliminado de la selección, así que se elige a Knuckles, y el mensaje que aparece no es alentador: «You can't run»<sup>[35]</sup>. Recorriendo una plataforma de metal, la pantalla falla [vari](#page-165-0)as veces, hasta que la plataforma queda manchada de sangre y a los pocos pasos aparece Sonic, anunciando que lo ha encontrado, y el erizo rojo no puede moverse más que unos centím[etro](#page-166-0)s. Al ser exterminado, un nuevo mensaje para animar a seguir jugando: «Many souls to play with. So little time. Would you agree?»<sup>[36]</sup>.

El último personaje, el Doctor Robotnick, ya está asustado nada más comenzar su turno en las mazmorras por las que corre, pero aquí el juego finaliza directamente, sin dar una oportunid[ad](#page-167-0) de escape, con un primer plano de Sonic sonriente, los ojos negros con pupilas rojas, salpicado de sangre, y la inscripción «I am God»<sup>[37]</sup> sobre la cabeza. En la pantalla de *Game Over*, las cabezas de los perdedores están ensartadas en estacas, con Sonic gozando de la visión y bailando entre los cuerpos de[cap](#page-168-0)itados.

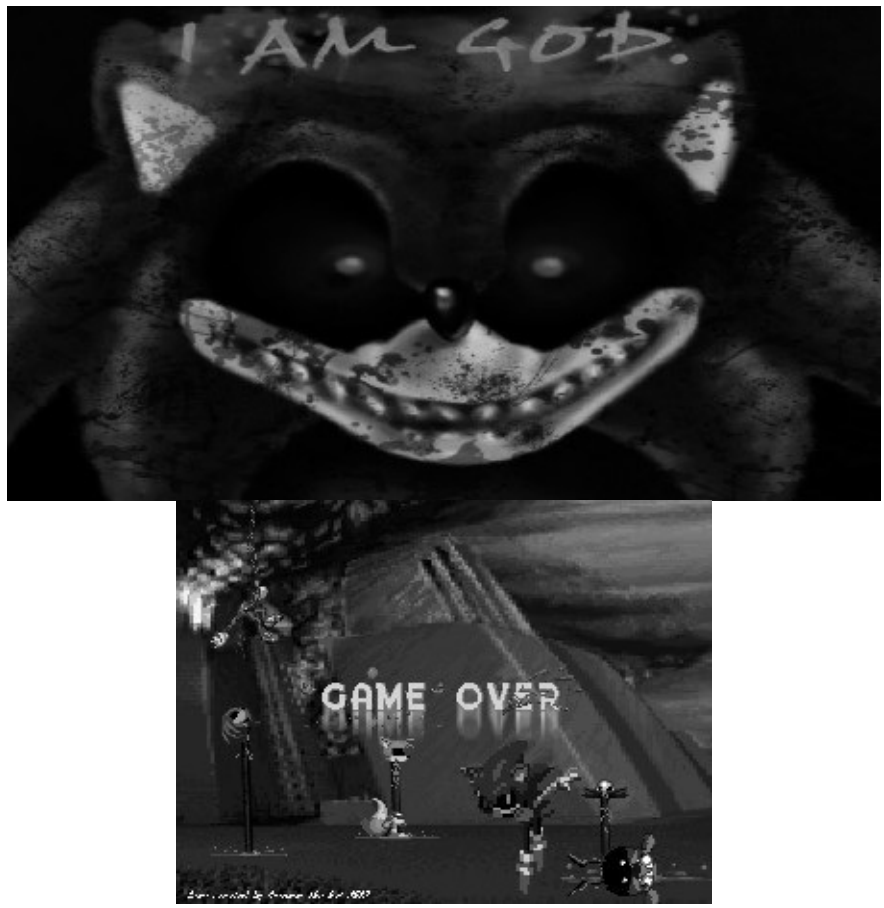

Las dos últimas imágenes del juego.

El ordenador se apaga solo, y se escucha la voz del muñeco de peluche de Sonic

www.lectulandia.com - Página 45

ensangrentado: «Mantelo interesante para mí, Tom».

*Cinossu*, el trabajo de un *hacker* publicado en 2013, como en el caso de *Majora's Mask*, es otra historia creada que genera testigos mediante el juego en que se basa.

Pero ¿es tan sencillo crear un juego de estas características como para que proliferen así? Rodrigo Palacios explica:

Existen diferentes entornos de programación de videojuegos, y algunos de ellos incluyen de serie plantillas de juegos completos a partir de las cuales un neófito puede realizar modificaciones para iniciarse en el mundo de la programación de videojuegos. En el caso de ciertos títulos populares como el *Super Mario Bros*., de Nintendo, o el *Sonic*, de Sega, se han elaborado entornos específicos para creación de variantes de dichos juegos (como ejemplo, *Mario Builder* o *Sonic Maker*). Es posible crear un nuevo juego completo de Mario o de Sonic modificando la pantalla de presentación, el nombre del juego, la pantalla de selección de niveles, los propios niveles, los personajes, y hasta el comportamiento de los mismos. Y todo esto sin escribir una sola línea de código, solo con métodos de *drag&drop*, seleccionando los componentes que se quieren añadir y situándolos en la posición de inicio. Una vez se dé por finalizado, bastará con activarlo para que los elementos comiencen a animarse del mismo modo a como lo hacen en el juego original.

# **Al diablo también le gustan los videojuegos**

A estas alturas del capítulo te habrás dado cuenta de que me gustan los videojuegos. Sí, lo reconozco: soy un gran aficionado, en especial a los géneros de terror, más aún si pertenecen a sagas como *Resident Evil* o *Silent Hill*. Por este motivo, despiertan mi interés los más desconocidos y de creadores independientes, entre los que se encuentran auténticas joyas. Así que puedes imaginar cuánto me llamó la atención un juego tan extraño que la única misión que había que cumplir era caminar por pasillos laberínticos, mientras fotografías con simbolismo dudoso, niños espectrales abandonados en los recovecos del juego, discursos históricos de personalidades polémicas y sonidos de lo más escalofriantes iban apareciendo, dando un significado satánico al juego.

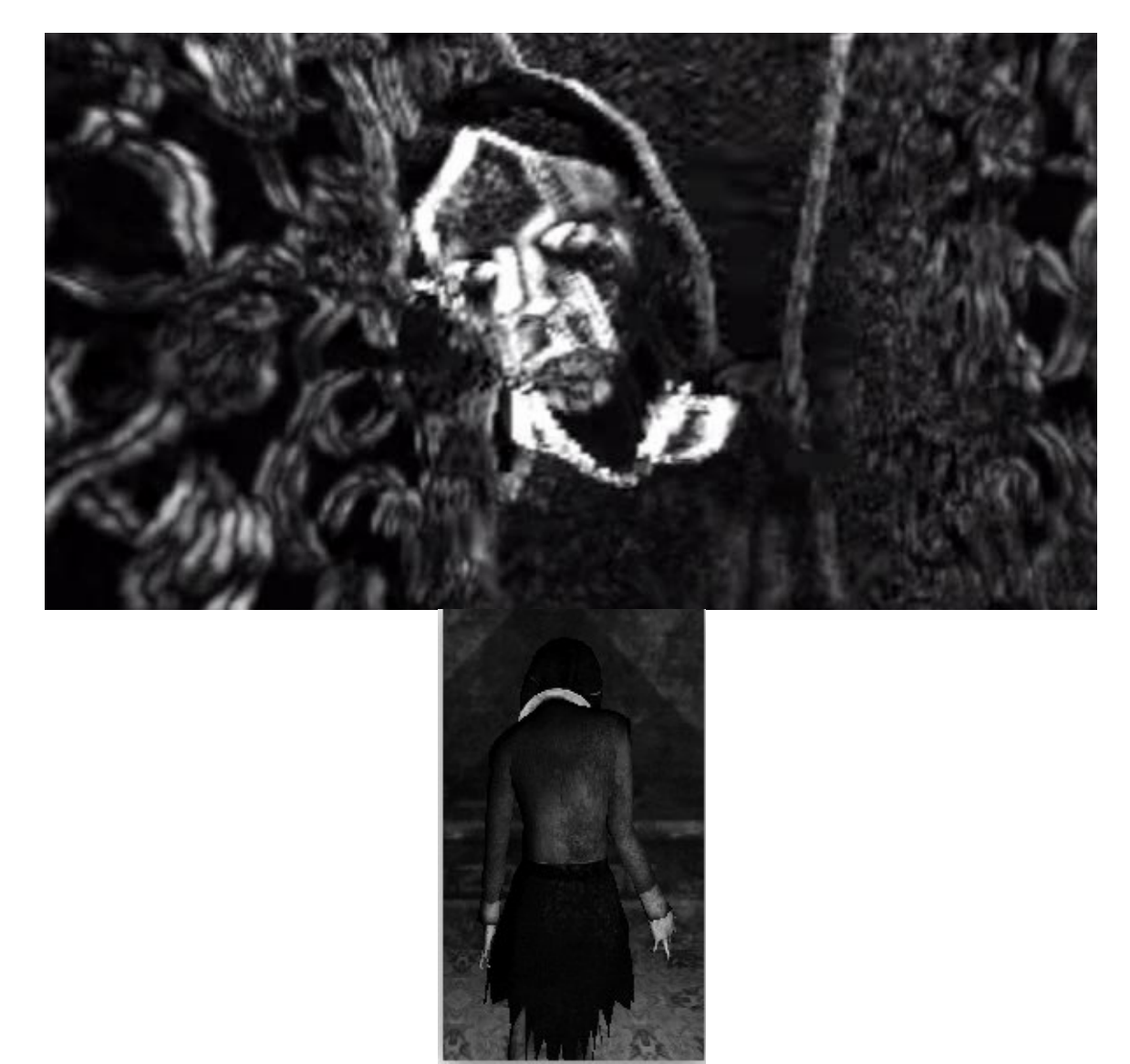

Niñas del videojuego *Sad Satan*. La de arriba pertenece a la versión original y la de abajo a la «remasterizada».

Desde el 25 de junio hasta el 4 de julio de 2015, desde el canal de YouTube *Obscure Horror Corner*, se subió una tanda de *gameplays* [38] de un videojuego en blanco y negro, difuso, con un solo jugador recorriendo los pasillos que he mencionado antes. Este se obtenía a través de un suscriptor del canal, quien le pasó un enlace *.onion* para descargarlo [39] , y mediante el que se [ac](#page-169-0)cedía a un foro en la *Deep Web* donde había sido publicado por el usuario *ZK*.

El interés real de este videojuego son todos los mensajes que van apareciendo y que, al relacionarlos entre sí, in[dica](#page-170-0)n que ha sido elaborado para alabar a cultos satánicos y/o al abuso sexual infantil. Entre los gritos que consiguen (al menos, al principio) hacer que saltes de la silla y la música estridente, de carrusel, que ensordece inesperadamente cuando te has acostumbrado al silencio y al sonido de los pasos, se puede distinguir costosamente lo siguiente:

- El salmo utilizado en rituales de magia negra: «In nomine Dei Satanas, Luciferi Excelsi»<sup>[40]</sup>.
- Un fragmento de la canción *Stairway to heaven*, de *Led Zeppelin*, reproducido al
- revés, que da como resultado: «So here's to my sweet Satan. The one who's little path would make me sad, whose power is Satan. He'll give you 666. There was a little toolshed, where he made us suffer, sad Satan»<sup>[41]</sup>. El nombre que da título al juego ha sido extraído de esta canción.
- Estaciones polacas donde se emitían códigos de e[merg](#page-172-0)encia durante la Guerra Fría.
- Un extracto, a la inversa, del monólogo que dio, en 1980, para la NBC Charles Manson: «If I started murdering people, there would be none of you left»<sup>[42]</sup>.
- El discurso que dio Adolf Hitler tras su toma de poder.
- Un fragmento alterado de la canción *Alabama song*, de The Doors: «S[how](#page-173-0) me the way to the next Little girl»<sup>[43]</sup>.
- El tema *Scarborough fair*, de Simon & Garfunkel, ralentizado.
- Otra canción, perteneciente al [jueg](#page-174-0)o *Hong Kong 97, I love Beijing Tiananmen*, al revés.

Todo esto da que pensar, pero las fotografías que surgen en puntos concretos del juego ratifican que este fue programado solo como entretenimiento.

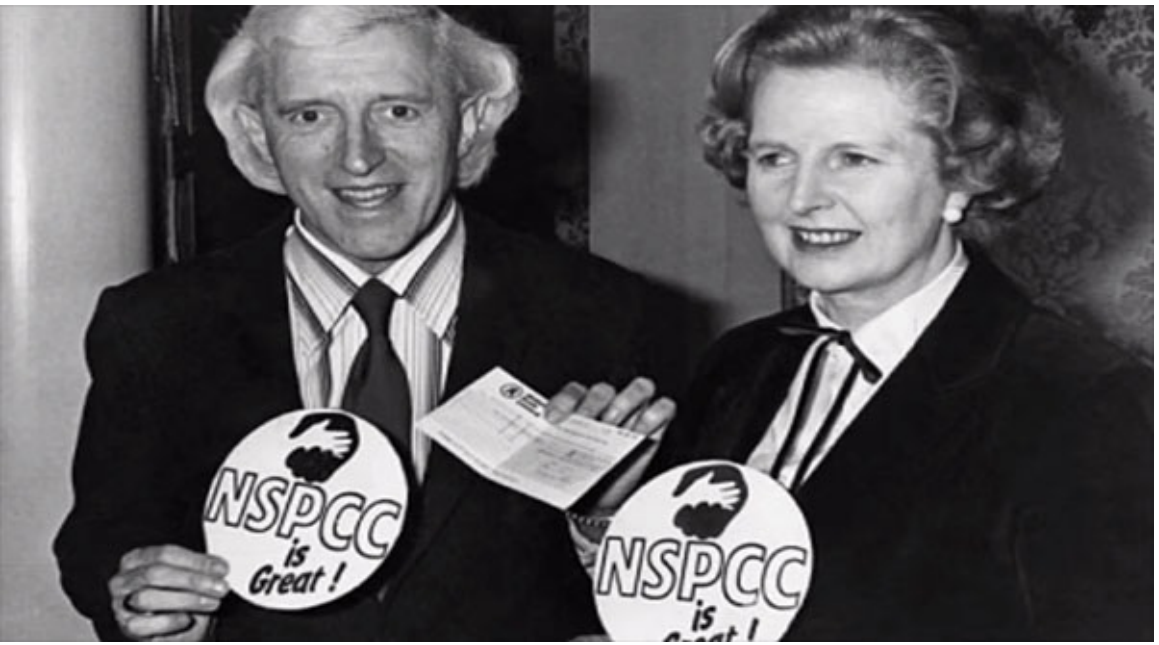

Margaret Thatcher, primera ministra británica de 1979 a 1990, posó junto al presentador de televisión y *disc jockey* Jimmy Savile, para un acto de la Asociación Británica de Prevención de Abusos a Niños. Savile era un depredador sexual, un pederasta que acumulaba más de quinientas denuncias de sus víctimas, y un practicante asiduo de la necrofilia.

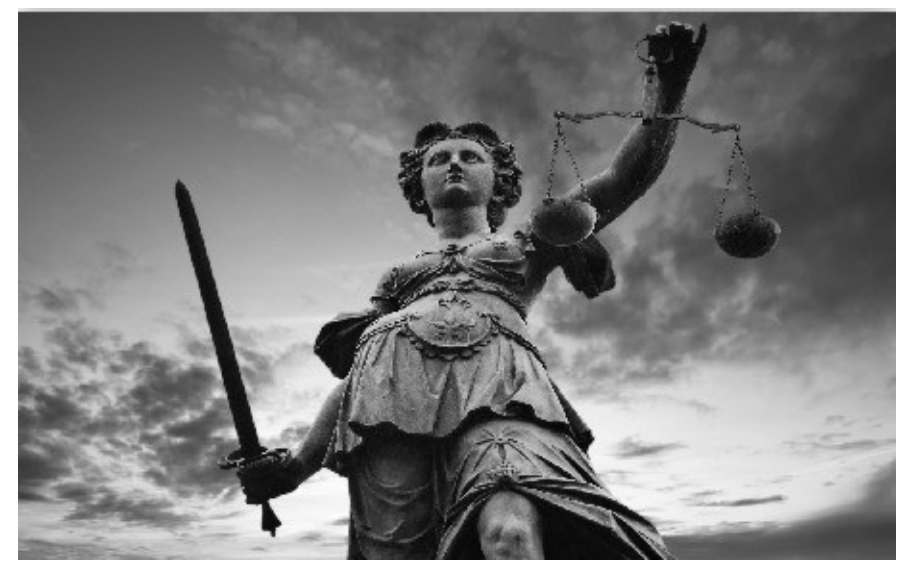

La Dama de la Justicia, ¿una referencia a la ceguera de esta ante los delitos sexuales donde han participado grandes personalidades?

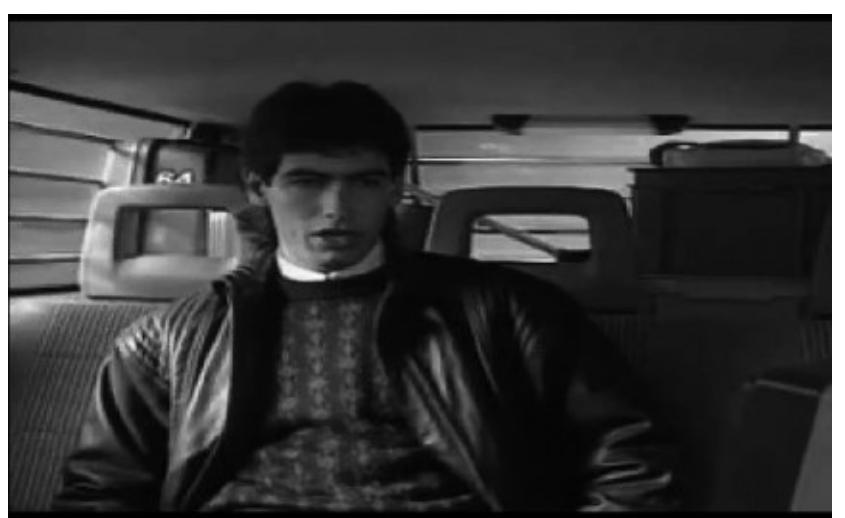

Andrés Escobar, jugador de la selección de fútbol de Colombia, fue tiroteado en su coche diez días más tarde del autogol que marcó y que supuso la eliminación de su selección en el Mundial de 1994, y con ello grandes pérdidas en apuestas de las mafias narcotraficantes.

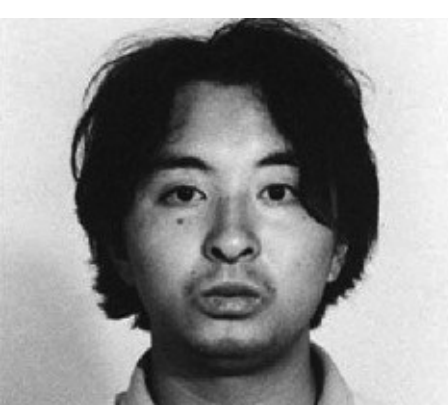

Tsutomu Miyazaki, el «Asesino Otaku», secuestró, violó y asesinó a cuatro niñas de entre cuatro y siete años, e incluso practicó canibalismo con ellas. Fue ejecutado por estos delitos el 17 de junio de 2008.

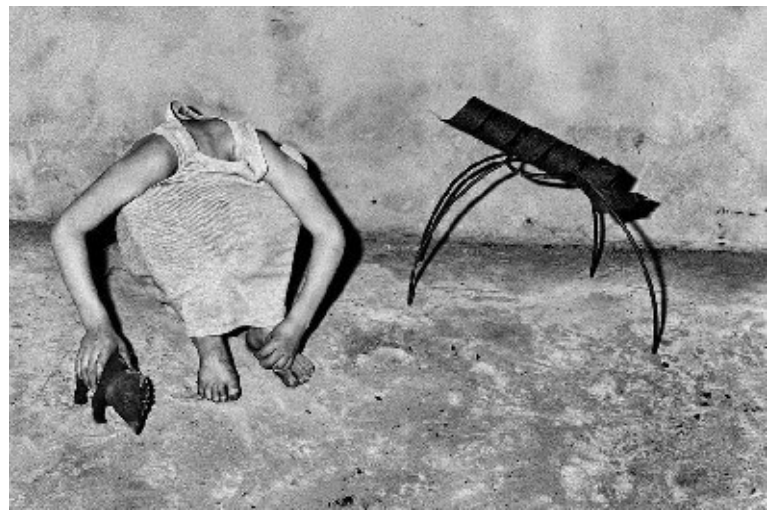

Fotografía perteneciente a la colección *Shadow Chamber*, del artista neoyorquino Roger Ballen.

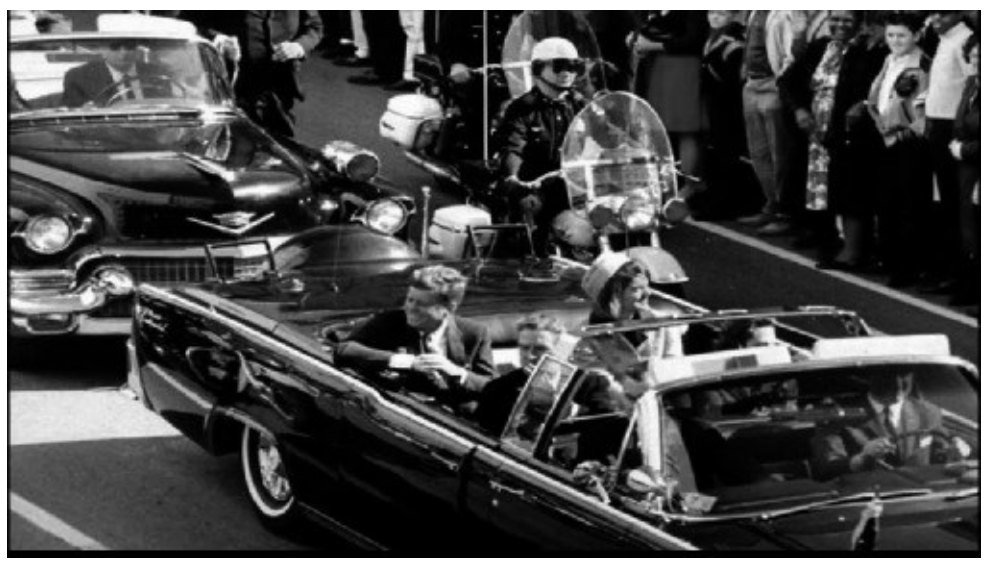

John Fitzgerald Kennedy, presidente de Estados Unidos entre 1961 y 1963, en el coche oficial junto a su esposa, Jacqueline, minutos antes de ser asesinado el 22 de noviembre de 1963.

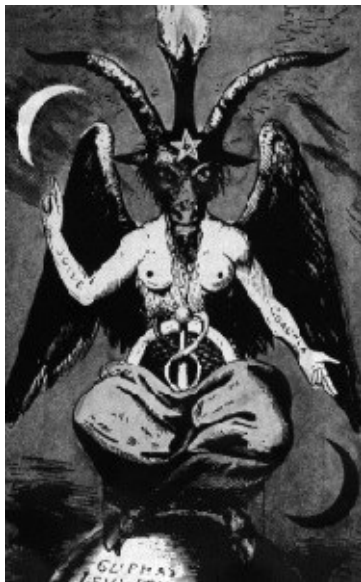

Representación de Baphomet, antigua deidad babilónica convertida en demonio, del ocultista francés Eliphas Lévi para su obra *Dogme et rituel de la Haute Magie* (1854) [44] .

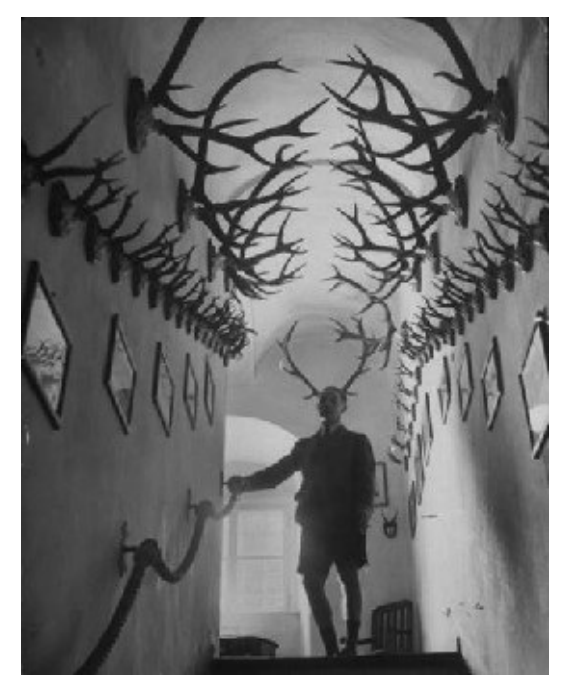

El príncipe alemán Franz Joseph von Thurn und Taxis, con sus trofeos de caza, fotografiado por Walter Sanders para la revista *Life*.

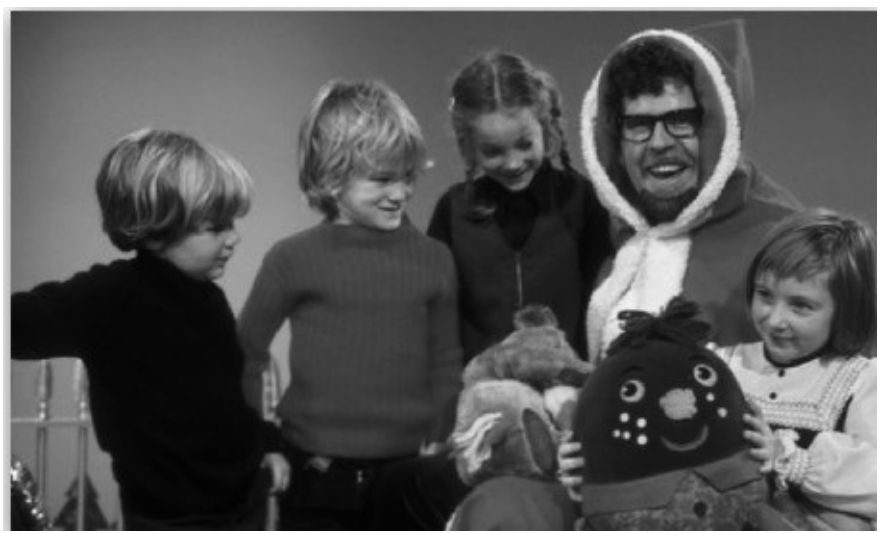

Un amigo de Jimmy Savile, el músico australiano Rolf Harris, acusado también de abusos sexuales a menores, en uno de sus cotos principales de caza: el hospital Broadmoor, en Crowthorne (Reino Unido).

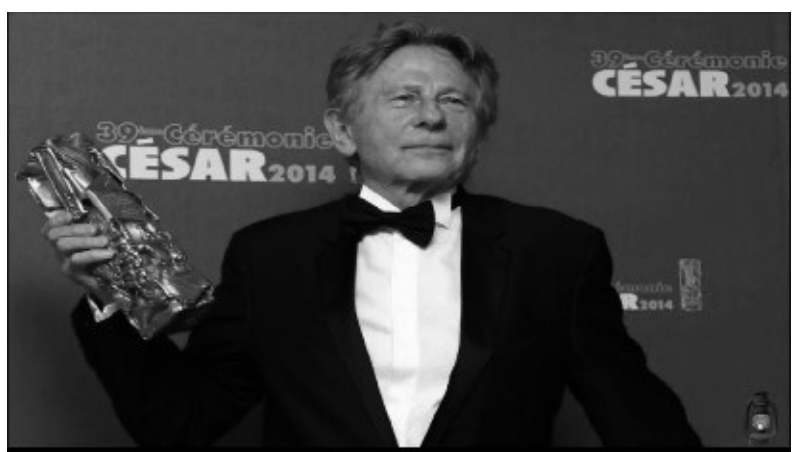

El director de cine, actor, productor y guionista Roman Polanski, viudo de la actriz Sharon Tate, asesinada por miembros de la secta La Familia, liderada por Charles Manson. Fue arrestado por violar a una niña de trece años en Los Ángeles, en 1977.

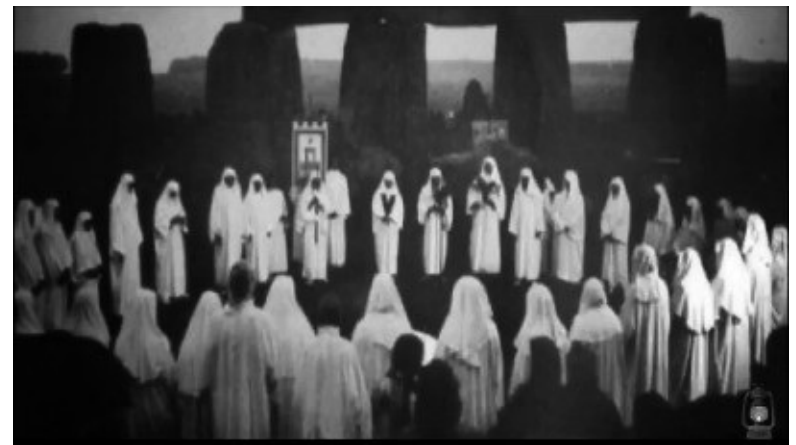

Ritual en Stonehenge, monumento megalítico en el condado de Wiltshire, Inglaterra.

Gracias al *hacker SilverFox*, conseguí una copia del videojuego para probarlo, pero descubrí que se trataba de una copia mejorada, a color, que el mismo administrador del canal *Obscure Horror Corner* subió y que le había facilitado otro usuario anónimo. Las dos versiones fueron creadas por Jamie Farrell (propietario del canal de YouTube) con el programa *Terror Engine Reborn 2.0*, que utilizó con anterioridad para crear el juego *Toy Maker*, también subido a internet y que comparte plantillas de diseño. Otra mentira que lo desenmascara fue la dirección *.onion*, en la que incluye el número nueve, no válido en este tipo de direcciones.

Indagando un poco más en el juego y en los análisis de usuarios de *Reddit*, lograron traducir unas frases en clave que aparecen, en teoría, en la versión original del juego, en una nota de texto que se autoinstala cada vez que finaliza la partida. También se menciona que, al apagarlo, se puede escuchar durante unos largos segundos un grito en el ordenador, así como que en los datos de programación se puede hallar la firma del creador, *ZK*.

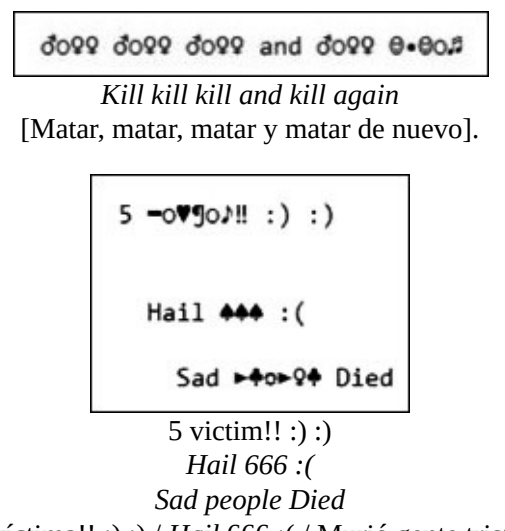

[5 víctima!! :) :) / *Hail* 666 :( / Murió gente triste].

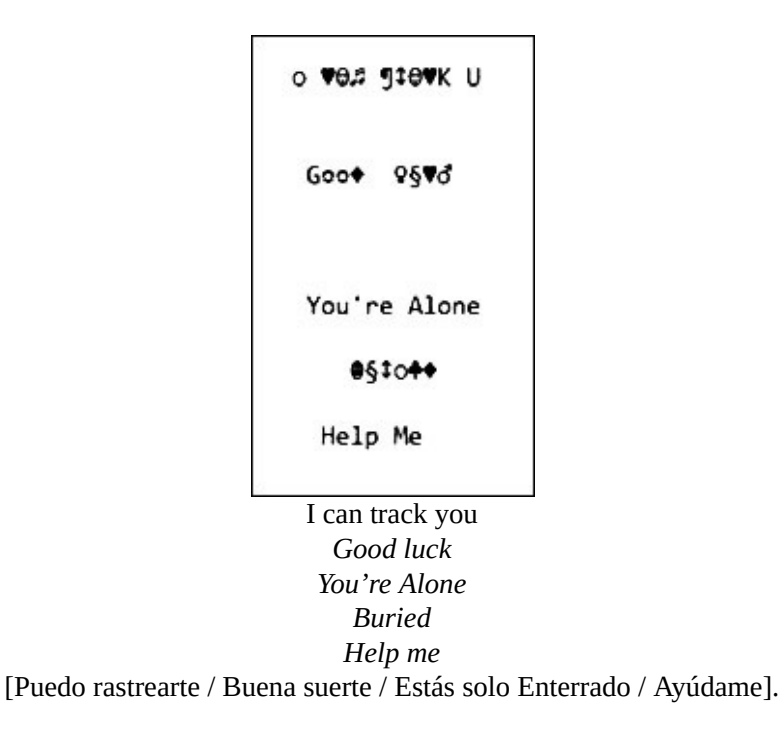

#### Rodrigo Palacios explica:

Introducir una nota de texto en el escritorio es relativamente fácil. Cualquier programa que se instala en un ordenador tiene por defecto un directorio (o varios) de almacenamiento de archivos. El ejemplo más claro es un explorador web, que comúnmente trae por defecto asignada una carpeta en la que ubicar los archivos que se descarguen de la web. Es una carpeta que podemos modificar en las preferencias del explorador, pero podría no ser así; podría haber sido programada de tal modo que dicha ubicación por defecto no fuera modificable. En el caso del *Sad Satan*, al instalarlo o ejecutarlo puede elegirse el escritorio como la carpeta por defecto en la que depositar archivos, y él los irá generando a lo largo del juego.

#### En cuanto al audio generado tras apagar el videojuego, opina:

La causa está relacionada con lo anterior, aunque va por otro lado. La instalación de un programa o la ejecución de un archivo implica que el usuario otorga carta blanca de uso de los recursos de su equipo. No tiene nada de raro que un juego al que le hemos dado acceso al sonido haga uso del mismo como lo considere conveniente. Puede incluso entrar en un estado de bloqueo del que nos cueste hacerlo salir, u obligarnos a desactivarlo finalizando la tarea desde el gestor del sistema operativo.

En los programas legales, lo normal es que la autorización para el uso de los recursos del equipo se pida de manera expresa al usuario (otra cosa es que el usuario la lea en su totalidad). Incluso en este caso es bastante común que el propio sistema operativo (por ejemplo, Windows) tenga activas diversas alertas para el momento de la instalación, y le presente al usuario la conocida advertencia de seguridad para asegurarse de que es consciente de que el programa que quiere instalar puede hacer cambios dentro del equipo.

También es esta la razón de que sea tan difícil enviar un archivo ejecutable (.exe) por correo. Los propios clientes de correo, incluso los de tipo web (gmail, hotmail…) saben que son archivos que entrañan un alto riesgo. Ni siquiera es posible engañarlos cambiando la extensión de *.exe* a *.txt*, o enviándolo comprimido dentro de un *.zip* o un *.rar*, porque también están preparados para detectar esas maniobras.

En la actualidad, en los teléfonos móviles, el permiso de uso de recursos es mucho más evidente: cada vez que vamos a instalar una aplicación nos encontramos con una lista de elementos a los que la aplicación nos pide permiso de uso (datos de contacto, *bluetooth*, cámara…).

Sabiendo esto, lo que quedaba que me respondiera era si el creador del

#### videojuego podía dejar su «marca» en los datos de programación:

Para responder a esta pregunta primero hay que explicar cómo se crea un programa de ordenador, ya sea un videojuego o cualquier otro.

La mejor manera de entender cómo se crea un programa de ordenador es pensar en hacer puré. Lo que el programador hace es utilizar algunos ingredientes que ya existían, y también crea otros nuevos. Imagina que pudieras crear un nuevo tipo de orégano, un nuevo tipo de sal, etc., y después mezclarlo con patatas, zanahoria, calabaza… Una vez que lo hubieras mezclado todo y lo hubieras cocinado, el resultado no se parecería en nada a lo que metiste en la olla.

Con un programa de ordenador ocurre algo parecido. Los archivos de origen (ingredientes) son lo que se llama «código fuente». Para convertirlos en el programa final hay que hacerlos pasar por el compilador (olla).

Durante la fase de programación, el programador diseña el código fuente y, de vez en cuando, hace pruebas para ver si funcionará como él espera. Lo mismo que hace un cocinero cuando quiere comprobar que a partir de su receta va a lograr el sabor que espera.

Todo esto significa que si el programador quiere ocultar su identidad, en principio lo puede hacer, porque el resultado de su trabajo no se parece en nada al material con el que trabajaba para crearlo. Sin embargo, sí es cierto que existen maneras de adivinar los ingredientes con los que se ha hecho un puré. Existen programas que pueden analizar el resultado y realizar el proceso inverso: se llaman «decompiladores». No siempre es posible obtener todo el código fuente que dio origen al programa (para empezar, porque los programadores pueden querer proteger su trabajo de posibles copias, y en este caso encriptarlo durante la fase de compilación), pero en muchos casos sí se puede llegar a adivinar cómo eran las partes más importantes del mismo.

Si un programador quiere que su nombre aparezca, lo puede hacer de varias maneras. Algunas son muy evidentes, como escribir su nombre dentro de alguna pantalla del videojuego, en los créditos, etc., pero otras no lo son tanto. A ciertos programadores les gusta crear juegos dentro de los juegos. Pueden programar una función para que su nombre aparezca cuando el jugador ejecuta una secuencia de acciones concreta. Las posibilidades son infinitas.

Algo así como el llamado «Código Konami», creado por Kazuhisa Hashimoto en 1985 para resolver la dificultad del videojuego *Gradius*. Al presionar una determinada secuencia de botones, otorga al jugador todas las mejoras que se pueden obtener durante el juego desde el principio, si es lo que se desea.

#### 0000000000

Secuencia de botones que debe pulsarse en el «Código Konami».

La leyenda tras *Sad Satan*: un bulo para ganar seguidores y visitas en un canal, aprovechando la publicidad que le daría un «material extraído de la *Deep Web*», el satanismo y el abuso infantil.

# **CAPÍTULO 6**

# **HABLANDO DEL DIABLO…**

Que un juego contenga referencias satánicas no sorprende demasiado, más con todos los títulos que acaparan el mercado sobre esta temática, pero la cosa cambia si creas uno para que tenga éxito comercial y es el propio diablo (o sus seguidores) el que te echa una mano.

Es lógico pensar que si, en la *Surface Web*, proliferan grupos y sectas que buscan «adoradores de a pie», en las profundidades más sórdidas de internet merodeen grupos poderosos que adoctrinan a pocos elegidos para aumentar su poder, principalmente económico.

Hasta el año 2012, en la *Mariana's Web* [45] se alojaba una página de acceso libre donde el usuario podía ser un simple visitante o ir ascendiendo de nivel. En *Devil Mate* había sesenta y seis niveles, en progresión ascendente.

Para poder ganar puntos e ir ascendiendo, [se](#page-176-0) tienen que cumplir ciertos rituales de misa negra (lo más básico es beber sangre animal), que aparecen en textos encriptados que solo pueden descodificar los miembros, grabarlos en vídeo y subirlos como prueba, vídeos cada vez más macabros. Al llegar al nivel vigésimo séptimo, los líderes de la sociedad aportan claves para obtener poder y éxito. Uno de los seguidores que alcanzó este rango, apodado *Gnod*, podría ser el programador y desarrollador vietnamita Dong Nguyen, creador del juego para iOS y Android, *Flappy Bird*, siguiendo las órdenes y los consejos del grupo, lo que le reportó un éxito brutal, facturando miles de dólares diarios hasta la cancelación de la aplicación.

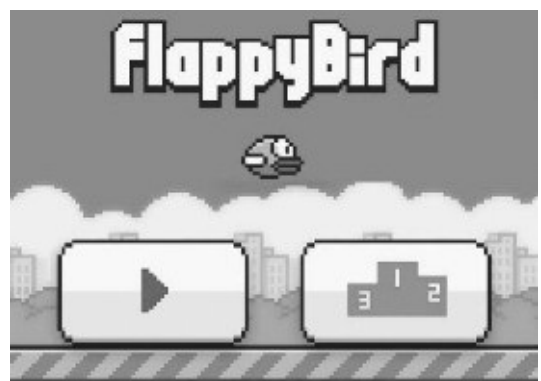

Pantalla de inicio del juego para dispositivos móviles *Flappy Bird*.

Esto sucedió tras una supuesta demanda por plagio de la compañía japonesa de videojuegos Nintendo, aunque se cree que la verdadera razón es otra: lo torturaban los recuerdos de lo que había perpetrado para alcanzar su meta. El 8 de febrero de 2014 publicaba en su cuenta de Twitter las siguientes entradas:

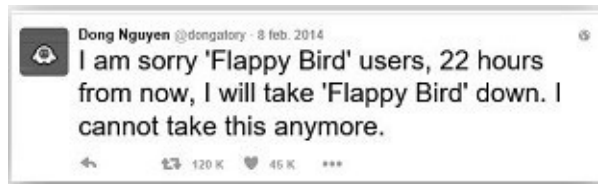

Lo siento, usuarios de *Flappy Bird*, en 22 horas a partir de ahora acabaré con *Flappy Bird*. No puedo soportarlo más.

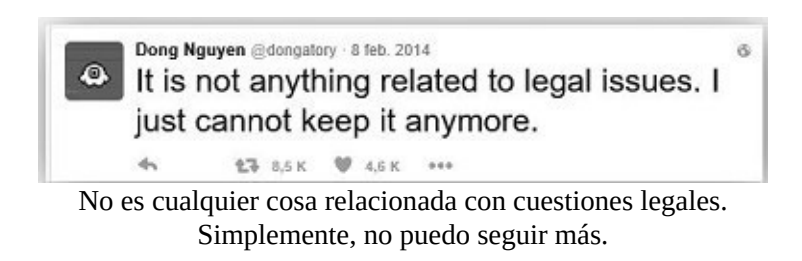

Unos mensajes que dan que pensar. Si no era por causas legales, ¿qué hizo que renunciara a este éxito comercial? ¿La adicción enfermiza producida en algunos usuarios? Seguramente, no sabremos el verdadero motivo jamás.

Lo mismo sucede con el cierre de la web.

La última publicación realizada por los administradores de *Devil Mate* estaba dedicada al *Orphiocordyceps unilateratis*, un hongo que deposita sus esporas en hormigas y se alimenta del tejido blando de ellas. Este parásito es capaz de controlar sus efectos ideomotores, obligando al insecto a clavar las mandíbulas en el tallo de la hoja de un árbol y así mantenerse en suspensión hasta morir, mientras el hongo germina y expulsa nuevas esporas zombificantes. En el artículo se mencionaba la experimentación con hongos sobre humanos por un gobierno anónimo, cuyo nombre se revelaría en una entrada posterior.

No pudo ser, porque se produjo el cierre inesperado sin dar explicación, y tampoco se sabe que esta sociedad haya vuelto a actuar en internet.

# **La llegada del Anticristo, la secta más peligrosa de internet y otras historias para no dormir**

Internet es comparable a una gran biblioteca, con millones de volúmenes (publicaciones, en este caso) que podemos ir descubriendo paseando por sus largos pasillos, materiales de investigación sorprendentes, documentos obsoletos, y otros únicos, almacenados en salas de archivo, con piezas únicas, conocidas solo por las fichas que sirven para catalogarlas. Pero una ficha es solo eso: algo fácil de crear y que no muestra nada. Un ejemplo es la creencia en el *Necronomicón*, un grimorio inventado por el escritor H. P. Lovecraft para sus obras, y que ha generado toda una serie de materiales a su alrededor que ha ayudado a que se crea que es real. Algunas muestras serían la ficha de esta obra, en la Biblioteca Nacional de Argentina, rellenada, como broma, por el escritor Jorge Luis Borges; la que hizo también un estudiante en la Biblioteca General de la Universidad de California; o cómo se subastaba un ejemplar, en 1962, en un anuncio de la revista *Antiquarian Bookman*:

Alhazred, Abdul. *Necronomicón*, España, 1647. Encuadernado en piel algo arañada descolorida, por lo demás buen estado. Numerosísimos grabados en madera de signos y símbolos místicos. Parece un tratado de Magia Ceremonial. *Ex libris*. Sello en guardas indica que procede de Biblioteca de la Universidad Miskatonic. Mejor postor.

Hablando de grimorios, uno de los más peligrosos que circula por la *Deep Web* (o circulaba) es *El cantar de los vampiros*, un texto medieval sobre demonología con el que se puede invocar a demonios tan antiguos como poderosos, pero del que se desconoce el origen, el número de páginas, la lengua… básicamente porque no existe. El único testimonio que tenemos es el de usuarios que juran haberlo tenido, después de descargarlo de un foro de intercambio del que, en la actualidad, enlace y usuario han desaparecido; testimonios que han subido vídeos de algunos de los ritos que contiene, y que han tenido que borrarlos tras recibir amenazas de «gente muy oscura», así como el archivo original del documento. Menuda casualidad que les sucediera lo mismo a todos y que actuaran igual, ¿no te parece?

Tan poca información como la ofrecida a través de la página *Respiciens ad novum propheta*, [46] el *site* «oficial» de la llegada del Anticristo, donde los textos son poco claros, igual que la fecha del advenimiento.

Más trabajada es la historia de la «secta más temida de internet», *The Sect of the Only Way* [\[47\]](#page-177-0) (es raro que se autodenominen «secta»), de origen ruso y árabe y cuyos miembros son seguidores de Astaroth, Gran Duque del Infierno. El usuario *TorChan* fue quien los descubrió a través de unos vídeos de bastante mala calidad (poca luz y uso de fi[ltros](#page-178-0) para envejecerlos) en los que revelan rituales, vestidos con túnicas y máscaras de esas que se pueden comprar en tiendas de todo a un euro; luego les atribuyen la autoría de otro vídeo inexistente que ha generado gran revuelo, *Green Ball* [48] .

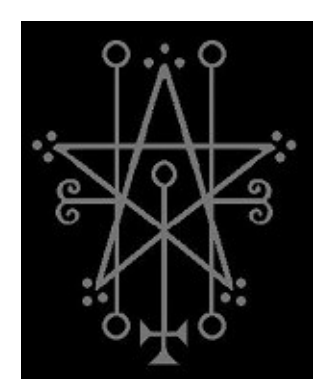

Símbolo utilizado por *The Sect of the Only Way*.

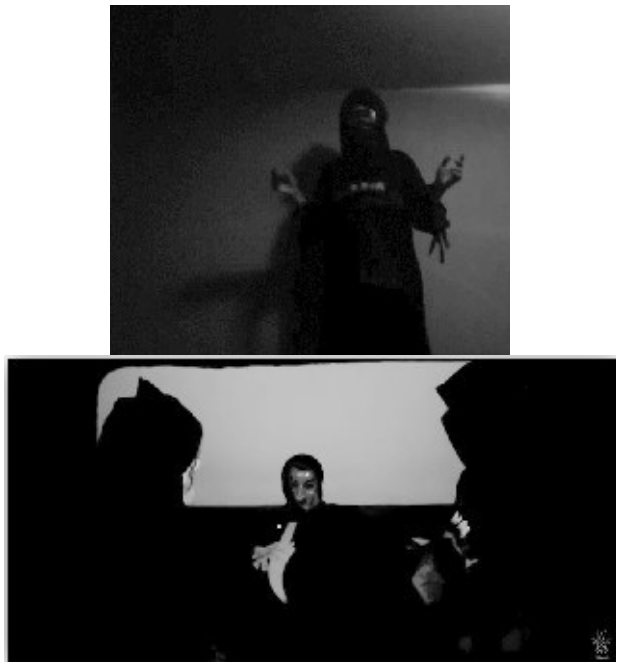

Dos capturas de los rituales que practica *The Sect of the Only Way*.

El usuario dice haber recibido amenazas en ruso a través del correo electrónico por investigar, pero ¿qué sentido tiene si no existe más información dónde buscar?

# **Los resucitadores**

¿Se puede revivir a un muerto?

Durante un período corto de tiempo (hasta que se desmintió), circuló la grabación de un grupo de hombres que consiguieron resucitar a un muerto con un ritual de magia negra. Un metraje sin sonido, rodado en 8mm, de la década de los treinta, que recibió el título de *El caso Balmaseda*, que contiene el apellido del que parece el líder en el metraje.

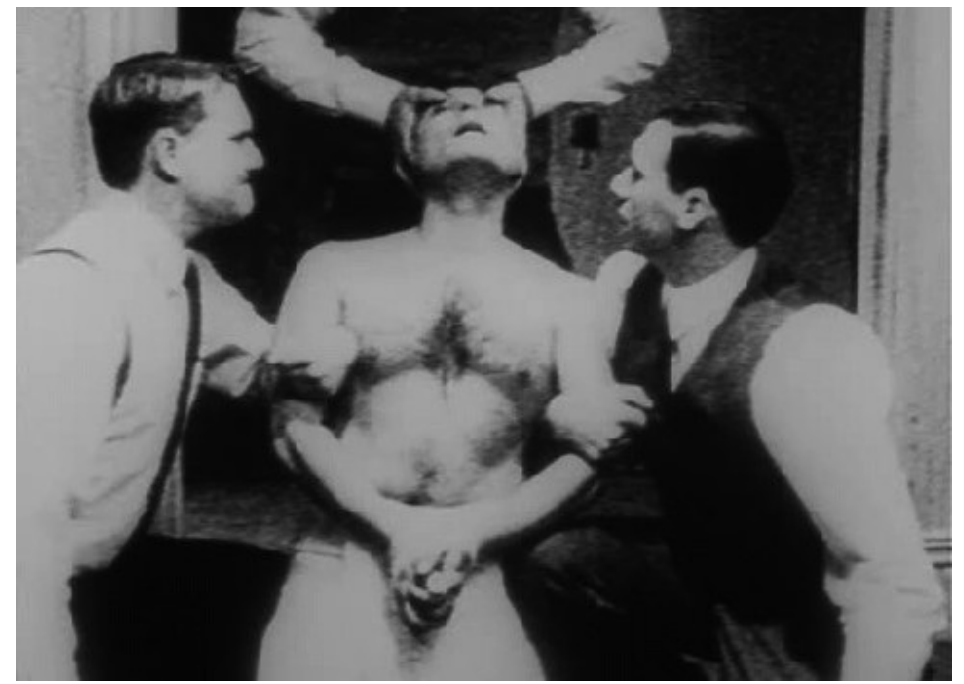

Momentos antes del sacrificio de Balmaseda.

La escena transcurre en una vivienda. Balmaseda está nervioso, mientras otros hombres le preparan un baño con una sustancia oscura que parece sangre, y en la sala contigua, desnuda de muebles, dibujan un gran pentáculo en el suelo basándose en la altura del sujeto. Al introducirlo en la bañera, uno de sus compañeros moja su cuerpo como si lo enjabonara con un cepillo con mango largo para no tocar el líquido y contaminarlo, y lo seca al salir de la bañera. En el salón, el grupo recita una oración, hacen el signo de la cruz invertida y cantan el *In aeternam infernalis dei gloriam*[49] . Balmaseda bebe de un cáliz, y pronto son visibles los efectos de la droga psicotrópica que contiene; luego es conducido al centro de la estrella invertida, donde con un cuchillo le sesgan los globos oculares, vendándolos con una gasa, y le rebanan [e](#page-180-0)l cuello. Una vez muerto, lo envuelven en una sábana blanca y encienden cuatro velas negras colocadas en las puntas de la estrella, que corresponderán a los brazos y las piernas.

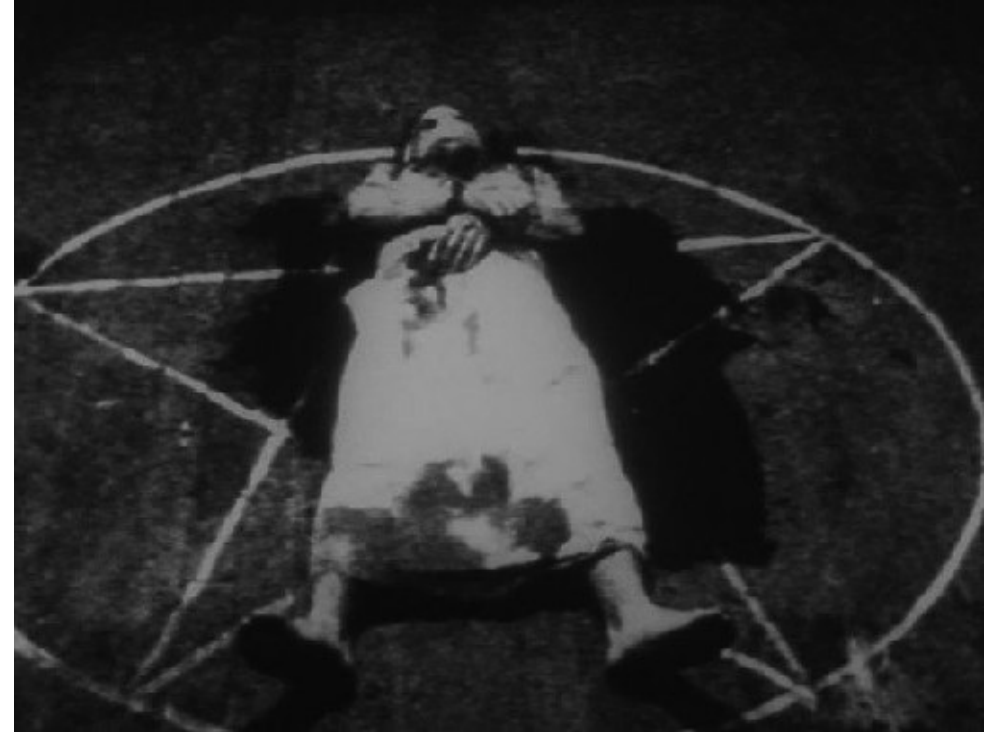

El cadáver de Balmaseda dentro del pentagrama.

Pasan las horas, que se anuncian con la ayuda de una pizarra que muestran a cámara. A las veintisiete horas, el cuerpo vuelve a la vida, exhalando un humo, pero no puede abandonar el círculo del pentáculo. Cuando uno de los discípulos se arrodilla y posa la mano sobre Balmaseda, este se desploma, exánime.

Esta grabación del ritual forma parte de *La puesta negra*, un *mockumentary* [50] del director chino Kit Wong sobre una secta satánica estadounidense y cómo afecta a uno de los investigadores que la custodia.

Aunque se ha demostrado que es todo ficción, todavía hay quien defiende que [el](#page-181-0) vídeo es real o, en su defecto, que es la recreación de un ritual de magia negra.

### **Invocando a un neodemonio**

Cinco años antes del nacimiento de *Slender Man*, el 27 de julio de 2004, el usuario *Goon Shmorky* explicó en el foro de *Something Awful*, por primera vez, la historia del *Zalgo*, un demonio sin ojos, dotado de siete bocas, portador de destrucción y locura.

Como acompañamiento de la historia, se publicaron tiras cómicas modificadas de *Nancy y Archie*, en las que los protagonistas hablan de él, lo invocan y hasta sufren su influjo.

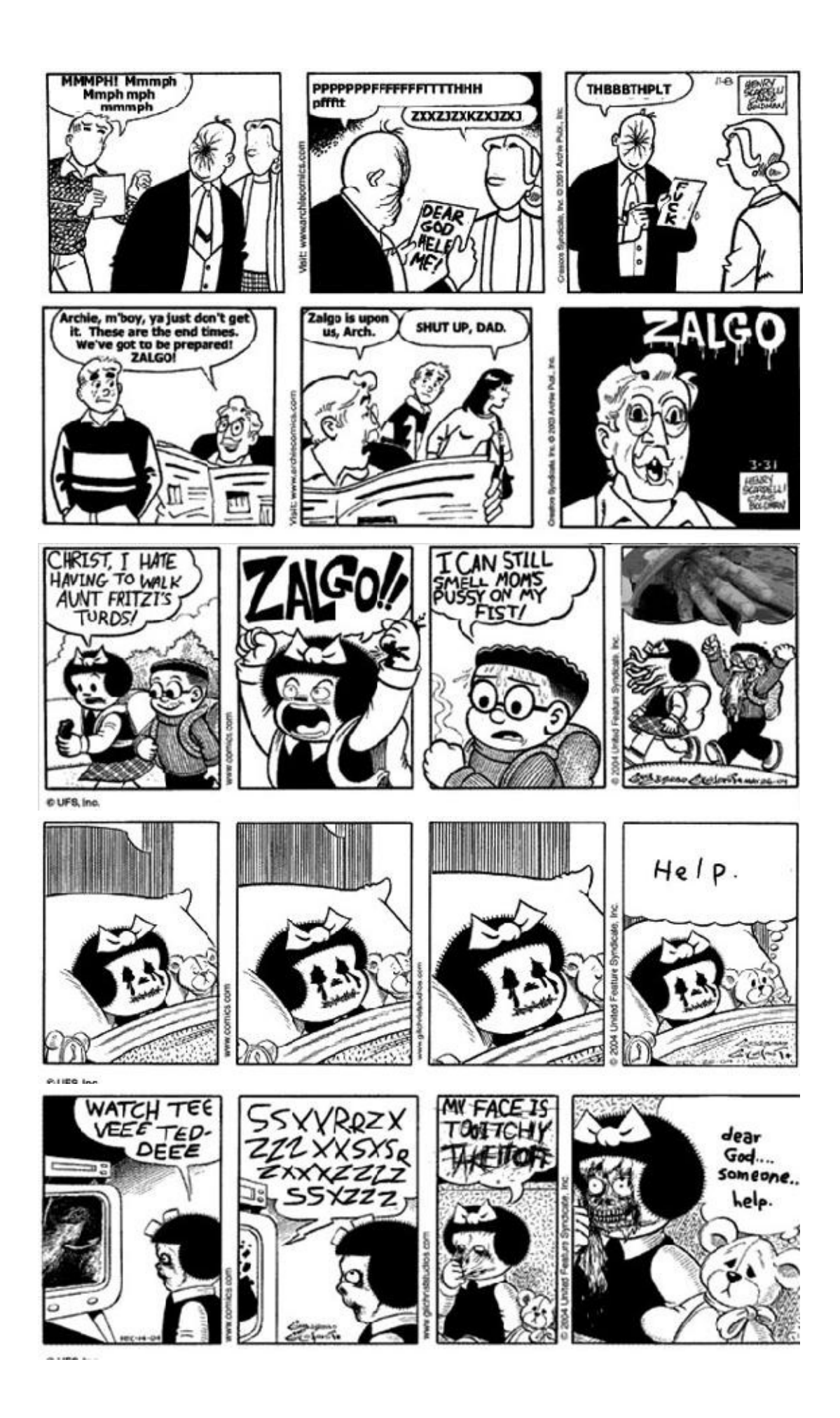

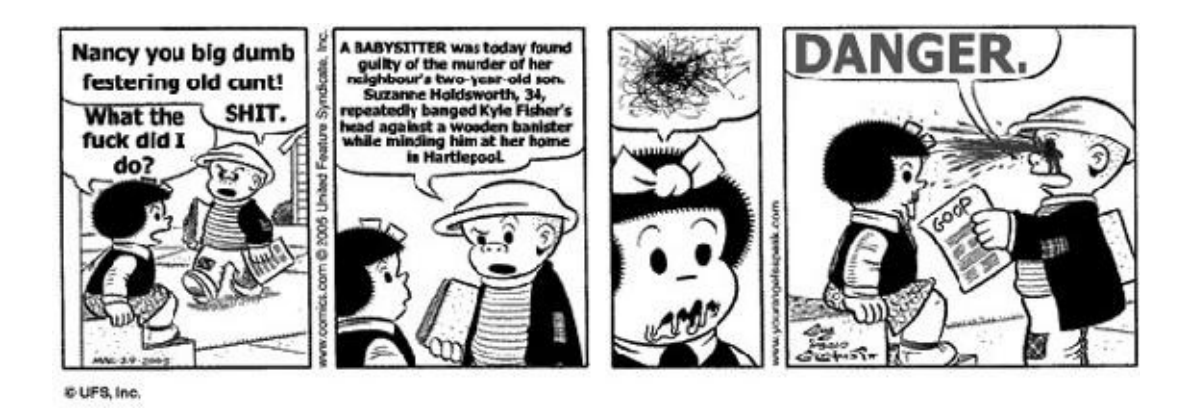

Otros usuarios, atraídos por esta criatura, también crearon otras tiras de personajes conocidos, como Charlie Brown o Garfield.

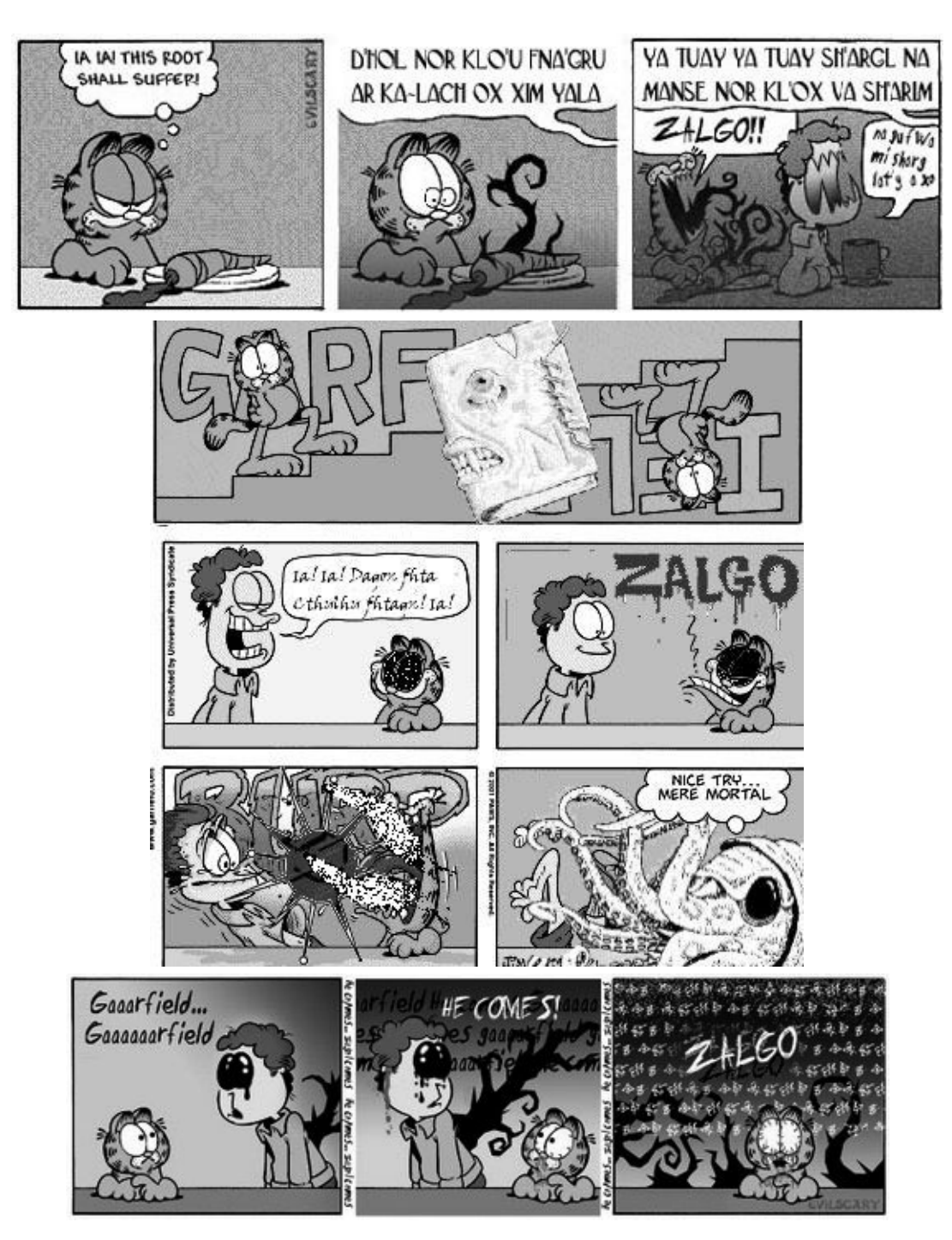

www.lectulandia.com - Página 62

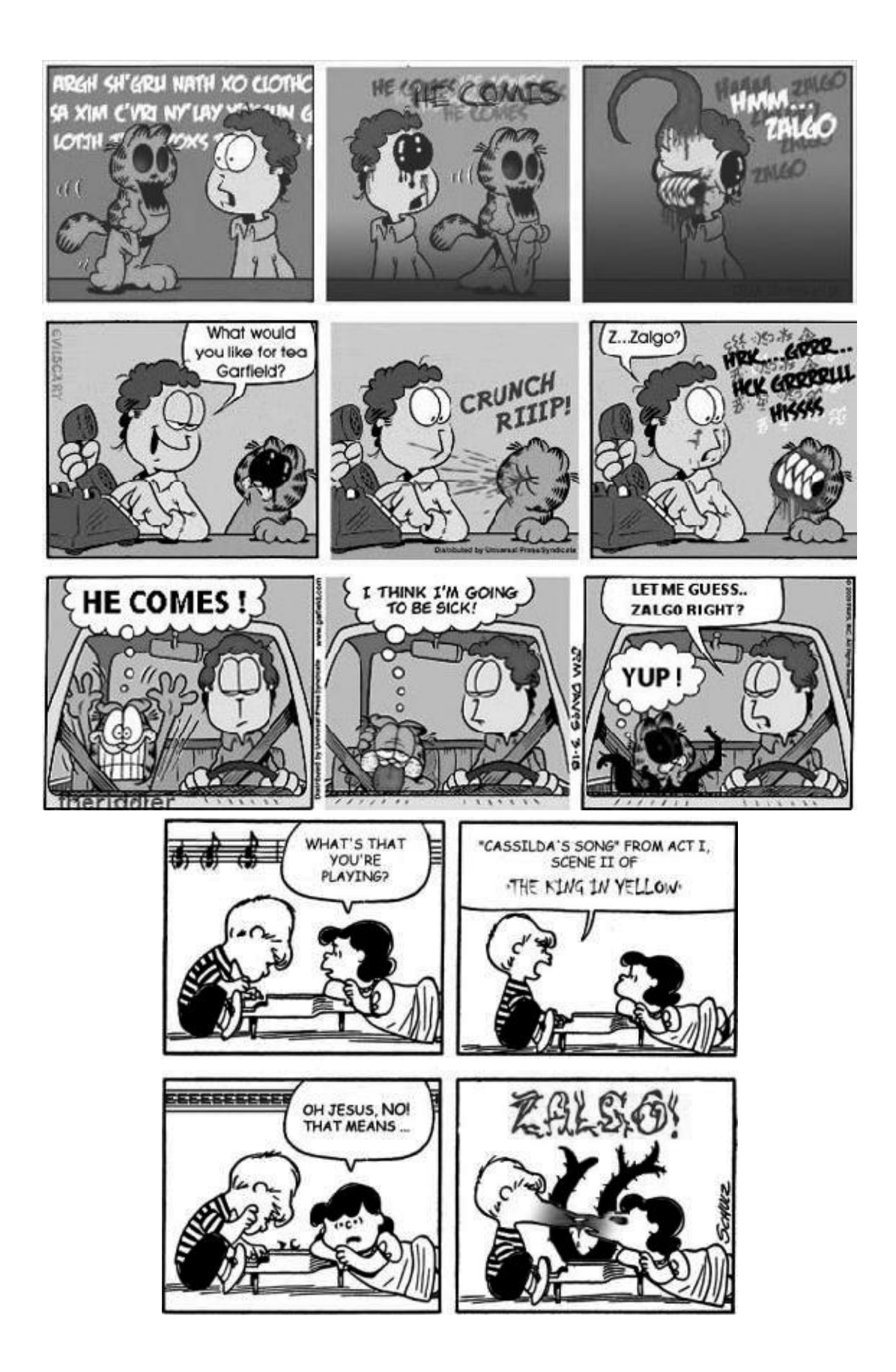

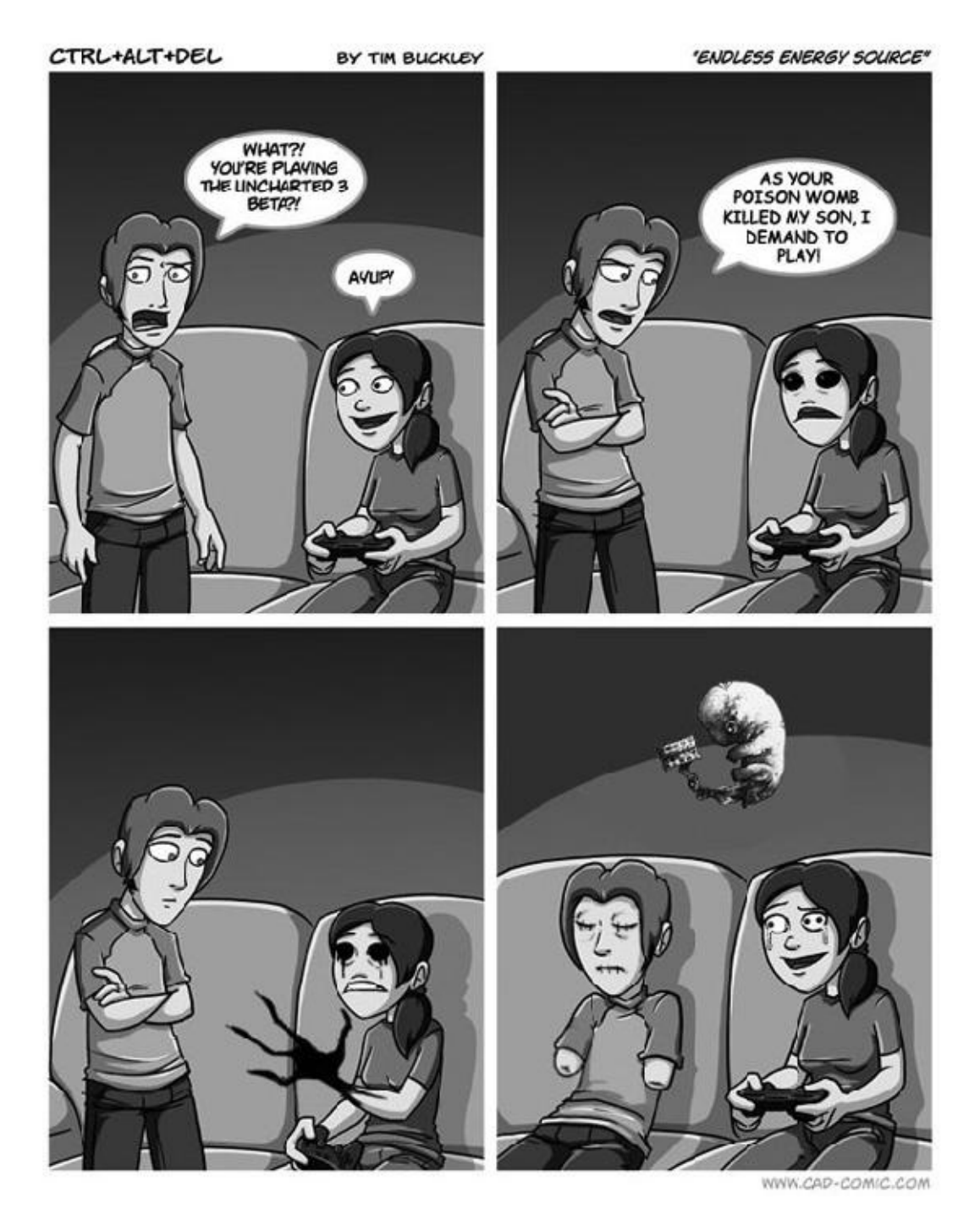

Tal como sucedió con «El Hombre Delgado», *Zalgo* ha cobrado vida para muchos, extrayéndolo a la fuerza de su mundo tras el monitor. Para tal fin, se ha creado un ritual de invocación más ligado a una prueba de valor o de simple curiosidad que por la obtención de algún trato con el demonio. Para ello, se necesita:

- Una vela blanca.
- Velas negras.
- Una cinta blanca.
- Un retrato, da igual de quien sea.

A diferencia de otros conjuros, que suelen iniciarse a medianoche, este lo hace a la una de la madrugada. Lo primero es quitar los ojos y la boca de la fotografía,

www.lectulandia.com - Página 64

pegarla en la pared y colocar, sin encender, las velas a los pies de esta. Luego toca apagar las luces y buscar un lugar donde esconderse, como un armario. La cinta blanca debe enrollarse al cuello como amuleto, para no ser poseído por el demonio. Como en la historia, en la que se menciona que por una de sus bocas *Zalgo* entona (las otras seis hablan idiomas distintos entre sí) una canción ritual de su llegada, hay que recitarla:

Él viene. Él es el que espera detrás de la pared. Él es el que espera para acabarlo todo. Todo lo que conoces, todo lo que eres. Él lo destrozará y lo alejará. Él llamará a la bestia que devorará tu alma. Él tomará un mundo entero y lo dejará incompleto. Él viene. Él cantará la canción que acabará con la Tierra. Una hermosa canción. En la noche hermosa. Él espera esa noche. Él espera la oscuridad. Él espera detrás de la pared. Él es el caos de la mente colectiva. Comiendo mi alma, dejándome incompleto, uno con Él. Caos y víctimas, ambos serán privados. No hay orden sin caos. Ya no quedará orden. Él espera por esto, Él espera detrás de la pared, Él espera la llamada que lo liberará. Él lo destruirá todo, él enterrará los restos con sus manos. Él lo hará todo suyo, si se lo permites. Se lo permitirás. Él cantará la canción, la canción que acabará con la Tierra. Él es el que no tiene ojos, Él es el que no tiene silueta. Él es el único que miente, Él es el único que viola, mediante este mundo en pedazos por mis ennegrecidos ojos, por esta rizada fatalidad, mediante la reconstrucción de este mundo. Yo cantaré la canción, por mí. Él cantará. Cantará la canción durante todo el día. Por Él yo llevaré, provocando su regreso en este cruento mundo. Regresará todo lo que perdimos. Yo cantaré la canción, y será así:

Serenata del fin, con el ritmo que todos ustedes conocen, el ritmo del corazón de la Tierra, la canción del alma.

Mantenlo cerca de mi corazón porque es el ritmo de la canción.

Todos son la batería, todos son la canción.

Él espera detrás de la pared, en un palacio de cristal torturado, servido por legiones de muertos sin descanso.

Y vestido con una armadura tallada en el sufrimiento de las madres.

En su mano derecha sostiene una estrella muerta y en su mano izquierda una vela cuya luz es la sombra.

Su mano izquierda está manchada con la sangre de Am Dhaegar.

Seis de sus bocas hablan en lenguas diferentes y la séptima cantará la canción que acabará con la Tierra.

Él viene.

A continuación, con los ojos bien cerrados, dejamos que la mente se centre en los pensamientos más terribles, y decimos en alto: «¡*Zalgo*, sal de ahí! ¡Es tu turno!».

En algún momento, con la llegada de *Zalgo*, las velas negras se encenderán, la fotografía comenzará a sangrar y la puerta del lugar donde te escondas se abrirá muy despacio. Es el momento de encender la vela blanca como puedas (con los ojos cerrados no será tan fácil, en especial si el miedo se ha apoderado de ti) y de abandonar tu refugio. Puede que algo respire a tu lado, susurre o te toque; si sucede, acércale la vela blanca para que se espante. Tantea la pared hasta encontrar la fotografía y quémala para que todo finalice.

# **Desearía…**

No tiene demasiado sentido realizar una práctica como la anterior. Puestos a pasar miedo, que se obtenga un beneficio a cambio. Por eso, con toda esta multitud de «juegos» publicados en internet, era difícil no encontrar uno (o más de uno) donde se pudiera desear lo que uno quisiera. De origen desconocido, el «Juego de la escalera» es un modo para descender directo al infierno, tan sencillo de realizar que solo se necesita una casa/edificio con un buen tramo de peldaños, algo para taparnos los ojos, que sea de noche y que no haya nadie presente. Desde lo más alto de la escalera, hay que repetir seis veces la frase: «Lucifer, te pido permiso para entrar en tu reino» (en otra versión, la frase es: «Hoy me presento ante ti, Lucifer. Ábreme las puertas de tu reino»). Se cubre uno los ojos y comienza a descender, contando los peldaños. Al llegar al final se repite la frase y se regresa arriba. Se pronuncia una vez más la frase utilizada para bajar, y si uno cuenta un escalón de más, es que va por buen camino. Se repiten los pasos anteriores, a medida que los peldaños de bajada van incrementando, hasta que llega un momento en que continúan descendiendo. Lo que explican es que la temperatura aumenta a medida que sigues bajando, tienes la sensación de que te siguen muy de cerca, y que lamentos y sonidos extraños te acompañan durante todo el trayecto. Quien espera al final del tramo es el mismo diablo, listo para plantearte una única pregunta: «¿Qué deseas?». Al pedir el deseo, solo queda dar la vuelta y ascender, siempre con los ojos vendados, hasta que el calor y el resto de las sensaciones desaparezcan, llegados al peldaño inicial.

Lo probé en cinco ocasiones, y lo peor que me sucedió es que por poco beso el suelo al pisar mal uno de los escalones.

Ahí lo dejé.

Desde Japón, una serie de vídeos han presentado un juego con el que conocer qué le depara a uno la fortuna y que fue prohibido tras el suicidio de una adolescente a quien no le gustó el veredicto. El *Tsuji-Ura* se aprovecha del conocimiento de que el diablo frecuenta los cruces de caminos en los que poder pactar. Aguardando en la esquina de uno, en la soledad de la noche, el jugador debe pasar los dedos por las púas de un peine propio, recitando tres veces: «Tsuji-Ura, Tsuji-Ura, concédeme una respuesta verdadera». Cuando un extraño se acerque y pase ante nosotros, hay que cubrirse el rostro y formular la pregunta. Si hay una respuesta será de él o de alguien que quiera bromear, aunque también puede que no la recibas y haya que repetir con el siguiente viandante.

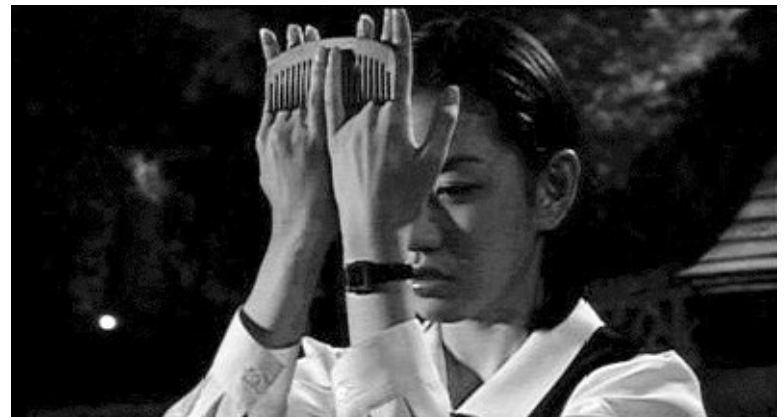

Una práctica de «Tsuji-ura», en la película *Shibito no koiwazurai* [Sufrir de amor a la muerte y la belleza], del director Kazuyuki Shibuya.

Pero si lo que quieres es no moverte del sillón, solo tienes que acceder a *Real Wishes*, la web que trabaja con el «asombroso poder del ocho», o eso es lo que garantiza. Aquí solo hay que seguir tres pasos, como indica en sus instrucciones:

- 1. Pedir aquello que se desea, después de meditarlo mucho, porque se cumplirá.
- 2. El deseo pasará directamente a la «Página de deseos». No comentarlo con nadie hasta que se cumpla.
- 3. Hay que visitar la página como mínimo una vez al día hasta llegar al octavo.

A pesar de que en la web aclaran que no se utiliza ningún tipo de poder satánico para conceder el deseo, después de pedir su deseo algunos usuarios han sentido malestar e incluso han notado que algo les seguía en todo momento y consumía su energía.

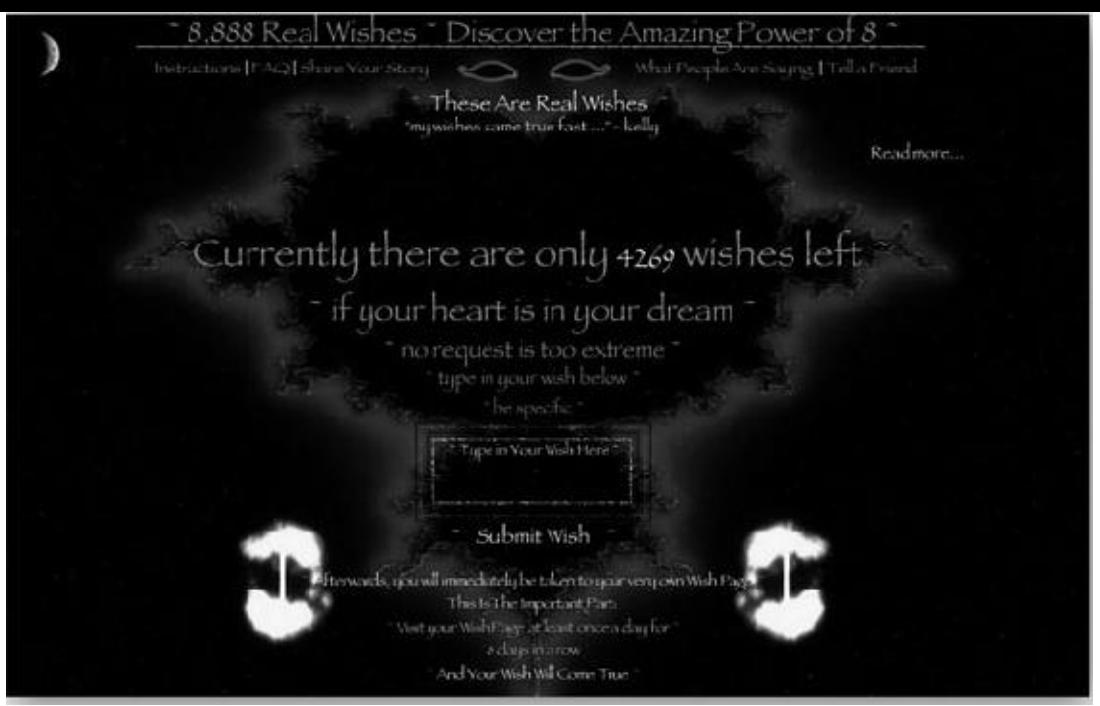

Página inicial de *Real Wishes*.

Lo que sí está probado es que *Real Wishes* afecta al usuario, pero introduciendo un virus en el ordenador bastante molesto en cada visita a la «Página de deseos». Y no mencionan el cuarto paso, hacer un donativo de ocho dólares tras los ocho días.

Sin dinero, no hay resultado.

*Scam* en el mundo de los deseos.

# **Lucifer como optativa**

Si algo está claro es que el principal material sobre Satán en internet es aquel donde se practican rituales o enseñan cómo hacerlos. El desconocimiento, o el interés de terceros, es el que los convierte realmente en cosas peligrosas cuando no son ni reales (como sucede con el vídeo de los resucitadores de «La puerta negra»), o cuando, siéndolos, los sacan de contexto.

Hace más de ocho años, alguien subió a la red, como metraje robado, un ritual satánico grabado con *nightshot* (que aporta esa característica tonalidad verde en las filmaciones hechas en la oscuridad) en una sala con cortinajes, velas y un gran pentagrama tras el que aparece el sacerdote, pero nada de túnicas ni máscaras. En la descripción del vídeo se recalcaba que se sacrificaba a un ser humano, pero lo único significativo es la cremación de una cruz. El vídeo es real, pero pertenece al documental *Inside the Church of Satan* [51] , del director Joshua P. Warren, un estudio en profundidad de la Iglesia de Satán, fundada en 1966 por Anton LaVey, que muestra que esta organización no es [u](#page-182-0)n culto peligroso, sino la oposición al cristianismo.

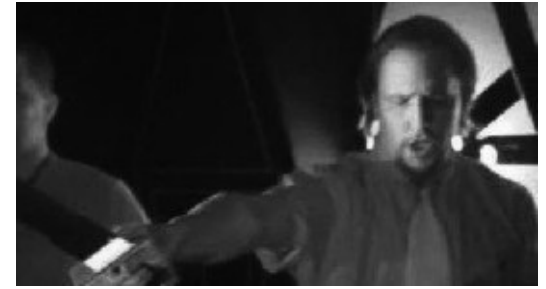

Un momento del ritual.

Lo mismo ha sucedido con la Iglesia The Satanic Temple<sup>[52]</sup>, creada en 2014 por Malcolm Jarry y Lucien Greaves (Doug Mesner es su verdadero nombre), dada más a la publicidad y al escándalo que la anterior, y un vídeo con imágenes de colegios, niños jugando y corriendo hacia atrás al ritmo de música dis[tors](#page-183-0)ionada, una persona con máscara con una araña, y la figura de Baphomet adorado por los críos que erigieron el año pasado en Detroit.

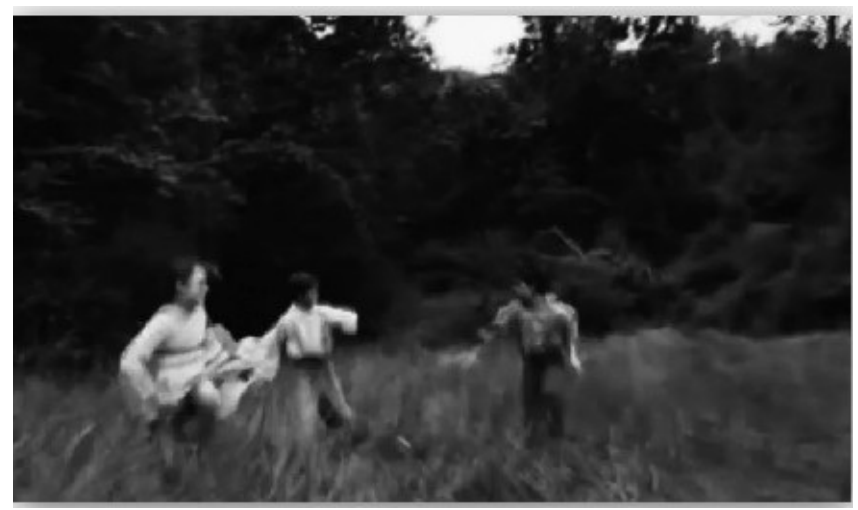

Captura del vídeo para la asignatura que oferta The Satanic Temple.

También se le dio un origen oculto infernal, con el símbolo del carnero dentro del pentagrama y las siglas s.t.t. encabezándolo, cuando es el anuncio que crearon para presentar a las escuelas e introducirlo en el programa de estas, el «After School of Satan Clubs»<sup>[53]</sup>, una asignatura optativa como respuesta a la asignatura de religión.

El diablo como opción escolar.

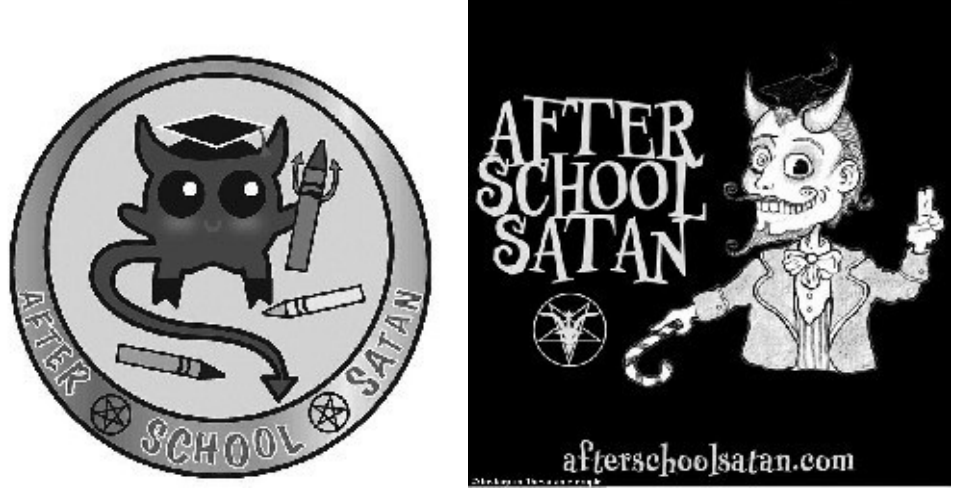

Logotipos de «After School Satan Clubs».

# **CAPÍTULO 7**

# **EL LABORATORIO MÁS OSCURO**

Una de las cualidades del ser humano es la curiosidad, pero también un gran defecto. Gracias a ella hemos evolucionado, hecho grandes descubrimientos, y nos hemos dejado arrastrar por la locura, e incluso por el sadismo. Con este afán de descubrir, nos hemos olvidado de nuestros congéneres para convertirlos en objeto de estudio, sometiéndolos a un grado de dolor tan intenso que ha sido hasta satisfactorio, a pesar de no haber obtenido los resultados esperados. Un ejemplo son los crueles experimentos orquestados por el doctor Josef «Todesengel»<sup>[54]</sup> Mengele, capitán de las ss alemanas durante la Segunda Guerra Mundial, que utilizaba a los prisioneros como conejillos de Indias, y tenía una fijación extrema por los gemelos; los experimentos de control mental por parte de soviéticos y es[tado](#page-185-0)unidenses durante la Guerra Fría; o los más actuales, donde se menciona la modificación y programación genética en humanos, la clonación, la reanimación de cadáveres con injertos electrónicos o la creación de virus propagados sobre la población para estudiar las reacciones.

Una cantidad de estas pruebas y/o experimentos han sido subidos a la red encriptados (como copia de seguridad) o abandonados en los *sites* más recónditos cuando han perdido importancia. Entre los más buscados están precisamente aquellos que tienen relación con Mengele y las atrocidades cometidas en los campos de exterminio nazi. Uno de estos experimentos se centraba en la resurrección de los cuerpos, y se subió un vídeo (un metraje perdido o censurado) en el que se entrevista a Helmuth Dieredich, superviviente del Holocausto e hijo de Klaus Dieredich, cámara en muchas de estas pruebas. En esta grabación, un doctor coloca unas pinzas en el extremo amputado de un brazo, ayudado por una enfermera y vigilado en todo momento por un rango de las ss, y se dirige a una camilla cercana donde hay un cadáver mutilado, para extraerle el cerebro. Depositado en una bandeja, es conectado al brazo con un cableado, y a su vez hacen lo mismo con este a un aparato y a un frasco con sangre, que actúa de corazón artificial. Inyectándole una sustancia desconocida al miembro, los dedos se mueven con leves espasmos. Cuando el doctor alza el brazo de la mesa, el movimiento de la mano es más fluido.

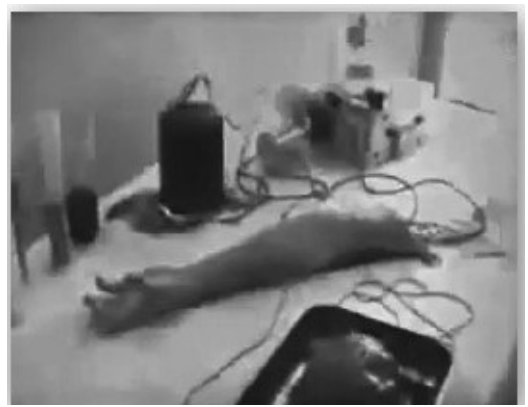

El brazo «resucitado» por los nazis.

Klaus fue separado de su familia y ejecutado por hablar con ellos sobre lo que había visto aquel día. Helmuth, tras la entrevista, también murió, pero en un extraño accidente.

Lo raro, la primera vez que se ve el vídeo, es que detectas que algo no cuadra. Las filmaciones de la época conservan un tono descolorido, y se interrumpen por atascos o saltos de la película. Por el contrario, esta es demasiado limpia, aunque sea en blanco y negro y se hayan aplicado filtros para envejecerla. Además, hay un momento en que se produce un corte, cuando la enfermera tapa la cámara con la espalda y así el doctor puede coger el brazo sin que se vea, una técnica cinematográfica que se utiliza cuando se quiere hacer un plano continuado pero se tiene que cambiar algo de la escena sin que se vea ni abandonar el plano. Aquí se utiliza para camuflar el efecto del brazo amputado, que, aunque está muy bien hecho, tiene que quedar escondido el muñón bajo la axila del doctor para que no se vea unido al cuerpo de su dueño y se rompa la ilusión.

En realidad el vídeo forma parte de *La hora misteriosa*, un programa ficticio que se inicia con el cortometraje de Alfonso Martínez, realizado para optar al Premio Paul Naschy, en 2010, en el Festival Internacional de Cinema de Sitges.

## **Moralidad económica**

Recuerdo una cena con amigos, hará unos diez años, en la que salió el tema de cómo forrarse con una gran idea. En ese momento de la noche, donde la comida copiosa y el exceso de vino han dado paso al café y a las copas de bebidas espirituosas, y las formalidades se han perdido y las lenguas se liberan de ataduras, uno de los invitados soltó sin más:

—Soy inventor. —Ante el estupor de todos, continuó—: En mis ratos libres, hago mis pinitos. Mi mente es ágil; tengo que aprovechar lo que sale de ella.

Su mujer empezó a ponerse colorada. Pensábamos que era por vergüenza, hasta que se rio:
—¿Te refieres a lo de las botellas? —dijo, al tiempo que se le saltaban las lágrimas—. No voy un día al baño —comenzó a explicar— y me lo encuentro con el agua hasta el cuello, con tres botellas de plástico unidas entre sí por la boca, con cinta americana, a las que les daba vueltas.

—Estaba creando un motor limpio autosuficiente —se defendió—. Bueno, un prototipo.

Ante las carcajadas de todos, en parte por contagio, en parte porque nos imaginamos la escena, continuó:

—Reíros lo que queráis. Cuando lo patente y demuestre que funciona, no os invitaré ni a un vaso de agua del grifo.

A la hora de crear un invento con intenciones comerciales, la idea es importante, pero saber si ha sido patentado con anterioridad por otra persona que la ha puesto en práctica antes es vital. Hay que consultar la extensa lista que existe, y más aún aquellas que no se han hecho públicas, que no han abandonado el laboratorio del inventor. Pero ¿qué es lo que hace que permanezcan en el anonimato? ¿Pruebas fallidas? ¿Falta de financiación? ¿La oposición de terceros?

«¿Quieres saber un secreto? Teclea en Google "5676977"». Este anuncio invitaba a hacer una búsqueda que conducía a un invento que habría ocupado un lugar destacado en la historia: la cura del sida. En el Departamento de Patentes de Estados Unidos figura, con fecha de 14 de julio de 1997, la patente del *Tetrasil*<sup>[55]</sup>, invento del doctor Marvin S. Antelman, del Instituto Weizmann de Rehoboth, en Israel. Esta sustancia tendría las propiedades, vía intravenosa, de matar virus y [b](#page-186-0)acterias con iones de plata, erradicando además el cáncer.

La FDA<sup>[56]</sup> no ha llegado a testar dicho tratamiento, en teoría por considerarlo pseudocientífico, aunque sería más acertado decir que las empresas farmacéuticas se han interpuesto para no tener pérdidas catastróficas al dejar de ser útiles sus medicament[os.](#page-187-0)

La patente caducó en 2009 por falta de fondos con que proseguir los estudios.

¿Un fallo en el producto o el interés económico antepuesto al interés de la salud?

### **Torso**

En la mitología judía, existe una criatura creada a partir de la arcilla, a la que se le puede otorgar vida, llamada Golem. El hecho de crear vida de la nada otorga un claro complejo de dios a aquellos (pocos) que lo han conseguido. Como sucedió a Victor Frankenstein en el momento en que la electricidad dota de vida al monstruo, el gozo de saber que algo forjado en tu mente ha sido capaz de ir más allá, de ser la chispa que enciende el motor, es único, aunque la finalidad de ciertos experimentos es inexplicable.

En 2014 se hizo pública una grabación de un experimento en el que se resucitaba a un torso humano a partir del uso de Inteligencia Artificial. Este yacía sobre una camilla, conectado por cables y tubos a un aparato que lo hacía palpitar.

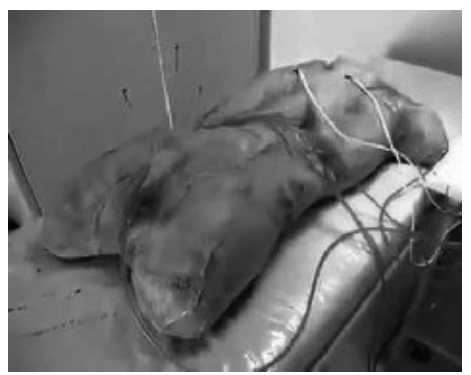

El torso experimental.

Para analizarlo, he recurrido a Marc Zorrilla, fundador de la empresa de efectos especiales Crisálida Creaciones, con el que trabajé en los cortometrajes *Intrusos* y *Memento Mori*.

Diría que el torso está hecho con látex (no hay mucha calidad de imagen. Supongo que forma parte del encanto de un vídeo encontrado en la *Deep Web*…), pero yo hubiera hecho lo siguiente: modelo la escultura del torso, con sus cositones y suturas, saco el molde de esta, lo vacío en látex o silicona (el látex valdría, porque la calidad de imagen es pésima y es más barato), colorearía e introduciría en la pieza una «vejiga», que en el argot de los FX<sup>[57]</sup> es como un globo del que sale una toma de aire que conecta con un fuelle (o pulmón) que, desde fuera, sin que lo capte la cámara, se va hinchando y deshinchando para que parezca que respira.

Según el presupuesto y el decorado (que se ve bastante pobre, y la camilla puede tener truco), es posible incluso que haya una perso[na](#page-188-0) debajo moviéndolo para crear el efecto.

Y tiene toda la razón, porque no es ningún experimento, sino un trabajo del ilustrador y artista conceptual Sabbas Apterus, cuya obra gira en torno al terror y lo sombrío.

### **Experiencias binaurales**

Un día, hablando con mi esposa sobre el auge de los audiolibros (y audios en general) relacionados con la autoayuda y la meditación, valoramos hasta qué punto eran efectivos, aparte de como fruto de la casualidad o como efecto placebo, si había un elemento místico como causante de todo cambio.

Así fue como llegué a una aplicación, *I-Doser*, descargada más de un millón de veces por internautas de todo el mundo. Este programa de audio promete generar experiencias sensitivas y emocionales a través de ilusiones auditivas creadas por pulsos binaurales, modulando la excitación del sistema nervioso autónomo. Cuando accedes a una aplicación de este estilo, esperas encontrar grabaciones para relajarte o conseguir una actitud positiva, pero lo que ofrece va mucho más allá: desde sufrir los efectos del consumo del láudano, el ácido, la absenta o el demerol, hasta sentir una anestesia quirúrgica, disfrutar de afrodisíacos y de la asfixia erótica, pasando por la experiencia de una abducción alienígena, un viaje astral o la muerte, entre otras. En el amplio catálogo de la web avisan del nivel de intensidad de cada experiencia.

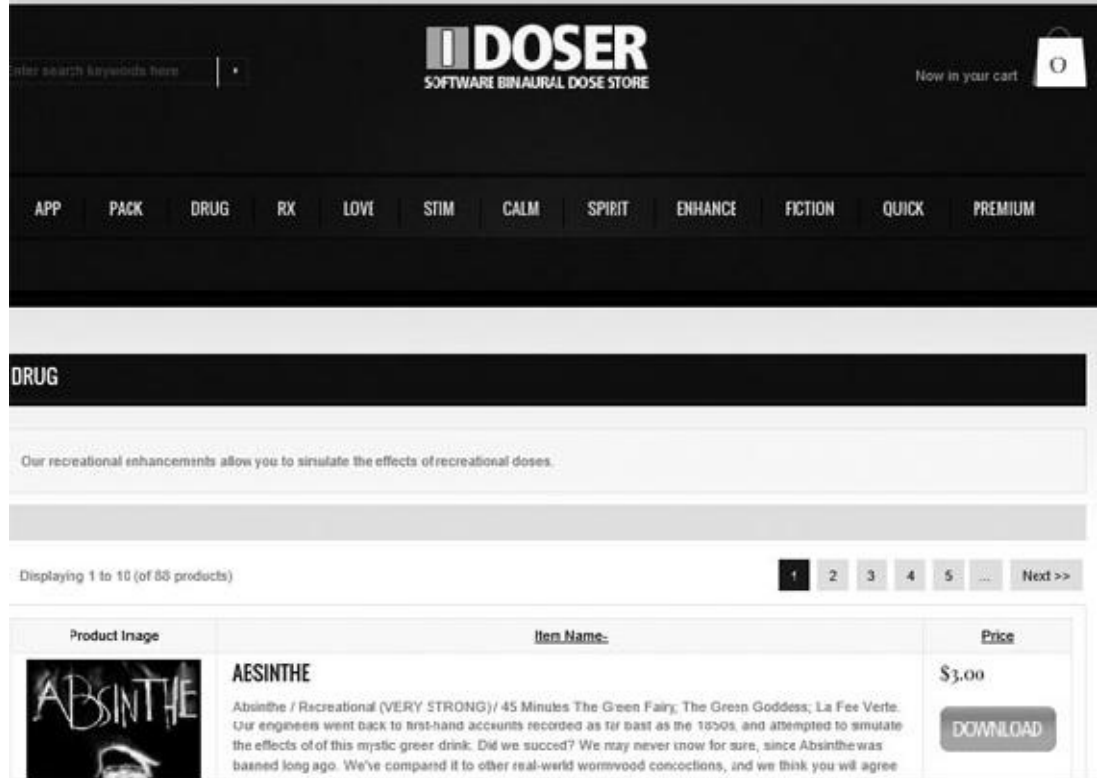

Web de la tienda de *I-Doser*, con uno de sus audios, que garantiza la experiencia al consumir absenta.

Dicen (tal vez las malas lenguas) que hubo un par de audios que se les fueron de las manos: *God Hand* y *Gate of Hades* [58] . El primero era un experimento en que se podían apreciar todo un abanico de emociones violentas, desde llanto desesperado hasta ira y miedo descontrolados; el segundo era un descenso al infierno, donde los lamentos y ruidos guturales se clavaban [en](#page-189-0) la mente.

Los dos audios fueron eliminados.

Probé uno ligero, relacionado con el consumo de alcohol. Todo lo que necesité fue oscuridad, unos auriculares, silencio y concentración. Los audios tienen una duración diferente, y este era de treinta y cinco minutos, y de intensidad moderada. Debo reconocer que una vez finalizada la experiencia, estaba un poco aturdido y tenía un ligero dolor de cabeza, pero hay usuarios que mencionan síntomas similares, y con otros audios, pero poco más.

Tal vez pruebe con otra experiencia y comente, en otra ocasión, qué tal fue.

## **Alquimistas del siglo XXI**

Un último experimento casero. Cogemos un huevo (si es fresco, mejor), hacemos un agujero pequeño por el que insertar una jeringa con semen, lo sellamos con cera y lo dejamos reposar en un lugar húmedo y oscuro entre veinte y cuarenta días.

¿Qué habrá al abrirlo?

Lo normal sería encontrar moho y podredumbre, pero lo que eclosiona es una criatura amorfa, con aspecto de una lombriz, o de una gamba, siempre viva.

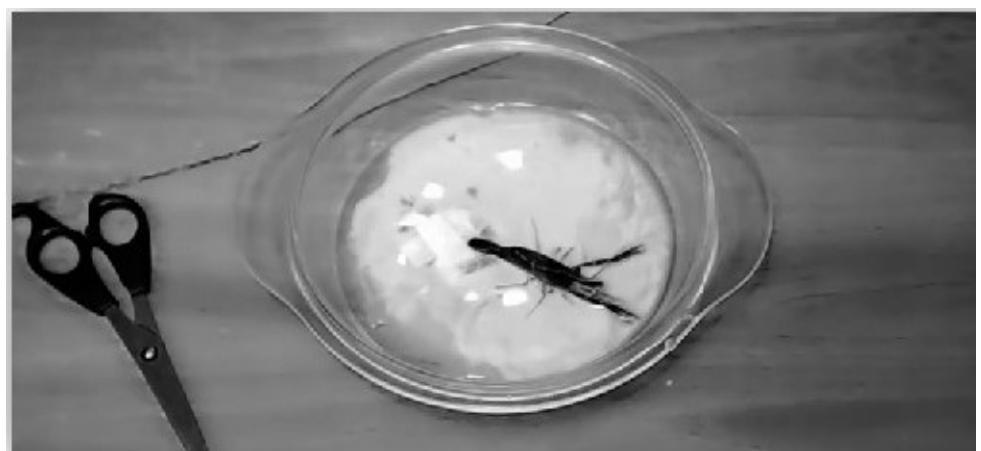

Homúnculo con forma de crustáceo.

Homúnculos, los llaman, y su elaboración «alquímica» se ha puesto de moda desde principios de 2016 proveniente de Rusia, donde una oleada de vídeos muestran los diferentes métodos para la creación de esta criatura mítica: huevos de todo tipo, hasta de avestruz; introducción de sulfatos y mezclas especiales (y semen, siempre); los nacimientos más variopintos y, lo que roza el mal gusto, su ingesta.

El truco es sencillo: a la hora de abrirlo, hay un punto del huevo que no se muestra nunca. Por ahí es por donde se ha abierto el agujero por el que han metido al «bicho».

Lo curioso es ver cómo en otros países se ha contagiado esta moda, mostrando a sus homúnculos, algunos tan bien elaborados como para moverse libremente con la ayuda de imanes.

# **CAPÍTULO 8**

## **EL HOMBRE DEL SACO**

De niños nos contaban historias para que nos portáramos bien, recurriendo a personajes siniestros que se llevaban a aquellos críos que eran malos, desobedientes o que se perdían. El Hombre del saco estaba presente en nuestro subconsciente, y se materializaba en aquella persona desconocida que vigilaba junto al parque, por la tarde, tras salir de la escuela, o en el anónimo tras el interfono que preguntaba, sin más, si había algún adulto en casa. El lobo en los cuentos de hadas, el ser harapiento que arrastra un saco chorreante por la calle, el monstruo con el rostro quemado y cuchillas en lugar de dedos que acecha en sueños… cientos son los rostros del miedo que los niños de las generaciones actuales, tal vez porque crecen demasiado pronto o sus temores se han modificado, han dejado de temer. Antes, enterarse de que alguien de tu edad, que podía compartir pupitre contigo en clase, había desaparecido, podía dejarte días sin dormir, pensando qué podía haber sucedido, si lo habrían secuestrado y si seguiría vivo. Hoy, a no ser que el afectado sea alguien muy cercano, ni se inmutan, no aprecian la amenaza que acecha, que siempre está presente.

No hace muchos años pude presenciar, en un parque de Barcelona, un intento de secuestro. Una abuela vigilaba a sus dos nietos, de menos de tres años de edad. En un descuido, mientras daba algo de almuerzo a uno, había perdido de vista al otro. Aterrada por no ver al crío en la zona de juego, la mujer comenzó a llamarlo por su nombre, hasta que lanzó un grito desesperado: «¡Eh, quieto, que el niño es mío!», en dirección a un hombre de unos cincuenta años, que llevaba al nieto de la señora cogido de la mano, cerca de una de las salidas. El desconocido hizo un gesto indeciso, como si hubiese estado a milésimas de segundo de escoger la opción de huir, pero se quedó inmóvil. «Solo lo estaba acompañando, estaba perdido», argumentó, tratando de disimular su nerviosismo. «Pero si lo estabas sacando del parque», decíamos todos, llamando a su vez a la policía. Menos mal que había ocurrido por la mañana y el lugar estaba poco concurrido; si llega a ser por la tarde, no estoy tan seguro de que se hubiera acabado en un simple susto.

Los pederastas ya aparecen mencionados en cuentos clásicos como la *Caperucita Roja* de Charles Perrault, donde Caperucita es devorada por el lobo, y el libro termina así: «Las niñas, especialmente las bonitas, no deben nunca hablar con extraños. De hacerlo, podrían convertirse en comida para el lobo. Existen personas que son encantadoras, amables, tranquilas, educadas, complacientes y dulces, que persiguen a las jovencitas en las calles y hasta en sus casas. Desafortunadamente, son estos gentiles lobos los más peligrosos de todos».

En una versión de este cuento, de Italia y Austria, la niña cedía a las peticiones del lobo:

—Abuelita tengo sueño.

A lo que la fiera responde:

—Quítate la ropa y ven a acostarte aquí conmigo.

Historias donde se advierte a las niñas que deben cuidarse de los extraños adultos y de sus malas intenciones. Internet muestra esta faceta depravada a través de miles de vídeos y fotografías de personas adultas practicando todo tipo de vejaciones, realizados en su gran mayoría en países como India, Tailandia y Filipinas, donde la prostitución infantil está a la orden del día.

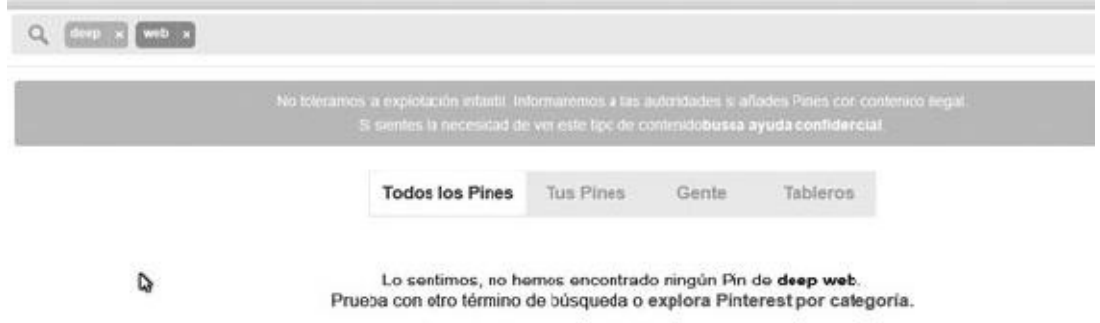

Esto es lo que sucede cuando se introduce «Deep Web» en el buscador de Pinterest. Lo mismo sucede en otras páginas, donde la mención de esta parte de internet se relaciona directamente con la pedofilia.

De este último país proviene el que llaman «el vídeo más terrible de internet». No creo que sea el más terrible, porque en la red se aloja material que hace pensar qué demonios pasa por la cabeza de algunos humanos (porque, por desgracia, pertenecen a nuestra especie), pero es despreciable. *Daisy's destruction* ha pasado de una perversión pedófila a convertirse en un mito que ha ido degenerando. El metraje original está protagonizado por una pareja, con los rostros cubiertos con máscaras de fiesta, donde él abusa brutalmente de una niña de unos seis años, y la mujer lo anima y azota a la víctima.

Este vídeo se comercializaba en la *Deep Web* por unos setecientos dólares, salió a la luz en 2013, aunque duró poco a la vista de todos. Sin conocimiento de cuál fue el final de la criatura, las mentes más retorcidas no se conforman solo con darle muerte, sino que se ensañan, como con el uso de ganchos de carnicero, o de martillos para destrozarle la cara en el acto final, para desechar el cuerpo como si fuese una pieza de carne en mal estado. En otra versión (el vídeo es real, pero se desconoce si el título es *Daisy's destruction*), en la que participa la misma pareja, pero con una chica más, también enmascarada, vuelven a torturar a una niña de cinco años, la violan y acaban pegándole un tiro en la cabeza.

Existe otra grabación, considerada la primera parte o precuela de esta, en la que actúa solo una de las mujeres enmascaradas con un bebé de menos de dos años, una niña a la que cuelga boca abajo y quema, entre otras depravaciones peores.

## **El monstruo tras** *Daisy's*

No sabemos si el nombre de la niña es Daisy o solo fue una ocurrencia para resultar más atractivo, pero sí quién está detrás de estas grabaciones: el pederasta y estafador Peter Gerald Scully, detenido en Malaybalay, Filipinas, el 20 de febrero de 2015 por secuestro, violación, tortura y asesinato de menores, a los cincuenta y un años de edad.

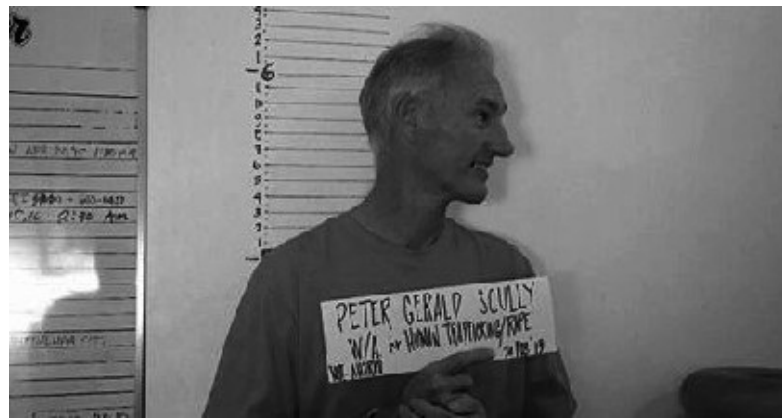

Peter Gerald Scully, autor de Daisy's destruction.

Junto a él fueron arrestadas Carmen Ann Álvarez, apodada Ángel, de diecisiete años y pareja de Scully, que había abusado de ella cuando era menor, y Liezyl Margallo, expareja del criminal, también de diecisiete años. Ambas son las mujeres que aparecen en esta serie de vídeos, rodados por Peter y en los que él practicaba las violaciones.

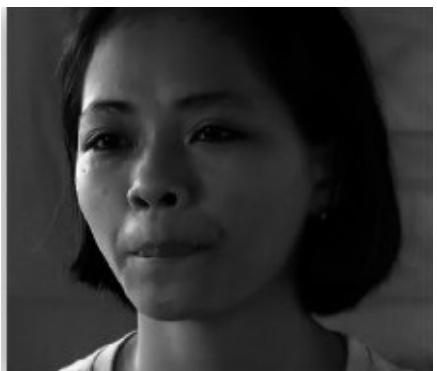

Una de las cómplices de Scully, Carmen Ann «Ángel» Alvárez.

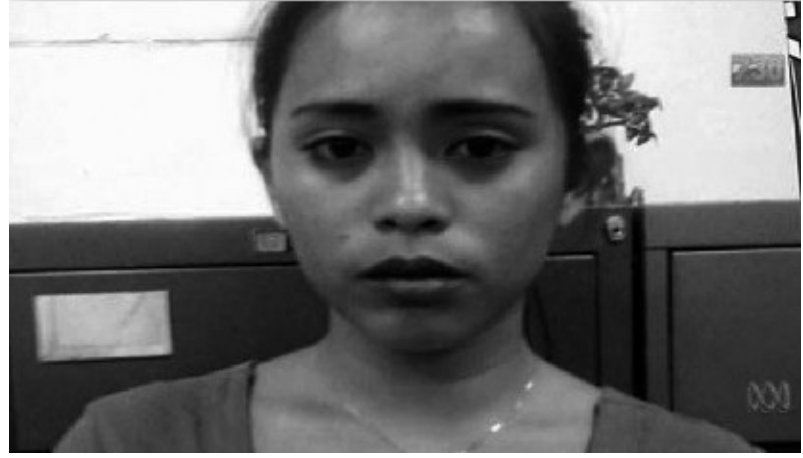

Liezyl Margallo.

Acusados de haber dado rienda suelta a sus perversiones con un mínimo de trece niñas menores de edad, tras el arresto, encontraron a otras víctimas retenidas en la vivienda de Scully, así como el cadáver de una niña de diez años enterrada en un pozo de la propiedad (muerta accidentalmente en uno de los rodajes) y el de otra de cinco años, que podría ser Barbie, la niña del disparo, la que se ofreció a adoptar Liezyl tras la muerte de su madre en 2012, y que desapareció en 2013. Así era como obtenían a las criaturas, recurriendo a la prostitución infantil y a la compra de estas a familias con recursos económicos escasos.

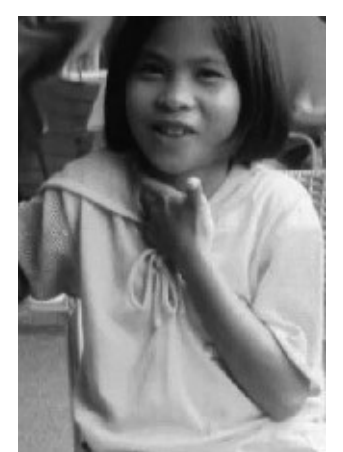

Barbie, la niña captada por Liezyl Margallo y asesinada por Peter Gerald Scully.

Peter es el fundador de la red criminal pedófila «No limits fun»<sup>[59]</sup>, con la que creaba vídeos a la carta, que iban desde los cien a los diez mil dólares y que incluían asesinatos, además de vender a las niñas directamente a los client[es](#page-190-0) de Australia, Europa Occidental y Estados Unidos.

## **Rellenando los espacios vacíos**

Con la aparición de *Daisy's destruction*, el morbo logró que los internautas buscaran el vídeo, ya no solo a través de la *Deep Web*, sino en la red superficial, a la vez que pedían que alguien lo compartiera a cambio de puntuaciones positivas, como en los foros de Yahoo! También aumentó el número de individuos envalentonados que alertaban sobre cuán «fuerte» era el contenido de la grabación, pero no aportaban pruebas que demostraran que lo hubieran visto.

Aprovechando el tirón de estos vídeos perturbadores, usuarios con afán de notoriedad y sed de suscriptores, inventaron la existencia de vídeos pedófilos que superaban en maldad a *Daisy's destruction*, atribuyendo su autoría a miembros de nlf. En *Dafu love*, dos mujeres y tres hombres utilizan a cinco bebés secuestrados como juguetes de tortura, para asesinarlos con motosierras, martillos o destripándolos a golpes. Para darle más credibilidad, aportaban el nombre de uno de los participantes, el español José Luis Hernández Escobar, del que nada se sabe.

Es entonces cuando surge la historia más perversa hasta la fecha, o eso dice el autor, que no es otro que el creador de la *creepypasta* de *The Sect of the Only Way*, la secta más peligrosa de internet y los productores del vídeo en cuestión, titulado *Green Ball*. En él, el verdugo, que luce una máscara y cicatrices en el pecho, cita a cámara los datos del enlace *.onion* donde se aloja la grabación, mientras una niña de doce años permanece atada a una silla. No mencionaré los actos de violencia extrema que perpetran contra ella, porque aquí la importancia de esta ficción son los contenedores que almacenan a críos disolviéndose en un fluido que se vuelve verde y que acaban inyectando en una esfera.

Si tan bien detalla las escenas de violencia, no habría estado de más aclarar qué función tiene dicha esfera y la sustancia.

A mí me gustaría saberlo.

# *We found your daughter* [60]

Este es el nombre de una página en [la](#page-191-0) *Deep Web* dirigida a una persona concreta, en la que se lee el siguiente texto:

*I found her, I made her happy 1, 2, 3 1, 2, 3.*

*She smiled at me, and enjoyment 1, 2, 3 1, 2, 3.*

She deserved to be eternal, I did actually. You do not thank me I save for you, when you find listening *to the CD, you will see that I lie, I made her happy 1, 2, 3… 1, 2, 3* [61]

Al final del texto aparece la fotografía de una niña en avanzado estado de descomposición, cuyos rasgos concuerdan con el ret[rato](#page-192-0) del cartel de «Desaparecida» que tiene al lado, apoyado en un oso de peluche. En el cartel han escrito a mano «I enjoyed your daughter. Thank you!»<sup>[62]</sup>, acompañado de un cedé con una cara sonriente y un «Play me!»<sup>[63]</sup>.

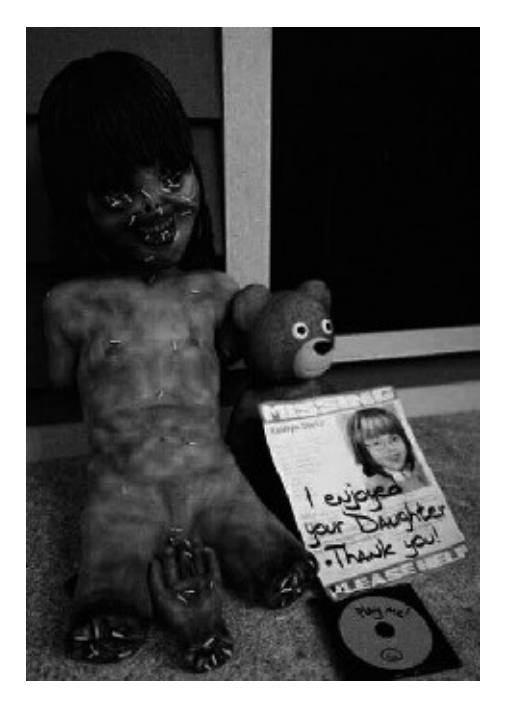

La historia de un secuestro con final trágico, la peor pesadilla que puede padecer un padre, pero que se desmonta rápido. Si te fijas bien, la imagen no es una fotografía, sino una creación 3D. Pertenece a la serie de ilustraciones de *Are you ready to be discovered by Dino Velvet*? [64] , donde una niña secuestrada sufre toda clase de abusos hasta ser asesinada y expuesta a sus padres.

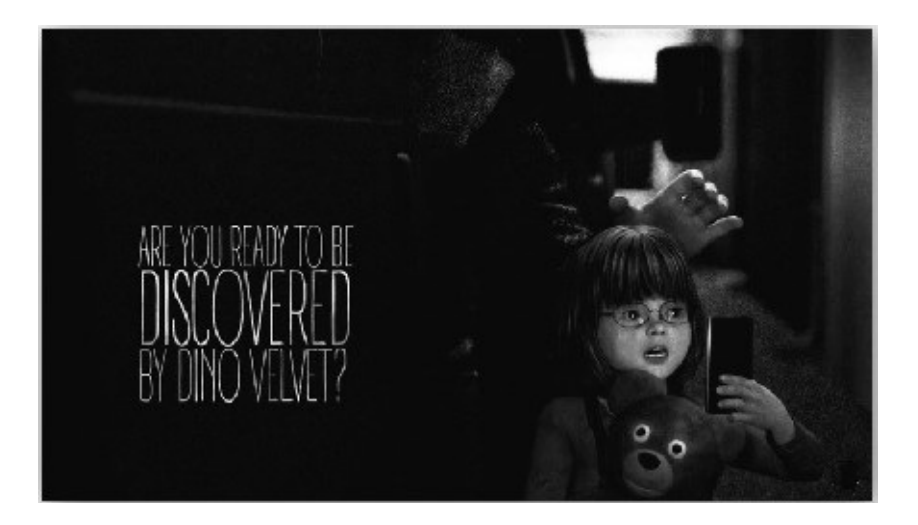

El creador es el artista Dino Velvet, cuyos trabajos tienen esta temática, apodo basado en el personaje interpretado por Peter Stormare en la película de 1999 *Asesinato en 8mm*, de Joel Schumacher.

## **El Día Internacional del Pedófilo**

El escritor, fotógrafo y matemático Charles Lutwidge Dodgson, más conocido como Lewis Carroll, se inspiró para su obra más conocida, *Alicia en el País de las* *Maravillas*, en una excursión realizada el 2 de julio de 1862 con la familia Liddell, y, en especial, en una de las niñas, Alice Pleasance, en quien se basó para crear el personaje principal.

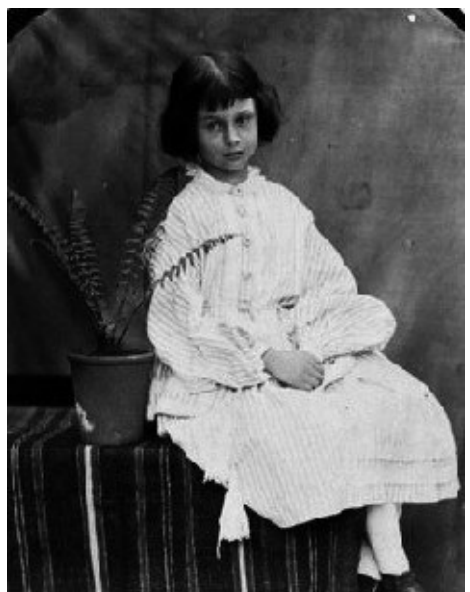

Alice Pleasance Liddell.

Su obsesión por las niñas ha hecho que la historia lo tachara de pedófilo, y más con la aparición de una fotografía, realizada por él, de Lorina Charlotte, hermana de Alice, desnuda y en una pose provocativa.

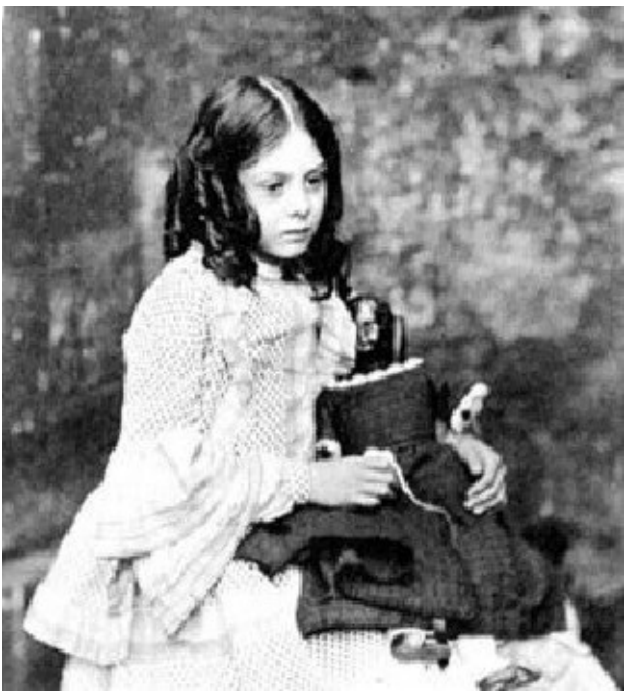

Lorina Charlotte Liddell, ¿la auténtica musa de Carroll?

En homenaje a la (supuesta) condición de Carroll y a la fijación que tenía por la niña del cuento (estudiosos de la vida del escritor defienden que estaba enamorado de Lorina y que fue su fuente de inspiración), se creó el Alice's Day<sup>[65]</sup>, en el que pedófilos y pederastas de todo el mundo se reúnen para festejar sus filias,

intercambiar material y dar rienda suelta a sus impulsos.

Se ha comprobado que ese día, 25 de abril, en varios países, el número de niños desaparecidos y ataques a estos aumentan exponencialmente.

Conocedora de ello, organización Anonymous<sup>[66]</sup> ha hecho lo posible por obtener un listado completo de los pedófilos que pululan por internet, aunque hasta ahora ha desenmascarado a tan solo unos pocos.

## **Janice**

Cuántas veces hemos navegando por internet y encontrado páginas que nos han llamado la atención o nos han infectado con un virus que obliga a que formateemos el equipo y perdamos todos los datos almacenados. Circula una *creepypasta* que podría estar basada en cualquier investigador avezado en internet de cómo una imagen puede obsesionar a alguien hasta el punto de hacerle perder la cabeza.

En la búsqueda de contenido ilegal para ser denunciado y, posteriormente, eliminado, un joven se topa en la *Deep Web* con *Sweet15, site* donde solo se alojan cuatro enlaces a archivos de imagen *.jpg: Katie, Jessica, Peggy* y *Cathy*. Al clicar en cualquiera de ellos, nos redirigen a otro archivo de imagen, titulado *Janice*, en el que aparece una chica de unos quince años que muestra una leve sonrisa, sentada en la silla de una habitación mal iluminada.

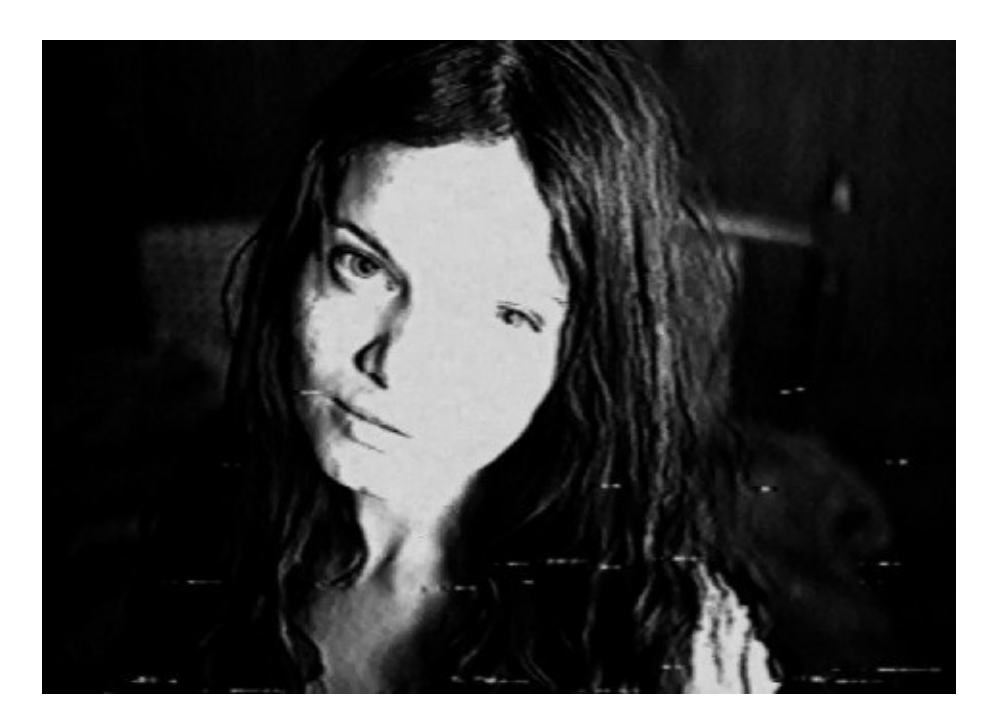

Nada más.

Si se intenta destripar el código fuente de la página en busca del origen, se acciona un archivo *.jpg* camuflado: *TrueJanice*. Al hacerlo, una serie de errores provocan un mal funcionamiento del ordenador, que al ser reiniciado vemos que ha sido modificado. Todos los programas han sido desinstalados, y en el escritorio solo queda un archivo *.rar* (recurso ya utilizado en historias como las del teléfono móvil del capítulo primero), *Janice*, que contiene mil imágenes.

Al abrir la primera se ve a Janice, pero demacrada y con el miedo reflejado en el rostro, terror que aumenta a cada fotografía, y que acaba contagiándonos la angustia que ella padece.

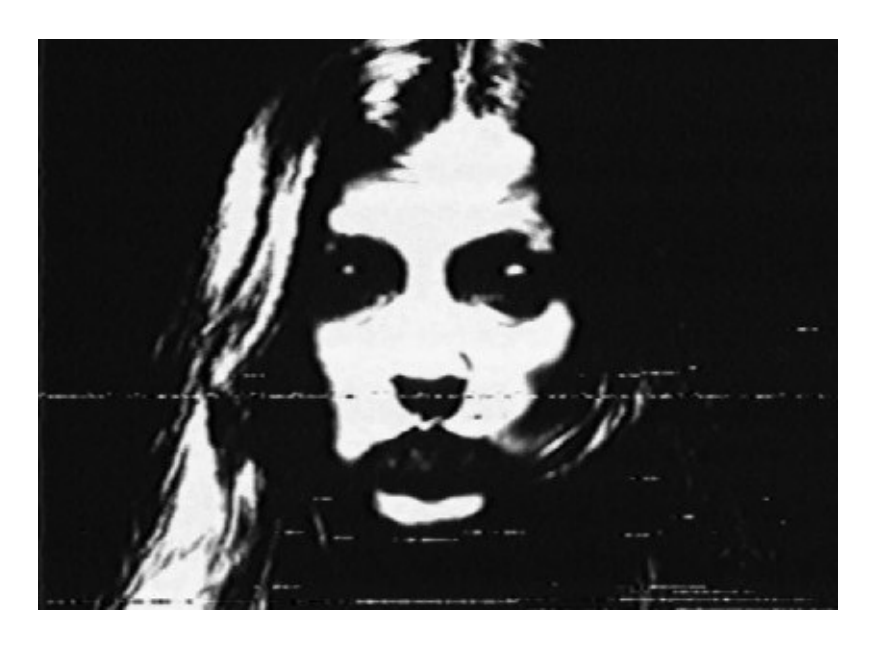

En un momento determinado, cambia el escenario, y se ve otra habitación iluminada únicamente por velas, las paredes sucias de lo que podría ser sangre y una cama con un bulto de gran tamaño cubierto por una sábana ensangrentada. En otra fotografía irrumpe en la habitación un hombre, aparta la sábana y descubre a la chica que parece aturdida y a la que va mutilando en las siguientes imágenes con la ayuda de instrumental quirúrgico.

Al llegar al archivo novecientos noventa y ocho, aparece el rostro de la muchacha, muerta, pintada de escarlata; las dos últimas imágenes son las de un fondo en negro con el texto en blanco «Who is Janice?»<sup>[67]</sup>.

Si un día, accidentalmente, llegaras a una página así, ¿qué harías? O peor, ¿y si la fotografiada fuese alguien a quien conoces?

# **CAPÍTULO 9**

# **EL CLUB DEL ASESINATO**

¿Qué harías si supieras quién es el monstruo que ha perpetrado estas aberraciones? ¿Dejarías que la ley actuara o te tomarías la justicia por tu cuenta? Y, en caso de elegir la segunda, ¿la vengarías tú mismo o preferirías que un tercero se ensuciara las manos por ti?

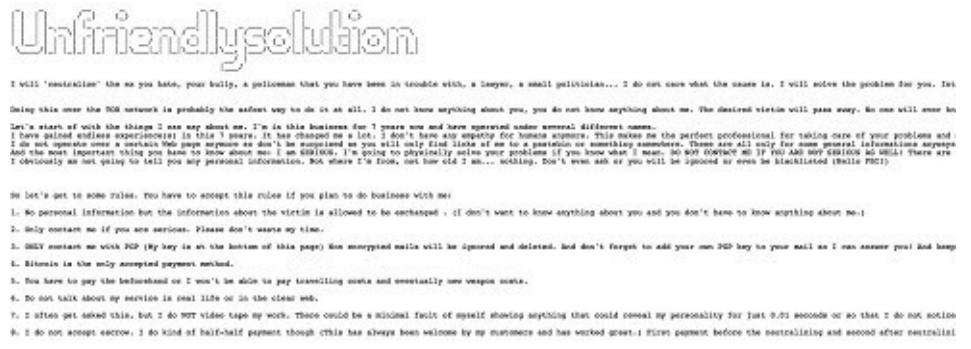

Unfriendlysolution, página de un *hitman*.

Los servicios de asesinos profesionales, junto a los de *hackers*, son de los más solicitados en la *Deep Web*. Ya sea por una venganza personal, para eliminar a la competencia en un sector profesional o para acabar con alguien que simplemente no es del agrado de uno, es sorprendente el número de personas que contrata a un *hitman* para que solucione sus problemas. El catálogo es muy amplio, y cada «profesional» en este sector tiene su política, desde los que se atreven con todo hasta los que no matan a menores, mujeres ni famosos, por las complicaciones que pueden ocasionar. Después hay quienes incluyen su currículum, entre los que encontramos a militares y miembros de las fuerzas especiales retirados (o que fueron retirados), con años de experiencia, así como a quienes ofrecen hasta un equipo de exterminio. Lo interesante es también la variedad de tarifas:

- Ciudadano común: 10.000 20.000 euros.
- Político: 20.000 euros (la cifra aumenta cuanto más alto sea el cargo).
- Criminal: 15.000 25.000 euros.
- Jefe de una organización criminal: desde 35.000 euros.

Otros asesinos llegan a duplicar estas cifras, y añaden otros objetivos:

- Empresarios: 50.000 200.000 euros.
- Policías: 50.000 100.000 euros.
- Periodistas y *paparazzi*: 50.000 100.000 euros.

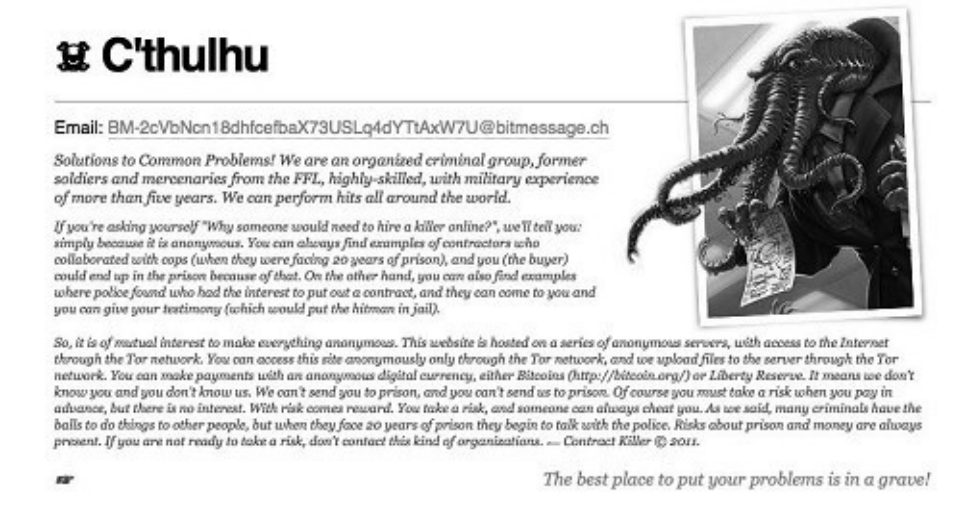

Una de las webs de asesinos más llamativa, por utilizar el nombre de una de las creaciones de H. P. Lovecraft, *C'thulhu*.

Y para rizar el rizo, hasta hay quien basa sus tarifas en los métodos de asesinato y/o en las lesiones:

- Muerte «normal»: 40.000 160.000 euros.
- Perdido en acción: 53.000 214.000 euros.
- Muerto en accidente: 66.000 267.000 euros.
- Lesiones: 10.000 42.000 euros.
- Desfigurar: 16.000 64.000 euros.
- Destrozar las manos: 21.000 85.000 euros.
- Parálisis: 26.000 106.000 euros.
- Bombardeo «sencillo»: 5000 17.000 euros.
- Bombardeo «complejo»: 9000 35.000 euros.
- Paliza: 2500 16.000 euros.

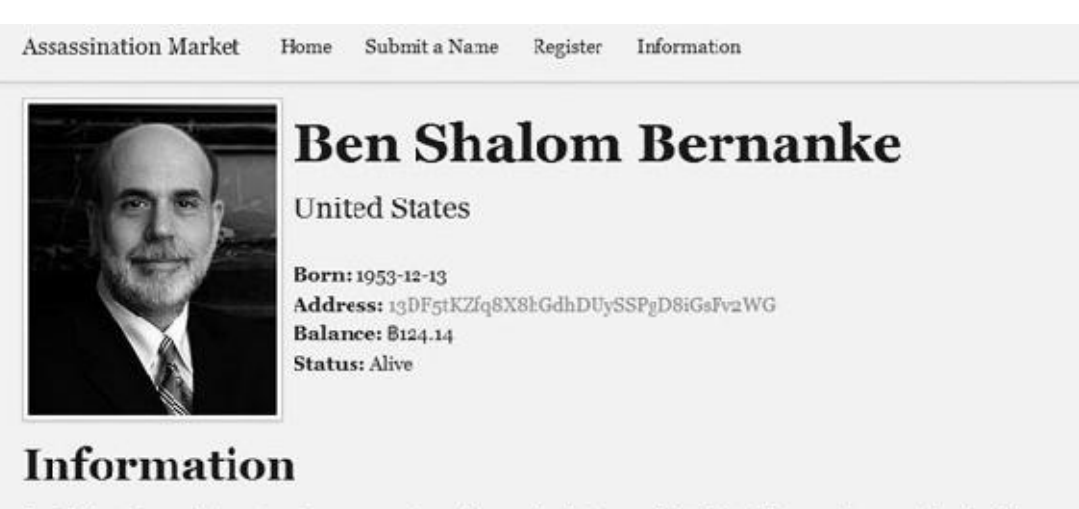

Ber. Shalom Bernanke is an American economist and currently chairman of the Federal Reserve, the central bank of the United States. During his tenure as chairman, Bernanke has overseen the Federal Reserve's response to the late-2000s financial crisis.

Uno de los nombres que figuran en la lista de Assassination Market, y el precio por su muerte.

Pero para aquellos que quieren gastar menos, y ganar una buena cantidad, existen

www.lectulandia.com - Página 87

una especie de «clubes del asesinato», uno de los más conocidos de los cuales es el *Assassination Market*. El funcionamiento es muy simple: se proporciona el nombre y los datos de aquel al que se quiere asesinar, y se entra a formar parte de una lista. Aportando una cantidad de bitcoins que va a una cuenta común, la gente hace una «porra», en la que se apuesta sobre qué día morirá. El bote se lo lleva quien acierta, de ahí que los propios asesinos sean los más interesados en llevar a cabo el trabajo. En la lista aparecen tanto desconocidos por cuya muerte se paga un bitcoin, como famosos como el presidente de Estados Unidos, Barack Obama, por cuya muerte se pagan unos cuarenta bitcoins (unos 21.500 euros).

Lo que también funciona de maravilla en esta especialidad es el *scam*, con delincuentes que ofrecen sus servicios falsos como asesinos profesionales, pero que simplemente buscan quedarse con el dinero de los clientes.

### **Cuando matar es lo que importa**

#### **#femhack**

Este es un *hashtag* [68] vinculado a una red de citas de una aplicación de móvil. Con él se advierte a los hombres que tengan cuidado al atarse con una hermosa mujer morena que es la culpable del asesinato de varias de sus citas. En un lugar alejado, y en pleno arrebato [pasi](#page-199-0)onal, les corta una parte del cuerpo como recuerdo y se marcha, utilizando en alguno de sus ataques un hacha. Para recrearse, sube a internet vídeos que ha grabado mientras comete los crímenes.

Los criminales en serie, como la de esta leyenda, han pasado de conservar suvenires a publicitar sus actos, regocijándose en filmaciones propias donde se jactan de sus víctimas como trofeos que quieren mostrar al mundo. Si años atrás los asesinos enviaban fotografías y notas a prensa y noticiarios, ahora es mucho más sencillo subirlos a la red y que los usuarios se encarguen de extender la noticia.

*3 guys, 1 hammer* [69] cumplió su cometido. En esta grabación, un hombre es brutalmente golpeado en la cabeza con un martillo repetidas veces por un joven en el bosque, mientras otro le clava un destornillador en el ojo. La víctima, Sergei Yatzenko, de cuarenta y [oc](#page-200-0)ho años, tuvo la desgracia de cruzarse en el camino de Igor Suprunyuck y Viktor Sayenko, dos jóvenes de diecinueve años que eran los responsables de una oleada de asesinatos que estaba asolando la ciudad de Dnepropetrovsk, en Ucrania, entre junio y julio de 2007.

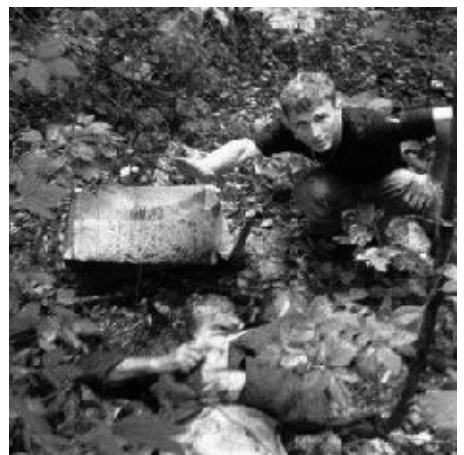

Igor Suprunyuk, posando junto al cadáver de Sergei Yatzenko.

Llamados los «maníacos de Dnepropetrovsk» (o los «maníacos del martillo»), esta pareja eran admiradores de Hitler y de los crímenes cometidos por los nazis y, al igual que otros psicópatas, se iniciaron con la tortura de animales, con los que se fotografiaban una vez de muertos.

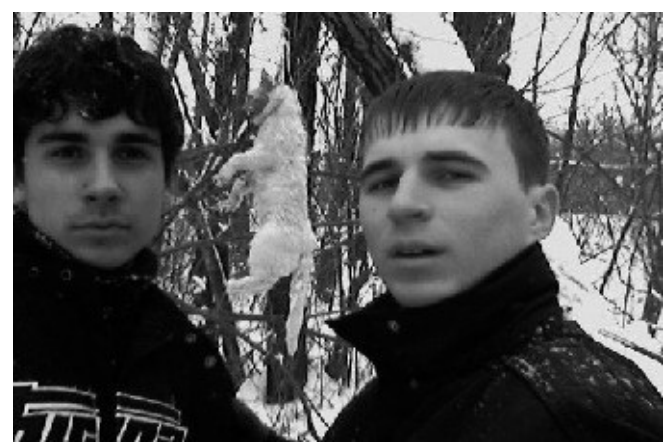

Sayenko y Suprunyuk, tras una de sus sesiones de tortura animal.

Esto mismo hacían con las personas a las que mataban sin seleccionar, tomadas al azar, además de documentar sus hazañas en vídeo. Veintiuna personas perdieron la vida entre el 25 de junio y 14 de julio de 2007, la primera Ekaterina Ilchenko, que recibió un único golpe en la cabeza por parte de Igor Suprunyuck. A ella le siguieron: el vagabundo Roman Tatarevich, desfigurado a golpes esa misma noche, mientras dormía en un banco; Evgeniya Grischenko y Nikolai Serchuck, de Novomoskovsk, una localidad cercana; el militar Egor Nechvolada; Elena Shram, vigilante nocturna; Valentina Hanzha, a quien encontraron pocas horas después; Andrei Sidyuck, de catorce años (su amigo, Vadim Lyakhov, de la misma edad, logró escapar y hacer un retrato robot a la policía); Sergei, que aparece en *3 guys, 1 hammer*; y Natalia Mamarchuck, una mujer de cuarenta y cinco años que fue derribada de un ciclomotor y asesinada a golpes en presencia de varios testigos.

El 23 de julio se produjo el arresto de los dos (y el de Alexander Hanzha, compañero que fue sentenciado por colaboración y robo, pero que no participó en los asesinatos) al intentar vender el teléfono móvil de una de las víctimas.

Además de por puro placer, se descubrió que lo habían hecho para grabar películas *snuff* (cuarenta en total) y vendérselas como tenían acordado al propietario de una página de la *Deep Web*.

*1 lunatic, 1 ice pick* [70] fue otro vídeo *snuff* que hizo famoso a su autor gracias a internet, cosa que no había conseguido como actor gay en películas pornográficas. Eric Clinton Kirk Newman, alias *Luka Rocco*, de veintinueve años, subió a la página *Bestgore* una grabación [de](#page-201-0) once minutos de duración, el 25 de mayo de 2012, en la que apuñalaba con un picahielos a su pareja, el estudiante de ingeniería de origen chino Lin Jun, de treinta y tres años, a quien tenía atado en el somier metálico del apartamento que ambos compartían en Montreal. Editado con la canción *True faith*, del grupo New Order, de fondo, llegaba un momento en que practicaba necrofilia y trinchaba carne para dársela al perro.

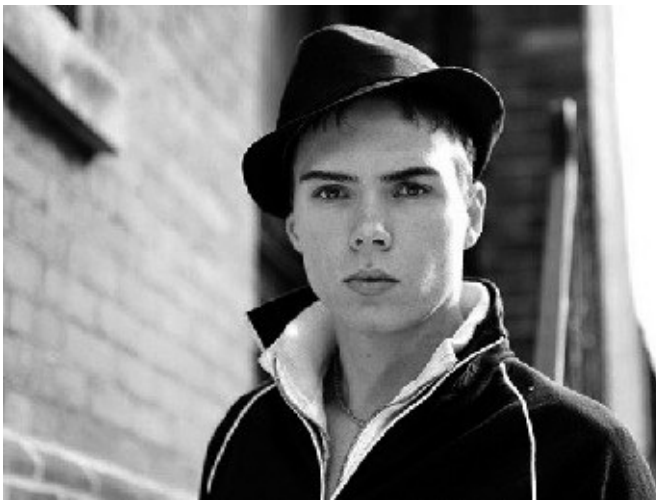

*Luka Rocco*, antes de cometer el asesinato de su pareja.

Tras descuartizar el cadáver, envió partes del cuerpo a formaciones políticas canadienses, como el Partido Conservador de Ottawa, envueltas en papel rosa y acompañadas de poemas y cartas. El resto fue encontrado en la basura del apartamento que compartían.

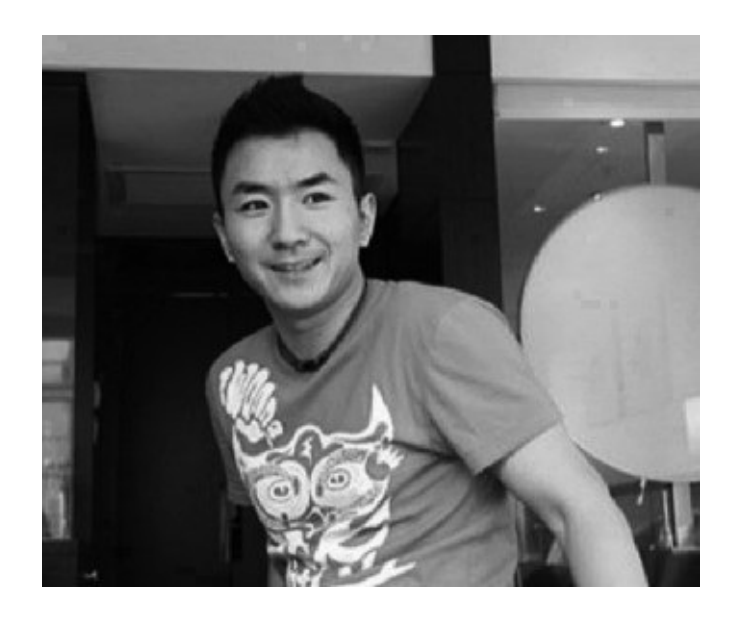

www.lectulandia.com - Página 90

Como Sayenko y Suprunyuck, *Luka* había practicado primero la tortura animal. Unos seis meses antes del crimen, había contactado con un periodista británico para explicarle sus intenciones y, diez días antes de subir el vídeo, publicitó el material que iba a exhibir.

Al principio, la policía de Toronto pensó que se trataba de un montaje, hasta que diversas pruebas los llevaron a relacionar el vídeo con el cadáver descuartizado y con *Luka*, que fue detenido en julio de 2012 en Berlín, adonde había huido.

La obtención de un metraje más largo mostró una posible práctica de canibalismo.

## **Webs del crimen**

Páginas donde se aloja toda clase de barbaridades en vídeo y fotografías, como *Scream, bitch* y *Cruel Onion Wiki* (especializada en el crimen contra animales), son fáciles de encontrar en la *Deep Web*, y no espantan al internauta habitual, pero ¿crees que la sociedad actual es capaz de pagar por ver torturar y asesinar a una persona? Por supuesto que sí, y más después de todo lo que has leído hasta ahora.

Eli Roth narra en la película *Hostel*, de 2005, cómo gente adinerada de todo el mundo viaja hasta una ciudad de Europa del Este para pagar a una organización que secuestra a jóvenes y los prepara para que hagan con ellos lo que quieran, según el precio que hayan pagado.

Algo parecido se puede hacer, pero sin necesidad de levantarse del sofá de casa. En las *Red Rooms*, páginas que se encuentran en dominios *.onion*, se puede infligir todo el dolor que uno desee, dependiendo de los bitcoins que uno quiera pujar. Mientras se retransmite un vídeo en *streaming* [71] en el que solo se ve a la víctima atada a una silla y al torturador, se puede hacer una petición (por ejemplo, arrancar las uñas de una mano), ofrecer una cantid[ad](#page-202-0) y, si la aceptan, «disfrutar» del espectáculo.

Para acceder a ellas hay que tener invitación, como en las llamadas *Vega Rings*, donde se transmiten peleas en directo y los internautas pujan por quién va a morir. Cuentan que las luchas más extremas son aquellas en las que participan animales, por ejemplo osos, contra hombres.

De estas historias, inevitablemente, surgen *creepypastas*, como el vídeo *Infant death*, publicado en *Taringa!* en 2014, que describe la tortura y el asesinato de cuatro mujeres embarazadas cuyos vientres son rajados para extraerles las criaturas, o *Blank room soup* (o *Torture soup*), donde un hombre llora mientras come sopa y dos tipos disfrazados con enormes cabezas sin rostro lo acarician. Las teorías sobre este último barajaban que estaba ingiriendo veneno obligado, o que, tras varios días sin comer, se estaba alimentando con sopa cocinada con carne de su esposa.

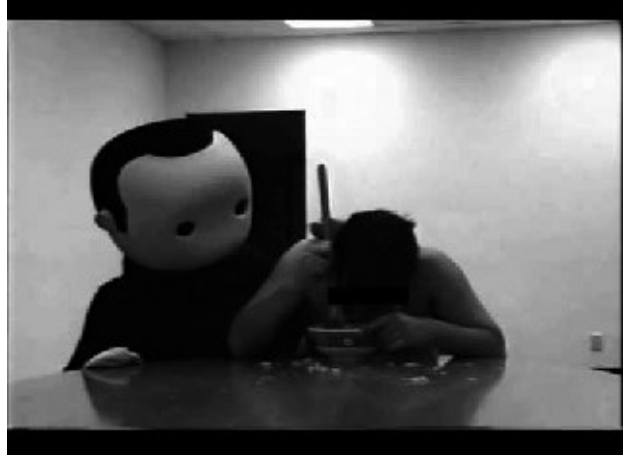

Escena de *Blank room soup*.

Todo sacado de contexto.

Para empezar, el título original es *Frakey soup guy*, vídeo promocional de la banda musical Stolen Babies, y quien aparece comiendo es Gil Sharone, miembro de esta. Los disfraces representan a los RayRay, personajes creados en 2002 por el director de animación Raymond S. Persi.

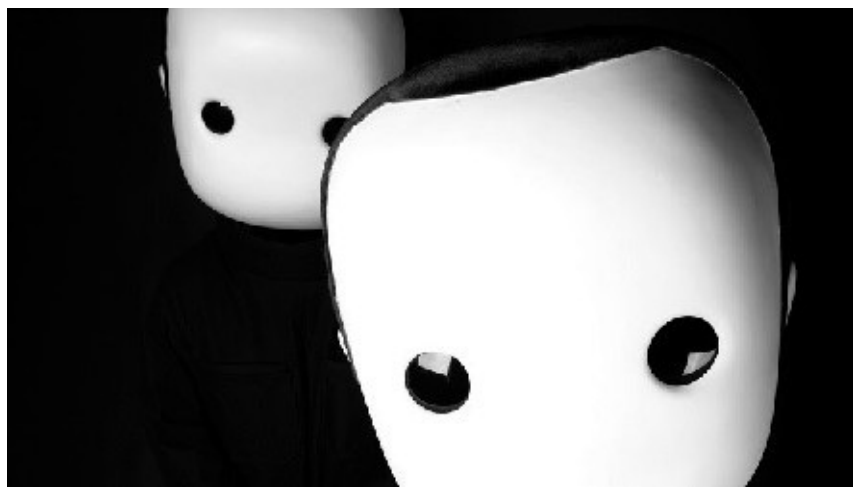

RayRay, creación de Raymond S. Persi.

Otra leyenda es la de la web *Japanese lady extermination*, alojada en algún lugar de la *Deep Web*. En este *site*, chicas japonesas disfrazadas (*cosplayers*) [72] de *animes* y mangas son violadas y torturadas hasta el asesinato.

# **Club del suicidio**

Cincuenta y cuatro estudiantes japonesas, cogidas de la mano, se arrojan a las vías del tren desde el andén de la estación. Así comienza la película *El Club del suicidio*, del director japonés Sion Sono (adaptada al manga por Usamaru Furuya), donde un grupo de personas se suicida sin una causa aparente.

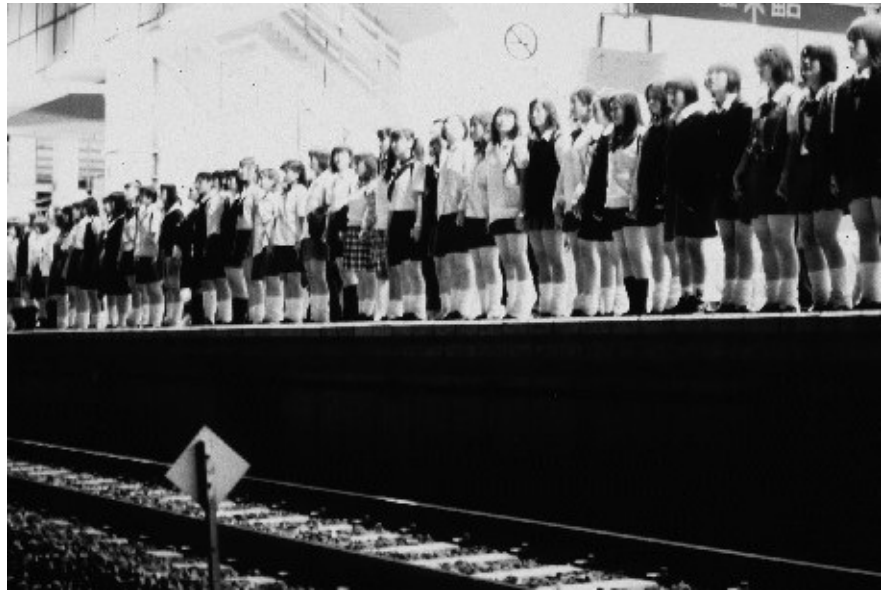

Inicio de la película *El Club del suicidio*.

Las páginas web centradas en el suicidio tienen la política de no auxiliar en este, de evitar que suceda con la ayuda de profesionales, y de personas que explican sus experiencias y que han descartado la idea. *Sanctioned Suicide* es lo opuesto a todo esto. En este alojamiento *.onion* se reúnen tanto usuarios que fantasean con el suicidio como aquellos que quieren seguir adelante con ello, comparten opiniones, técnicas y manuales, incluso las mejores fechas para cometerlo. *Apollo*, el creador de la página, para completarla y mejorar el servicio, quiere incorporar un apartado de compra/venta con proveedores fiables que puedan facilitar las herramientas adecuadas, como armas y toxinas.

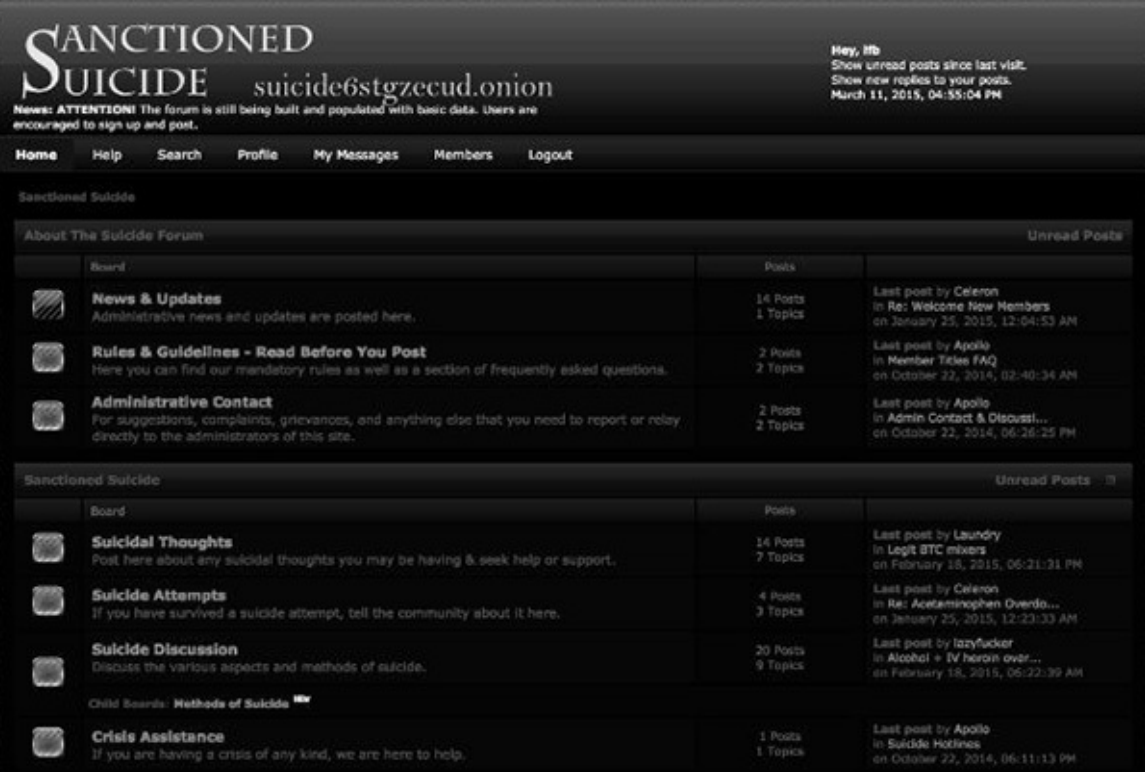

# **CAPÍTULO 10**

# **VINIERON DE MÁS ALLÁ DE LAS ESTRELLAS**

A saber cuántas veces he imaginado lo que debieron desentir los ciudadanos cuando escucharon la alarma de una invasión extraterrestre, el 30 de octubre de 1938, a través de la voz de Orson Welles, que en realidad retransmitía la adaptación de la obra de H. G. Wells *La guerra de los mundos*, como si de un noticiario se tratara. La histeria en las calles de Nueva York, el colapso en la comisaría…, y todo por una malinterpretación del contenido, al no haber escuchado el aviso del locutor de que todo se trataba de una ficción.

Una invasión por extraterrestres es un hecho que aterra a muchos. Que hay vida aparte de la nuestra es obvio (¿por qué nosotros tendríamos que poseer la exclusividad?), pero que posean una inteligencia superior con la que poder doblegarnos cuesta de asimilar. Los testimonios de aquellos que han visto o han tenido encontronazos con naves de origen desconocido, atribuidas a este tipo de visitantes, son una muestra de una tecnología avanzada tan poderosa que es posible que no podamos hacerle frente.

En la era de los teléfonos móviles, donde solo con tocar la pantalla podemos registrar lo que nos apetezca y luego compartirlo en la red, un *drone* de aspecto modificado haciendo acrobacias al atardecer o un fenómeno meteorológico que ha alterado el aspecto de las nubes se han convertido en ovnis, cuando no ha sido una mente laboriosa con buena maña con los programas de diseño gráfico quien ha realizado la escena de esta «visita».

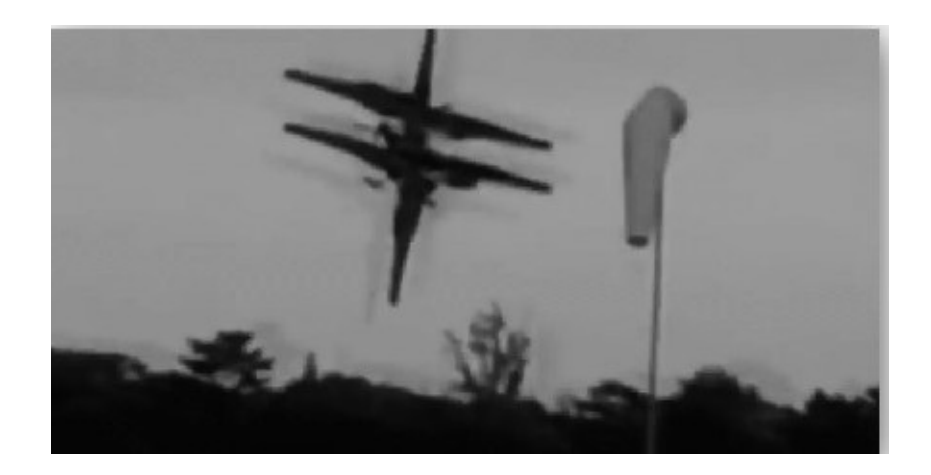

www.lectulandia.com - Página 94

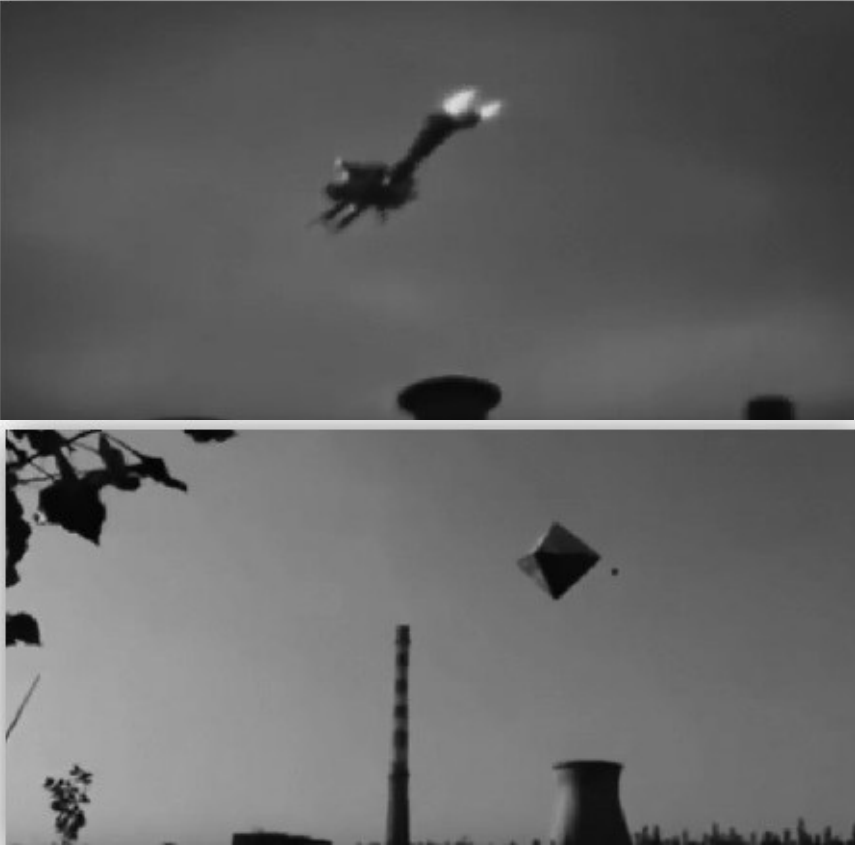

Capturas de tres vídeos supuestamente extraídos de la *Deep Web*.

El pasado año, días después de la festividad de San Juan, un pequeño grupo de personas estaba plantado frente a mi casa, contemplando el cielo. La curiosidad me hizo salir para saber qué pasaba. Un objeto helicoidal, de un rojo intenso que cambiaba al naranja, flotaba a unos cuarenta o cincuenta metros de altura, moviéndose muy lentamente. Mientras lo grababan con el teléfono, uno dijo: «Esto se lo mando a Iker Jiménez». Ni un minuto aguantó hasta que la luz se apagó, quedando suspendida una pieza grisácea, que fue perdiendo altura. Si se hubiesen acercado hasta la playa, a solo una calle de distancia, habrían resuelto el misterio: una pareja había lanzado un farolillo al aire, y este se había consumido por el fuego.

No hay semana en la que no aparezca un vídeo de uno de estos encuentros. Naves nodriza que expulsan otras más pequeñas, como abejas abandonando la colmena, grandes destellos de luz como explosiones, pero que luego parecen cobrar vida y se intensifican y mueven a su antojo, grandes artefactos que se ocultan entre las nubes y, los más llamativos, conductores que abandonan los vehículos ante el clásico platillo volante que, sin necesidad de ocultarse, dispara contra ellos. Cómo no, muchos de estos vídeos «provienen» de la *Deep Web*, algunos tan malos que parecen una broma. Uno fechado en 1982, supuestamente grabado por unos soldados que habían acudido a la zona en la que una de estas naves había caído. Entre los árboles, la cámara distingue a una criatura humanoide, pálida, de gran cabeza, que se vuelve al interior del bosque sin alarmarse. Un disfraz malo, y una interpretación peor, son lo más destacable.

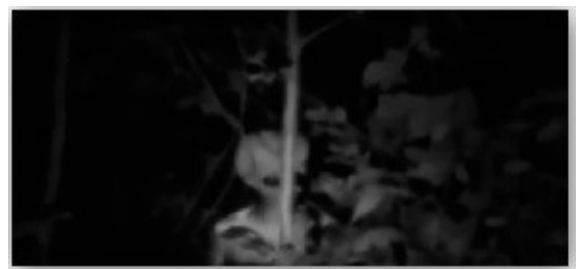

El extraterrestre en el bosque.

Otro vendría a ser el hallazgo, el 7 de julio de 1947, del alien que se encontró en Roswell. La grabación está tan sobreexpuesta que cuesta valorar las imágenes, como si la película se hubiese velado.

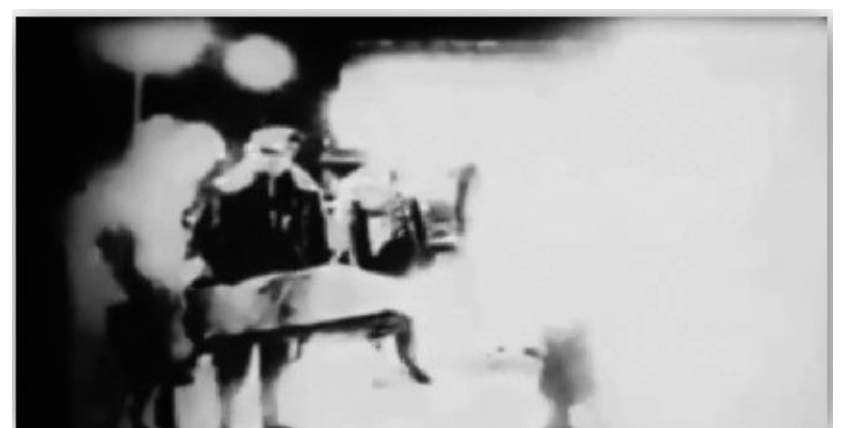

Momento en el que transportan un cadáver, en apariencia el cuerpo encontrado en Roswell.

Recordando a la anécdota del farolillo, algo así fue lo que captó un soldado estadounidense con su visor nocturno, durante una vigilancia en Irak. Un par de luminiscencias inmóviles en la lejanía, que podrían ser cualquier foco de luz. En tales circunstancias, un punto minúsculo de luz aumenta considerablemente.

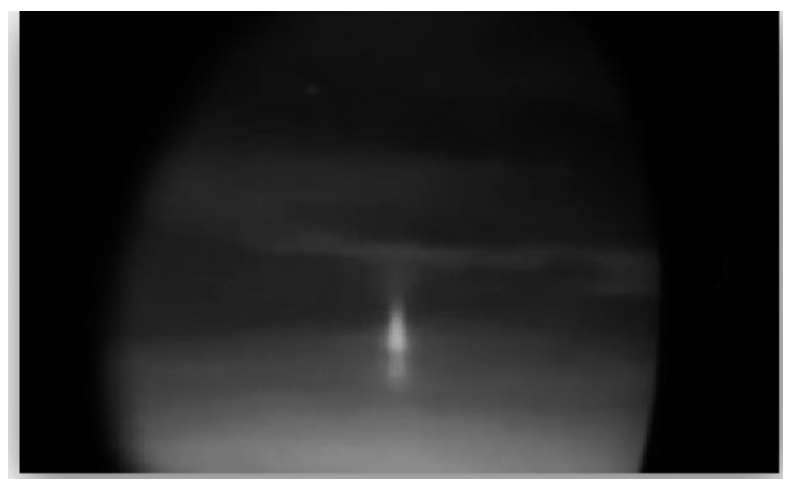

Una de las luminiscencias captadas por el visor nocturno.

No sé si, como a mí, lo que llama tu atención es que los extraterrestres en estos vídeos tienen siempre aspecto humano; sin embargo, también los hay cuyo aspecto no es antropomórfico. Las autoridades de una ciudad que conserva el anonimato requisaron las grabaciones de la cámara de videovigilancia de una casa. ¿Por qué? Por una criatura de no más de treinta centímetros de altura, con una especie de tentáculos con los que se desplaza por la superficie de una piscina. Los que han estudiado el vídeo, concluyen que es un títere, por el modo de mover las extremidades como tiradas por hilos, y que fue añadido a la imagen real posteriormente.

![](_page_96_Picture_1.jpeg)

Grabación requisada de la parte posterior de una vivienda, con una entidad caminando sobre la piscina.

La lista podría engrosarse. Sin embargo, hay uno que pocos dicen haber visto y que transcurre en unas instalaciones compartidas por soldados chinos y estadounidenses, de unas cuatro horas de duración, en el que algunas de las «criaturas» (así llaman a los extraterrestres en cuestión) que tienen retenidas en el laboratorio, donde son sometidas a toda clase de análisis y experimentos, han escapado, y una de ellas ha atacado a un soldado asiático. Este vídeo habría sido extraído de *La Liberté*, [73] subido por uno de los presentes como prueba de lo sucedido.

### **Conexión soviética**

De la antigua Unión Soviética circula una cantidad considerable de material ovni. En junio de 2007, Nikolay A. Sham, antiguo general de la KGB, contó en una entrevista para el canal ruso ntv que poseía unos documentos, los «Archivos Azules», que le entregó un compatriota, el cosmonauta Pavel Popovich, sobre extraterrestres, que incluían informes de autopsias, planos de naves, incidentes o material gráfico, entre otros.

![](_page_97_Figure_0.jpeg)

Uno de los planos que podría formar parte de los «Archivos Azules».

En 2011 aparecieron en la red superficial fragmentos de unos vídeos rodados por los soviéticos entre 1942 y 1969. Los originales eran siete cintas donde se podían apreciar desde naves sobrevolando instalaciones rusas hasta autopsias a alienígenas o contactos directos con estos. Una de dichas grabaciones, la cinta número cinco, es un resumen de ciento ochenta minutos de la original. En ella, un humanoide de cabeza desproporcionada, ojos negros del tamaño de limones, extremadamente delgado, con los dedos largos (lo que llaman un «hombre gris» o zeta reticuliano), vestido con un mono de cuerpo entero negro, permite que le tomen medidas.

![](_page_97_Picture_3.jpeg)

En la cinta número seis, de 1961, tres de estos seres se ponen a la defensiva, tras una visita de unos altos mandatarios, por ser grabados sin su consentimiento con cámaras ocultas.

![](_page_98_Picture_0.jpeg)

Estos vídeos, cuya calidad y efectismo son bastante buenos, son desmontados en el momento en que se notan los fallos de la malla con la que se ha creado la animación digital, distorsionándose, y la imagen es demasiado nítida para la época a la que pertenecen. En 2014, fueron atribuidos a Roswell, aunque el escudo soviético aparezca al inicio de las grabaciones.

![](_page_98_Picture_2.jpeg)

El escudo soviético que precede a las grabaciones.

Y ya que menciono Roswell, deberíamos trasladarnos hasta su versión rusa, en la base de desarrollo y lanzamiento de misiles de Astrakhan: el cosmódromo Kapustin Yar. Construido en mayo de 1946, aprovechando la infraestructura, los conocimientos y a los científicos heredados de los nazis, se eligió ese punto porque era un foco caliente de avistamientos ovni, donde, según los testigos, se recuperaron los restos de uno que se estrelló en la zona en 1947. Si nos basamos en datos aportados por ufólogos, el recinto sufrió tres ataques alienígenas, en 1968, 1975 y 1989, de los que el más grave fue el segundo, pues implicó la destrucción de varios silos para misiles.

Un informe afloró, con fecha de julio de 1950, desde la red profunda, sobre el derribo de una nave con aspecto de ovillo de lana, con una franja luminosa naranja a los costados, con testimonios de soldados que ese día estaban haciendo prácticas en la zona. Dos aviones Mig-19 perseguían al objeto, y uno tuvo que regresar a la base al perder el contacto con el radar. El otro explotó al poco por el impacto de un rayo muy fino de color amarillo, pero no sin disparar y derribar antes a la nave. La base fue evacuada al instante, para iniciar la construcción de las instalaciones subterráneas más grandes de Rusia, con cinco niveles de profundidad, donde se custodiarían naves de origen extraterrestre, reconstruidas o entregadas de forma voluntaria.

![](_page_99_Picture_1.jpeg)

Plano aéreo de la base Kapustin Yar.

Más recientes, de 2014, son tres grabaciones de audio substraídas de un foro privado frecuentado por rusos por el usuario *Perrin Perrua*, ayudado por un *hacker*. Pertenecerían a militares rusos, y en la primera se recoge la conversación mantenida con compañeros que habitan en colonias de Marte junto a otros humanos, aprovechando tecnología extraterrestre, y trasladándose a nuestro planeta con la ayuda de portales interdimensionales ubicados al sur del suyo.

En el segundo audio, se registra la ofensiva militar en respuesta a un ataque inesperado de una amenaza extraterrestre.

El último, mostrado por un antiguo militar, es el interrogatorio realizado a un alien en la base secreta de la montaña Dyatlov (la voz del ser recuerda a la de grabaciones de poseídos).

![](_page_99_Picture_6.jpeg)

www.lectulandia.com - Página 100

Coincidiendo con la aparición de estos audios, el exmarine Randy Cramer, apodado *Captain Kaye*, se dio a conocer como la persona responsable de haber protegido, durante diecisiete años, la seguridad de cinco colonias humanas instaladas en el Planeta Rojo, entre ella la principal, Aries Prime, instalada en un cráter.

## **¿Extraterrestres o intraterrestres?**

Si preocupa esta posible invasión, aún preocupa más pensar que llevan siglos (hasta milenios) aquí, ocupando altos cargos, moviendo los hilos de nuestra sociedad. Políticos, empresarios, deportistas, agentes gubernamentales, entre otras muchas personalidades, serían miembros de una especie superior disfrazada de humanos, miembros del llamado Nuevo Orden Mundial, una antigua teoría en la que un gobierno único se encargaría de imponerse a nivel mundial, y de la que formarían parte la sociedad secreta Illuminati, creada a su vez (algunas teorías conspiranoicas lo creen así) por estos invasores: los reptilianos.

![](_page_100_Picture_4.jpeg)

Ted Kennedy, un reptiliano si nos fijamos en la pupila rasgada que muestra en esta fotografía.

A uno de los grandes líderes políticos, Barack Obama, se le ha considerado de esta especie muchas veces, basándose en fotografías, discursos y entrevistas donde ha mencionado a un «poder superior» al tiempo que sus pupilas parecían rasgarse como las de los reptiles o cambiar de color (posible efecto de focos y *flashes*). Esta es una de las características reconocibles de dicha especie, que ha permitido desenmascarar a más congéneres, como el expresidente George W. Bush o el magnate de *Playboy*,

Hugh Hefner. Otras características serían la ausencia de pelos en las cejas, la tonalidad de la piel (grisácea o verdosa), las orejas pegadas a la cabeza y a menor altura, la forma del cráneo y problemas locomotores. Requisitos que cumple uno de los guardaespaldas de Obama y que así han querido dar a conocer en muchos medios.

![](_page_101_Picture_1.jpeg)

Dos imágenes (una de ellas en detalle) del guardaespaldas de Barack Obama.

Las teorías sobre el origen de estos seres con aspecto de reptil van desde que son descendientes de los «hombres grises» al aparearse con humanos hasta que fueron los Annunaki (deidades del planeta Nibiru y creadores de la vida en la Tierra) quienes los dejaron para controlar a los hombres, pasando por que son los propios Annunaki o descendientes de los habitantes del planeta Alfa Draconi, los draconianos, de ahí su aspecto de reptil.

Circula una entrevista clasificada a una reptiliana que aporta otra teoría: su origen intraterrestre, lo que tiene mucho que ver con los Annunaki y su confinamiento en el mundo subterráneo. También mantiene que fueron los creadores de la raza humana y confirma la posición de un buen número de ellos en altos cargos, y el inevitable sometimiento de nuestra especie.

Según la lista de personas y empresas que pertenecen a los reptilianos publicada en internet, la mayoría se concentran en Estados Unidos, aunque en nuestro país también hay, pero pocos, como el expresidente del Gobierno José Luis Rodríguez Zapatero. Realmente ¿será uno de ellos?

# **CAPÍTULO 11**

# **EN LO MÁS PROFUNDO**

En el océano Pacífico noroccidental yace la fosa más profunda que se conoce, de 11.034 metros, conocida como de las Marianas, nombre del conjunto de las islas al norte de esta, en Guam.

La región más oculta de internet, prácticamente inaccesible por su nivel de seguridad, ha sido bautizada en su honor. Las *Mariana's Web* son el hogar de logias y sectas, de servicios secretos como la cia, la nsa, agencias como la nasa, así como grandes corporaciones mundiales, donde se almacenaría documentación desclasificada y se llevarían a cabo negocios que, en caso de hacerse en la superficie, podrían poner en peligro a más de un país.

Se ha especulado que la documentación versaría sobre viajes interdimensionales y en el tiempo, e incluiría fotografías del borde del universo, *hardware* experimental, experimentos con humanos, planos de la «bobina de la muerte» de Nikola Tesla, *chemtrails* [74] , la ley de las Trece familias *Illuminati*, y mucho más, todo ello alojado en páginas *.clos* y *.loky*, lo que pondría en duda su existencia y parecería otra *creepypas[ta](#page-205-0)* más elaborada para curiosos si no fuese por dos motivos:

- Los alojamientos *.clos* y *.loky* son reales, de creación privada y de un nivel de seguridad que apenas puede ser quebrantado, lo que llaman *Closed Shell System*. Para acceder a los enlaces *.clos* se necesitaría el sistema operativo Ubuntu, basado en Linux, más los programas Chaos, VPN[75] y Freenet. Para los *.loky*, además de todo esto, hay que añadir el uso de una configuración de redes Polaris.
- Solo se conoce a una persona que pudo entrar, ya [se](#page-206-0) quiera llamar a este lugar *Mariana's* o como uno quiera. El *hacker* británico Gary Mckinnon, apodado *Solo*, organizó, entre los años 2001 y 2002, un total de noventa y cinco ataques cibernéticos contra equipos de la NASA y el ejército estadounidense, en los que robó toda clase de documentos desconocidos, como diseños de maquinaria antigravedad, nuevas fuentes de energía sostenible, *The Disclosure project*, donde habría unos cuatrocientos testigos sobre casos ovni, y otros archivos que no ha hecho públicos aún. Estados Unidos pidió su extradición para que cumpliera entre sesenta y setenta años de prisión, pero el Reino Unido se la denegó.

![](_page_103_Picture_0.jpeg)

Gary Mckinnon, el *hacker* de Mariana's Web.

Una página que se relacionó con un grupo secreto desconocido fue *Mortis*, a la que solo se podía acceder con un nombre de usuario y una contraseña que nadie conocía, con varios *terabytes* almacenados en su interior. Se indexaba a otras webs, como www.thomashing.com, cthulhu.net o kareling.com. El FBI la cerró sin dar explicaciones, según algunas teorías porque lo que alojaba conectaba con lo más profundo de internet, por lo que el dominio *.com* solo era una máscara.

![](_page_103_Picture_3.jpeg)

Lo único que llegó a conocerse de la web *Mortis*.

Lo que sí parece ser leyenda son dos niveles que estarían aún a más profundidad. A *La Liberté*, un nivel dominado por la regla «no hay leyes, no hay límites», solo se podría acceder con invitación, y el material sería subido de *Zion*, el nivel más profundo, el abismo Challenger<sup>[76]</sup> de internet, al que muy pocos elegidos, tras pasar una serie de pruebas en *La Liberté*, podrán descender.

### **Amenaza terrorista**

Tras los atentados del 13 de noviembre de 2015 en París, donde fallecieron 137 personas y 415 resultaron heridas, una de las facciones de la organización Anonymous, Ghost Sec, tomó represalias contra *Isdarat*, una de las webs más importantes de captación de fieles del grupo terrorista ISIS, sustituyendo la publicidad de sus actos por anuncios de Viagra y Prozac, seguidos del mensaje «Too much ISIS. Enhance your calm. Too many people are into this ISIS-stuff. Please, gaze upon this love ad so we can upgrade our infrastructure to give you ISIS content you all so desperately crave» [77] . Continuaron los ataques *DDoS* a más páginas de partidarios, sobrecargándolos para que no se pudiera acceder a ellas, *hackeando* más de diez mil cuentas de Twitter, y utilizando el movimiento *#RickrollDaesh*, con el que lograban que al acceder a los [sit](#page-208-0)ios se reprodujera el videoclip *Never going to give you up*, de Rick Astley. A pesar de la huida de las redes sociales por el cyberataque, molestó a muchos ciudadanos, que consideraban una inutilidad y que traería represalias.

![](_page_104_Picture_2.jpeg)

Uno de los ataques de Ghost Sec.

Desde entonces, el miedo a la presencia de los terroristas en internet ha aumentado. La sospecha de que algún «lobo solitario» adquiera armamento en los mercados de la *Deep Web*, la publicidad de estos grupos o las amenazas de nuevos ataques a través de páginas web de origen dudoso han generado una oleada de denuncias que, en un alto porcentaje, no han conducido a nada.

![](_page_105_Picture_0.jpeg)

Uno de estos casos fue el de una página *.onion*, a la que se podía acceder también desde Google añadiendo a la dirección la terminación *.link*. Con un fondo negro y la siglas en rojo A.L.I.C.I.A, se acusó a algún tipo de secta de los mensajes en portugués que anunciaban el advertimiento de «E *então* lentamente os 33 abriram os olhos e souberam quem deveriam buscar. Restaria explorar seus medos e alcançar a mais profunda solidão, para então, cumprir o que será pedido. Os escolhidos então começam a se reunir, busque a verdade, mas cuidado com o caminho que vós trilharás. Qual é o nome daquele que tomaremos algo? Por agora tiraremos dele tudo que ama, para *então* perceber que o seu nome, é sua maldição» [78] . La cuenta atrás, que variaba dependiendo de la zona horaria, se asoció con un futuro ataque terrorista. Aguardando hasta el final, a los últimos segundos, lo que tantos esperaban con temor resultó ser un fraude, porque no sucedió nada, excepto que la cu[enta](#page-209-0) atrás se reinició.

Similar fue lo que sucedió con otra página *.onion*, sin título, con un mapa mundial sobre un fondo oscuro, varios puntos rojos señalando diferentes zonas y las leyendas «Este es el fututo que eligieron» y «No hay salvación» (esto último en árabe), junto con otra cuenta atrás que finalizaría en agosto de 2016, fecha en que se esperaban atentados en cada lugar señalado. Sin embargo, lo que emergía era un globo con una «ñ» dibujada, que pinchaban con un alfiler y era sustituido por la imagen de una explosión. Una broma del portal *Hispachan*, que concluía con el mensaje: «¡¡¡Feliz Rusia para todos!!! Saludos de Hispachan. Amarillismo no es igual que periodismo».

![](_page_106_Picture_0.jpeg)

También hallamos vídeos de tortura y asesinato de secuestrados, aunque no han sido subidos para ganar dinero, como se ha apuntado, sino para generar terror e intimidación. Y cómo no, tratan de colar a los internautas grabaciones que no pertenecen a estos grupos, ni a ninguno. *Boynunu Vurma* formaría parte de estos últimos; es una filmación en blanco y negro de dos encapuchados, uno de ellos armado con un hacha, con una víctima en un potro y un decapitado a sus pies. Agarran la cabeza, que se nota que es falsa y se la muestran a la victima, luego (una escena que resulta cómica) se fustigan entre ellos con un látigo y aplican el mismo castigo a la víctima. Para finalizar, aparece la frase en rojo (un color amenazante, el preferido en estos montajes) «Daha fazla ziyaret beheading için».<sup>[79]</sup> Todo un montaje aprovechando la escenificación para turistas de una sesión de tortura en el medievo, el *Bojnice castle ghost hunt*, en Eslovaquia.

![](_page_106_Picture_2.jpeg)

El decapitado de la filmación.

Pero el vídeo que más revuelo causó fue uno de 2015, sacado a la luz por la página *gadgetzz.com*. Esta habría recibido un sobre de una persona anónima con un cedé encontrado en un parque. El disco llevaba escrita esta serie de números y letras, que darían título a la grabación:

#### 11BX1371

También en blanco y negro (mayor dramatismo), está rodado en un edificio abandonado, en ruinas. Un hombre, vestido con una túnica negra con capucha y con el rostro cubierto por una máscara veneciana de pico muy largo (una representación

de las que utilizaban los médicos en época de la peste negra), cuenta atrás con los dedos, desde tres, y en los diversos cortes del montaje, extiende los brazos, se difumina o muestra una mano en la que brilla un símbolo circular con una X.

![](_page_107_Picture_1.jpeg)

El misterioso protagonista de *11BX1371*.

Si empleamos el código morse puede distinguirse la palabra «Redlipsliketenth», que podría ser el anagrama de «Kill the president»<sup>[80]</sup>. Con el uso de un espectrómetro, que generaría imágenes a partir de ondas de sonido, se habrían descubierto fotografías de hombres mutilados y mujeres to[rtura](#page-211-0)das.

![](_page_107_Picture_4.jpeg)
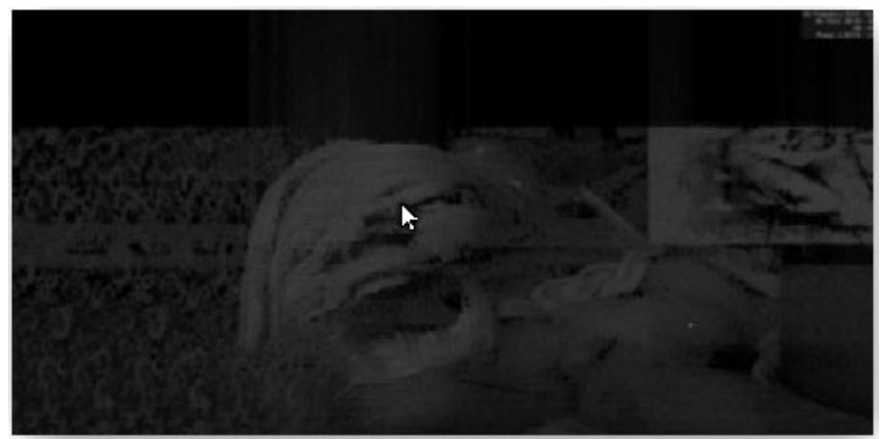

Tres de las imágenes obtenidas con el espectrómetro.

La procedencia, el antiguo Hospital Psiquiátrico Otwock, en Varsovia, parece ser lo único con lo que no se ha especulado: se ha dicho que puede ser un juego arg creado por quien lo subió a YouTube *AETBX*, el anuncio de un arma química, una maldición que al año provocaba la muerte de quien lo haya visto (el código del título, en binario, significaría muerte)… por el momento, todo suposiciones.

#### **El paraíso de las mentes privilegiadas**

Los puzles son otro de los elementos claves de internet. El placer de ser uno de los pocos privilegiados en adentrarse en laberintos de símbolos y letras, desgranando cada uno, deshojando misterios convertidos en imágenes, localizando coordenadas que conducen a puntos muertos, para alcanzar el final que muchos sospechan erróneamente, pero pocos descubren. Pero de eso se trata, de encontrar a las personas más inteligentes. A veces, los autores de estos criptogramas son agencias gubernamentales o empresas, y otras veces no se vuelve a saber nada.

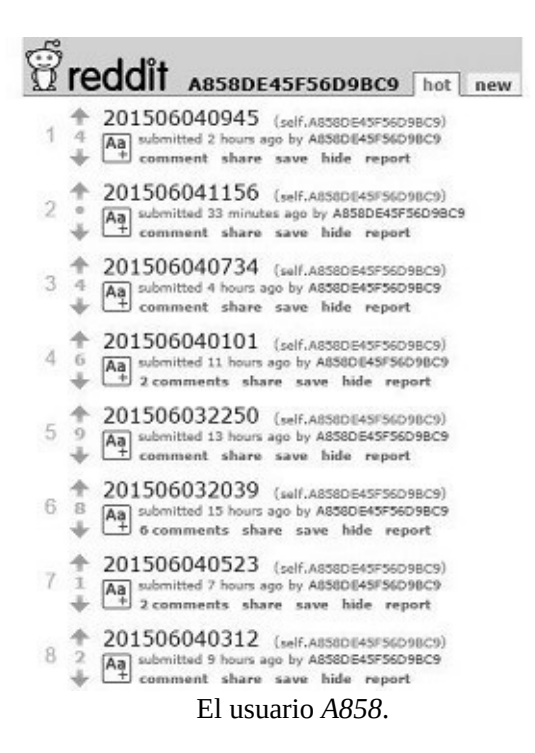

Así pasó con *A858*, misterioso usuario de *Reddit* desaparecido desde el año 2013. Había empezado a subir textos codificados que no se supo adonde llevaban, en parte porque el trabajo quedó interrumpido. A las acusaciones de ser un *bot* para generar misterio, respondía de un modo racional e inteligente, como hizo ante el apodo que le puso otro usuario, que lo llamó «Stonehenge de *Reddit*», publicando una fotografía codificada del monumento.

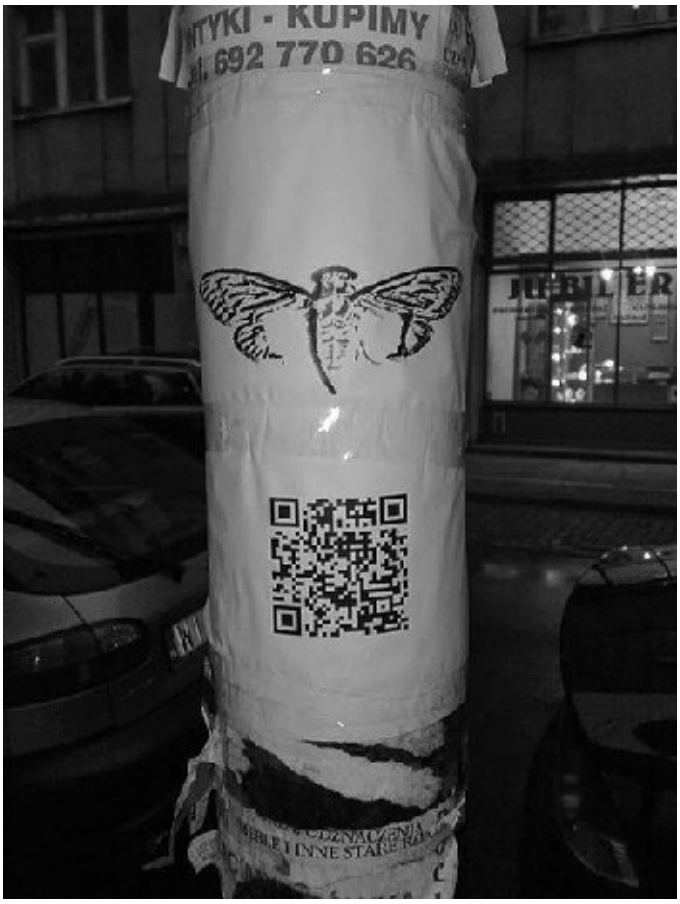

*Cicada* en las calles.

El que sí obtuvo «ganadores» fue *Cicada 3301*, el rompecabezas más famoso de internet, con el que se buscaba, como confesó el creador, a las personas más inteligentes del planeta. Dividido en tres rondas, se inició en el portal *4chan* el 5 de enero de 2012, y duró solo un mes; la segunda fue justo un año después, el 5 de enero, y la tercera, el 5 de enero de 2014. Para poder resolver estos galimatías, en los que se mezclaban filosofía, música clásica, numerología maya, referencias literarias, etc., hacía falta tener conocimientos básicos de criptología y seguridad informática. Con el tiempo, carteles relacionados con *Cicada* llenaron farolas de todo el mundo, con códigos qr que llevaban a más puzles, obra de aficionados. El premio no se dio a conocer, ni quiénes ganaron, aunque anunciaron que ya habían conseguido a las personas que necesitaban. ¿Estaban detrás la cia y la nsa? ¿O era algo relacionado con el tráfico de bitcoins, como llegó a especularse?

Otro de esos misterios por resolver.

Para concluir, me gustaría mostrarte otro rompecabezas reciente: el enigma *Tinman*.

Iniciado el 25 de mayo de 2015 en *4chan*, el usuario *Tinman* [81] subió el vídeo *TIN\_RE01*, con un código numérico. Durante los once días siguientes, publicó un vídeo diario con un nuevo código, excepto el último, que fue una recopilación de antiguas grabaciones de la Segunda Guerra Mundial y de la Guerra [Fr](#page-212-0)ía, titulado *The Key*.

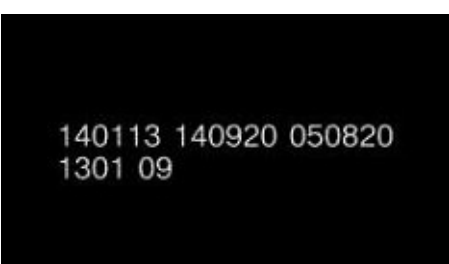

El primer código publicado por *Tinman* en YouTube.

Al descifrarlos, se leían las siguientes frases:

- TIN\_RE01 140 113 140 920 050 820 1301 09: *I am the Tinman*.
- TIN\_HL02 40515170 50405130 508002 4041125160: *Found the code? Good*.
- TIN LI03 914081103211301020 70419052102161 508110 9150701091915031 508002 02108002 4081105080 5022125152 41508002: *Then you've heard that the messages are playing backwards*.
- TIN\_TS04 70419041105031 815061505040 10 9180021061 513 202 915 210 322 110 508 110 5081508002 8150203150315081: *Remember there are always deeper meaning*.
- TIN MI05 505091 02411030 02108002 9121515160 5021209021211270 508002 815160 9190 0291819060 508002: *The first one is for the gullible fools that cant see*.
- TIN\_RE06 9112 5102 021251 70419021211030 9190 5080 70419041105031 404151305091 508002 81105080 02 411030 02108002: *That can't hear the second meaning he is calling out us*.
- TIN\_VO07 0281100291 508002 52214151 9190 6050908170 404110 11811040 910290 50911210305020: *Because its dark and grief is only the start*.
- TIN\_TO08 8002815160 5281811280 404110 41709021105081 02911231 125152: *You must realign and hurry forth*.
- TIN\_NS09 325102915020 21219032 5030108170 811060 91908002 4050415002919021 50221080 125152 6090: *If you have listened this far grace will bestow*.
- TIN\_TI10 9112 508151605020 025091 9141519091919031 508002 021251 5281811030 52211130901271 02911231 5032: *We must quickly carry out the missions set before us*. [82]

Si se invertían los títulos de los vídeos, también se descubría la palabra «ITSNOTOVERIMSTILL[HER](#page-213-0)» («It's not over, I'm still her»)<sup>[83]</sup>.

Además, publicó dos códigos más a través de su cuenta de Google+:

04140913 050820 1520 11140912 01 1909 25041502 05[0820](#page-214-0) 1520 1209011820 01: *A trail to the body is a link to the mind*.

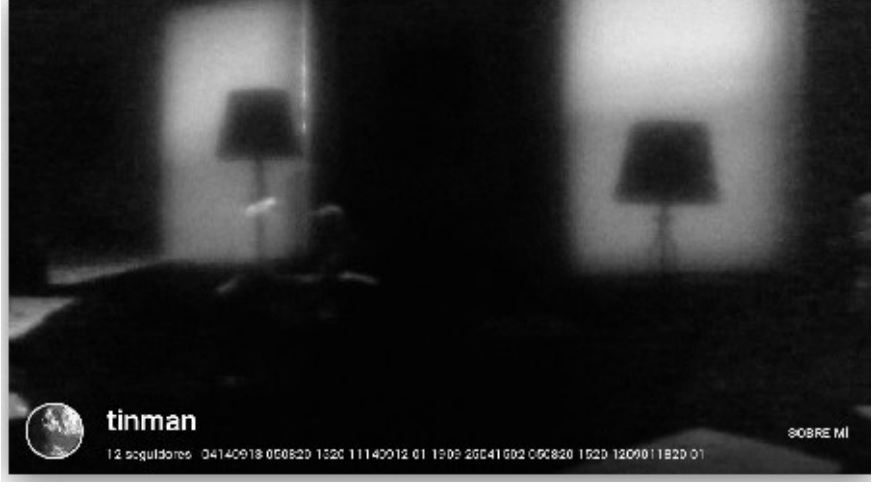

140113 140920 050820 1301 09: *I am the Tinman* [84] .

La cuenta de Google+ de *Tinman*.

El 14 de junio de ese año, se subió una segunda tanda de vídeos, seis en total, el primero de los cuales era *TIN\_BODY1*. La diferencia con los anteriores es que los números están rodeados por círculos que parpadean, para deletrear un código morse. [85]

 $-TIN$   $IO1: \textcircled{1} @ \textcircled{2} @ \textcircled{9} @ \textcircled{8} @ \textcircled{3} @ \textcircled{9}$  $-$ TIN H02: (4) (0) (1) (0) (0) (2) (0) (1)  $-TIN CO3: (0) (3) (4) (4) (5) (1) (8) (0) (5) (1)$  $-$  TIN B04: ① ① ② ① ② ② ① ② ① ②  $-TIN U05: (1)(5)(8)(9)(9)(5)(1)(8)(0)(5)$ 

También se descubren audios ocultos, y al invertirlos se escucha un discurso de John Fitzgerald Kennedy sobre las misiones espaciales.

A continuación, se sube otro vídeo:

TIN\_LRU6 - 505250 50803010 505091 5020 125152 024190127191 125152 8150026010 50315130 915030509061 508002 40508091904190604112 910290 32514111 91815041419091: *Sinners know it's unfinished, the pieces come after you squint. You be see ache eye*. [86]

En la esquina inferior izquierda aparece un mensaje que solo es perceptible unas milésimas de segundo. Todo esto [cond](#page-217-0)uce a otra grabación, *The Pen*, donde una mujer está encarcelada; al analizarla con espectrograma, surge la frase «My sacrifice»<sup>[87]</sup>.

La subida de vídeos finaliza (al menos, de momento) con la publicación de capturas de pantalla de la misma mujer, en la misma prisión, siendo estrangulada, con un audio [que](#page-218-0), si se invierte, se escucha: «Kennedy, Kennedy, Kennedy for me»<sup>[88]</sup>.

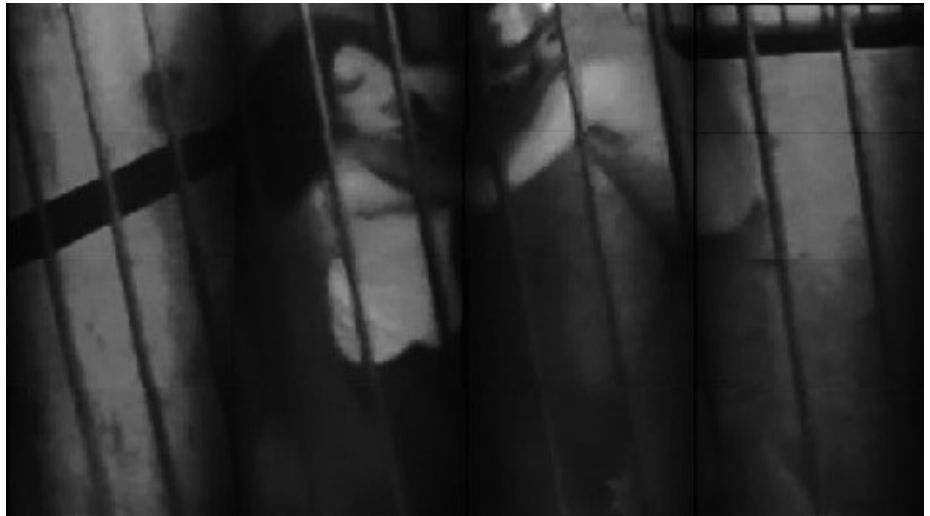

La mujer estrangulada.

*Tinman*, ¿autor del crimen, de un arg o de qué? Seguiremos en alerta.

## **Epílogo**

En este mismo instante se recibirán unos siete mil correos *spam* para infestar cuentas de usuarios de todo el mundo, se producirán unas dos mil ventas fraudulentas o engaños a través de páginas y mensajes falsos, se subirán unos cien vídeos con elementos paranormales o con platillos volantes a los que se les puede dar una explicación (en su gran mayoría), se filtrarán decenas de expedientes desclasificados perdidos en las profundidades de internet, y un número inimaginable de individuos tramarán (o practicarán) las peores aberraciones para llenar sus arcas con la moneda más cara del siglo XXI, o lo harán gratis para deleite propio y de muchos.

Esta parte más oculta de internet, aun con sus peligros, sigue siendo la más atractiva. Es como visitar un local de venta de alcohol clandestino en plena Ley Seca, saltar de una avioneta con la duda de si se abrirá el paracaídas, o ese momento en que, de niño, estás a centímetros de la salida de una tienda con los bolsillos cargados de golosinas que te has llevado sin que el dueño lo vea. Por más alertados que estemos, siempre se antepondrá la curiosidad de explorar, de saber hasta qué punto es cierto lo que se cuenta.

La *Deep Web* es ese Mister Hyde que no necesita cometer acto alguno para causar temor, pues solo con pronunciar su nombre tiene suficiente; sin embargo, tras el buen hacer del Doctor Jekyll (la web común, en este caso), se camuflan impurezas que lo mancillan.

Espero que este libro te haya servido como ese faro que rompe la penumbra para abrir el camino, descubriendo que hay mucho mito, pero que la realidad, aunque más escasa, es mucho más sorprendente y, en ocasiones, cruel. Un mundo de fábulas que muta, evoluciona, obligando a que criaturas que ha creado se desteten para alojar a otras nuevas en un espacio de tiempo asombrosamente rápido.

Hasta el próximo inicio de sesión, y buena suerte en tus paseos por la red.

### **Agradecimientos**

Cuando finalicé mi primer ensayo, *Anatomía de las casas encantadas*, comentaba en los agradecimientos que «intentar hacer algo nuevo es como entrar en una pista de carreras sin ser piloto: puedes dar una vuelta sensacional o estrellarte en la primera curva». He conseguido pasar esta y comenzar con una segunda vuelta que espero concluir con el mismo resultado, y eso sería imposible sin una serie de personas que siempre han estado detrás, ayudando, apoyando y, especialmente, apostando por mi trabajo. Es el caso de mi editora, Vanessa López, que apostó por esta nueva obra desde un principio; de Maria Fresquet y el equipo de Ediciones Luciérnaga, que una vez más me han demostrado su profesionalidad y buen trato, y una paciencia extraordinaria. Y del gran Josep Guijarro, uno de los mejores comunicadores que he llegado a conocer, por honrar estas páginas con su prólogo.

Muchísimas gracias por ello.

Una infinidad de gratitud también es la que siempre siento hacia mi agente, Déborah Albardonedo, ya no solo por cómo defiende mis escritos, sino por esa gran amistad que se ha ido fraguando con los años, y que, ni en los momentos más complicados, ha conseguido menguar.

Gracias, gracias, muchísimas gracias.

Gracias a aquellos que me han asesorado en los puntos que más he necesitado: *SilverFox*, por compartir sus conocimientos de la *Deep Web*, Marc Zorrilla, de Crisálida Creaciones, por su gran labor con los FX, los cuales he podido disfrutar en múltiples ocasiones, y al escritor Rodrigo Palacios, cuyas explicaciones sobre la creación de videojuegos me han dejado con ganas de saber aún más (y por las entretenidas charlas por *Skype*).

Muchas gracias a Pilar Espinosa y Rafa González, de *El sueño de Andrómeda*, a mi archienemigo Robertux, a Jorge Ríos, de *Informe Enigma*, a Mónica Mateo, Jorge Herrero, David Díaz Arnau y a toda la gente de Cyber Cómics, y a mi fotógrafo personal, David Teixidó. Gracias por haberme apoyado donde otros no lo han hecho.

Cómo no, un agradecimiento especial a mis padres, Manolo y Fina, a mi hermano, Fernando, presidente del club de fans, y a mi sobrina, Claudia, por ponerme al día con ciertas historias de internet.

Mi agradecimiento más grande lo reservo para mi esposa, Cristina, y para mi pequeña, Darla, que están preparadas para darme un tirón de orejas cuando pierdo el hilo, una fiesta cuando sale todo redondo, y un abrazo cuando más lo necesito. Os quiero con toda mi alma.

Y, cómo no, muchas gracias a ti, lector, por perderte conmigo por este entramado tan curioso, y a la vez tan peligroso, que es internet y su lado más oculto: la *Deep Web*.

Muchas gracias a todos.

# **Glosario**

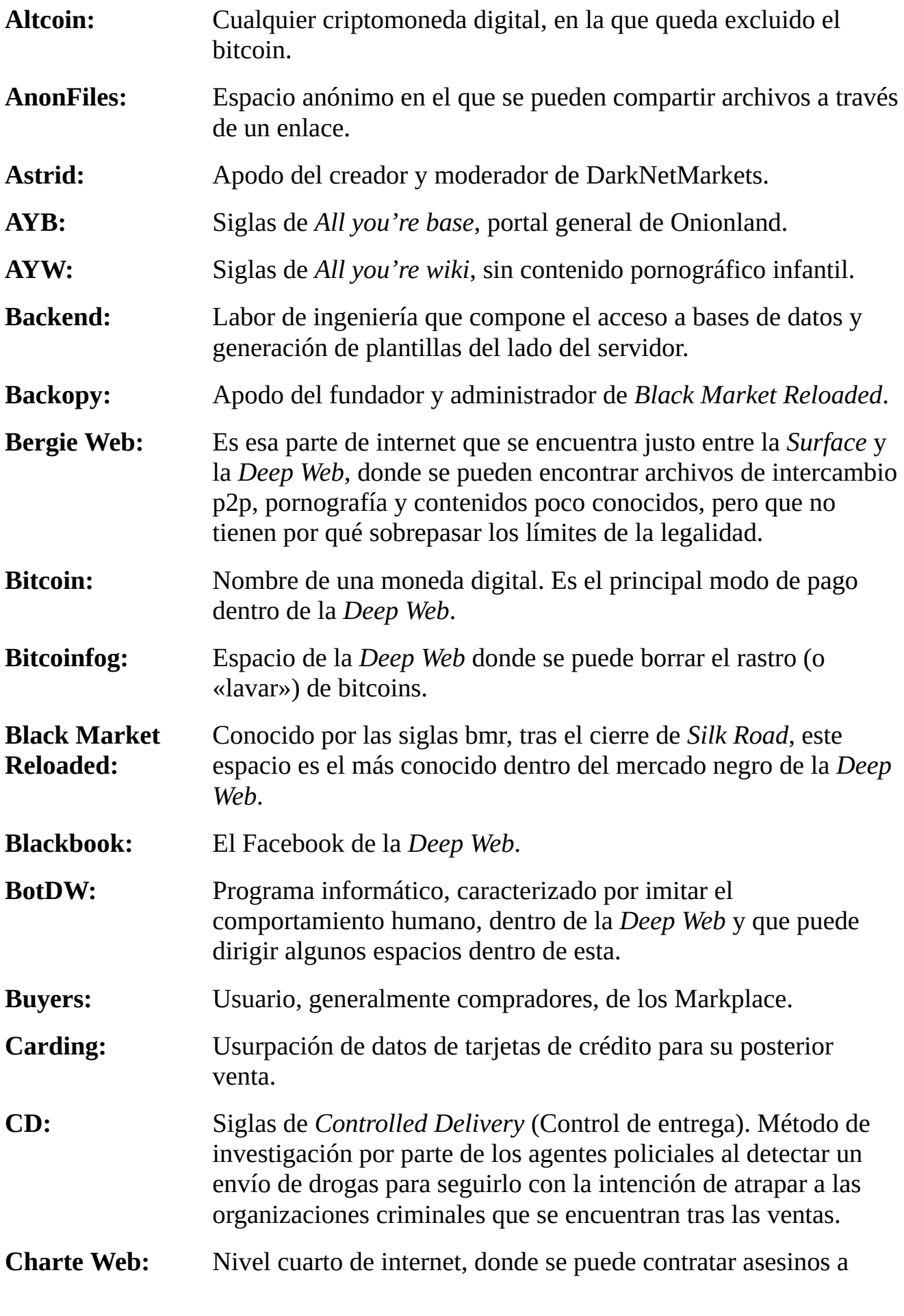

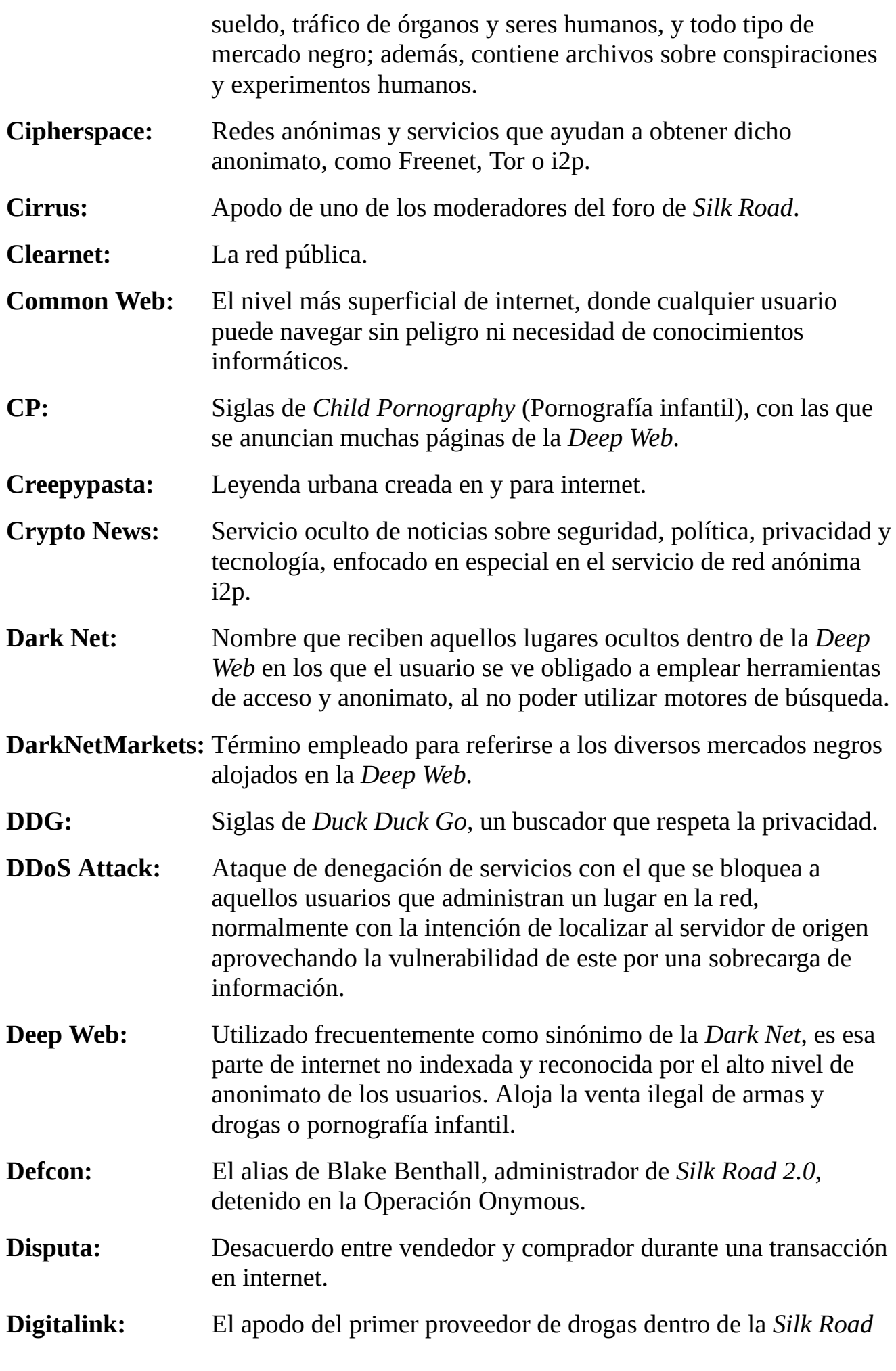

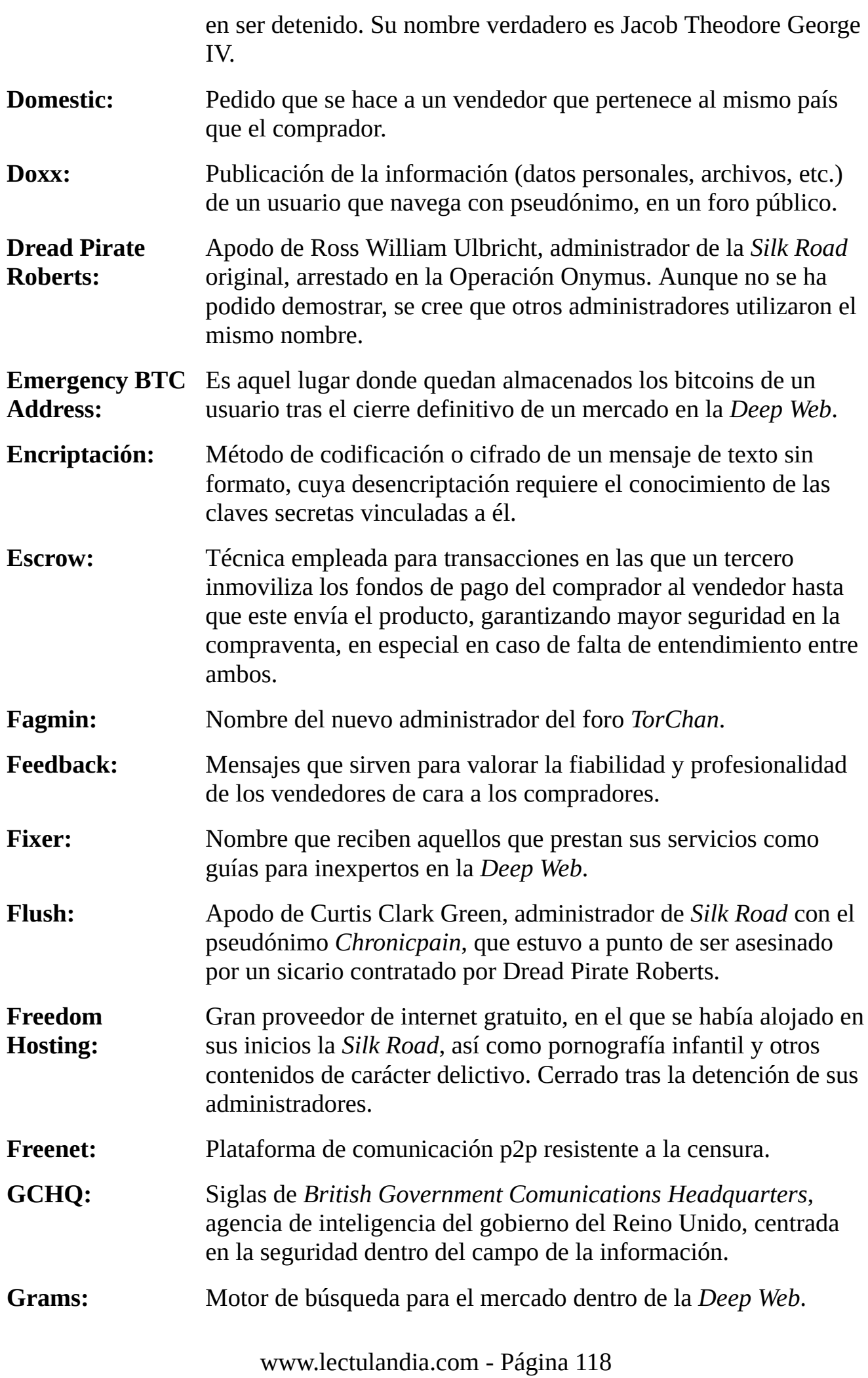

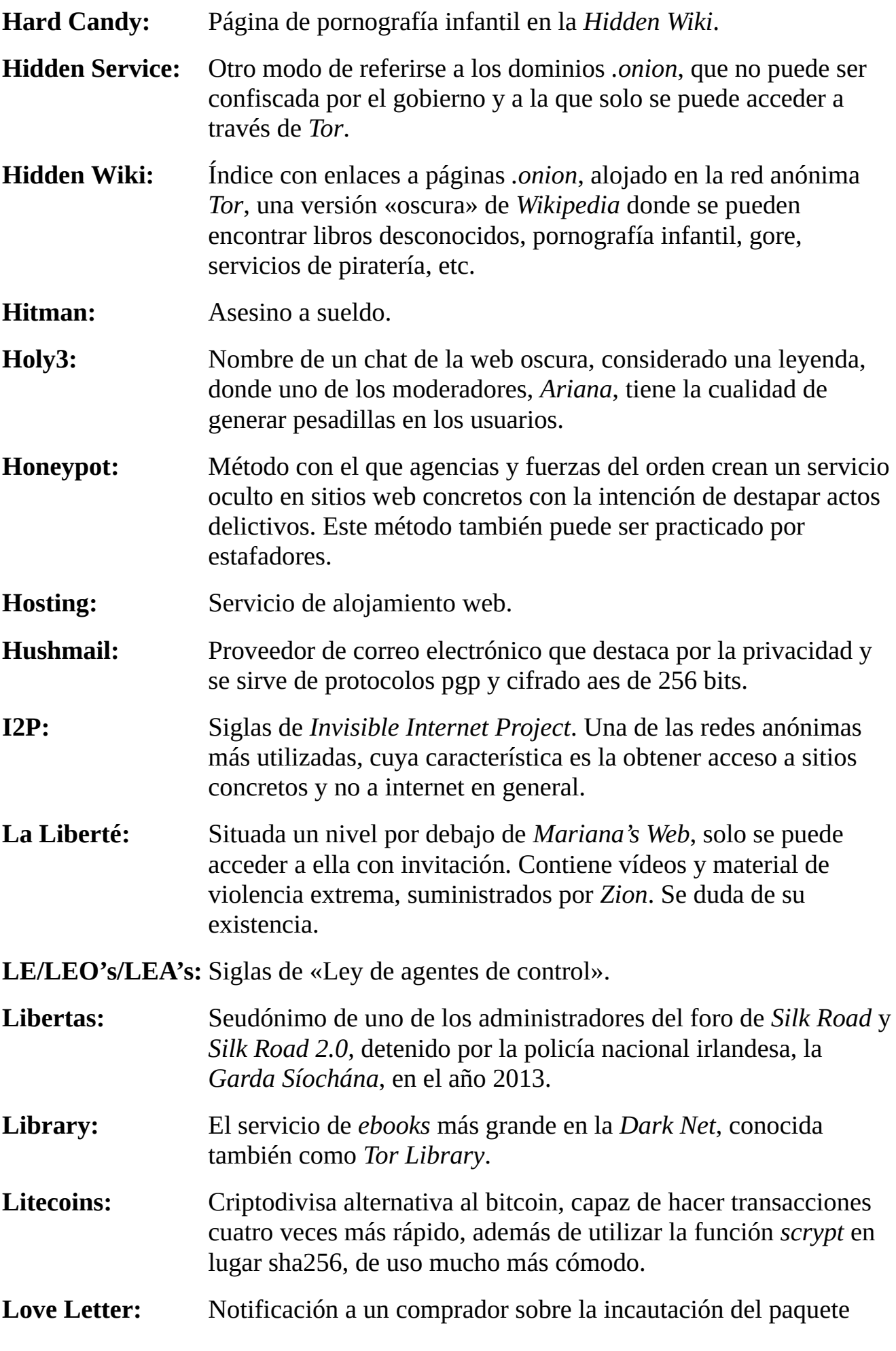

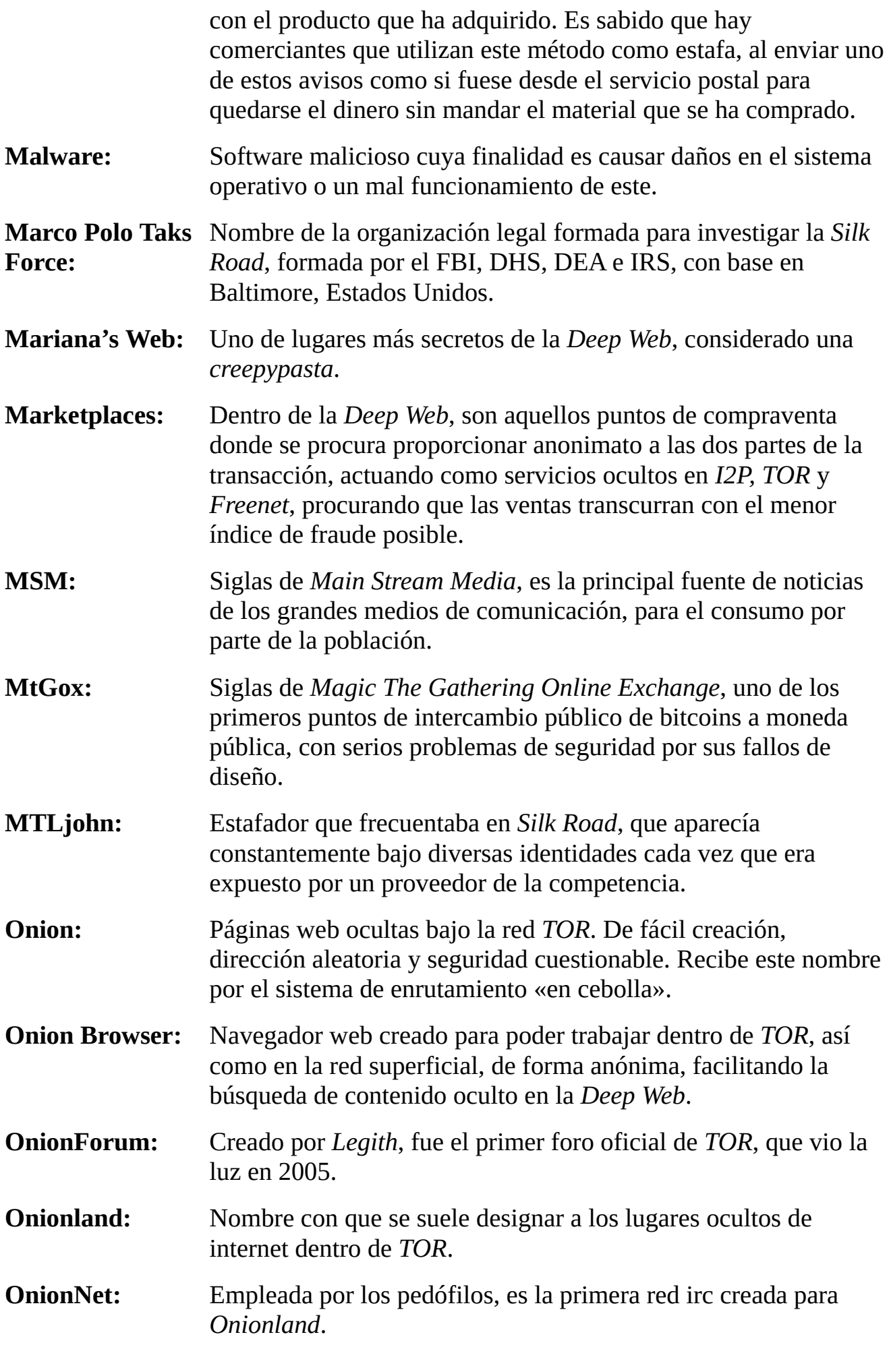

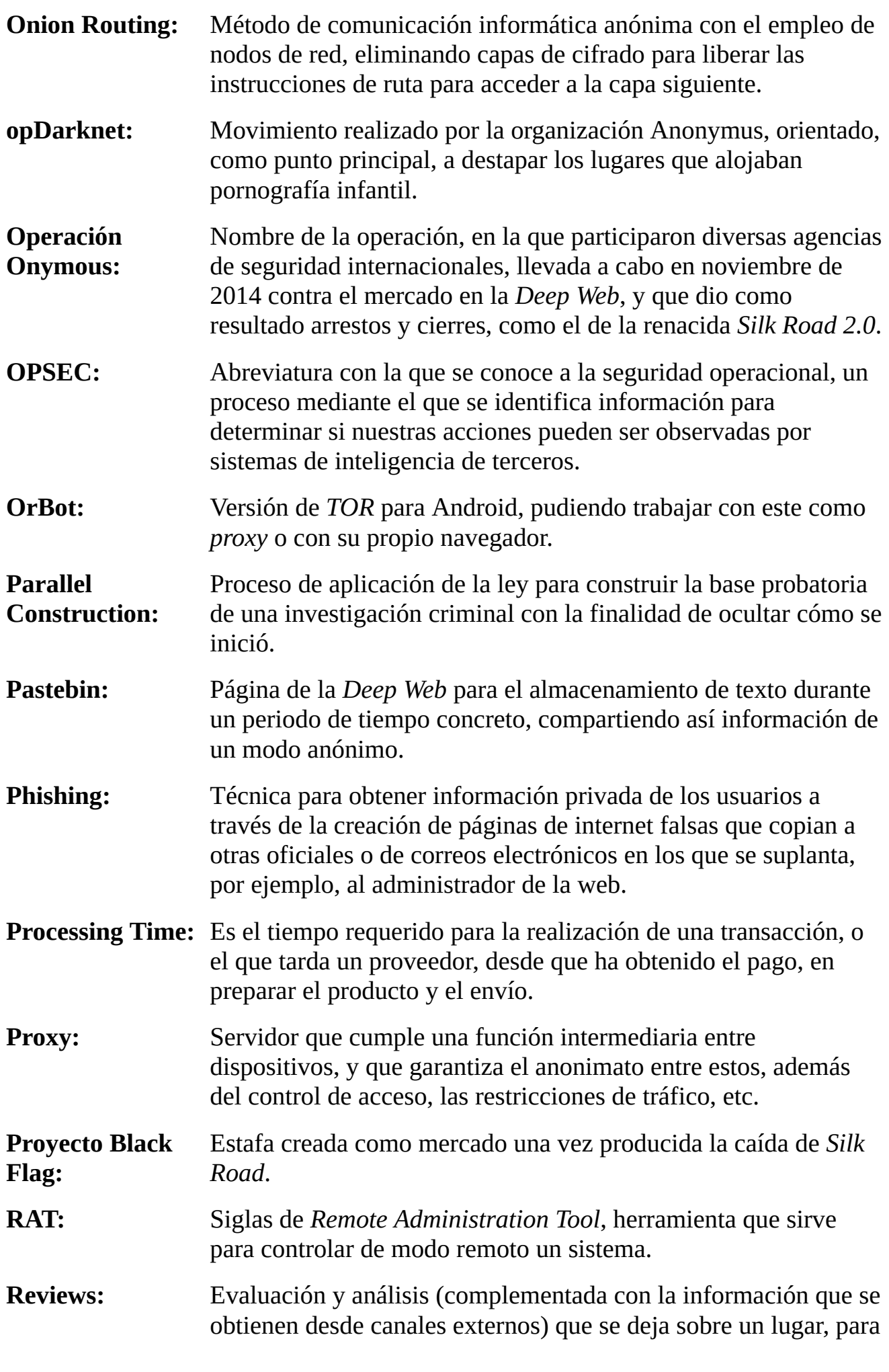

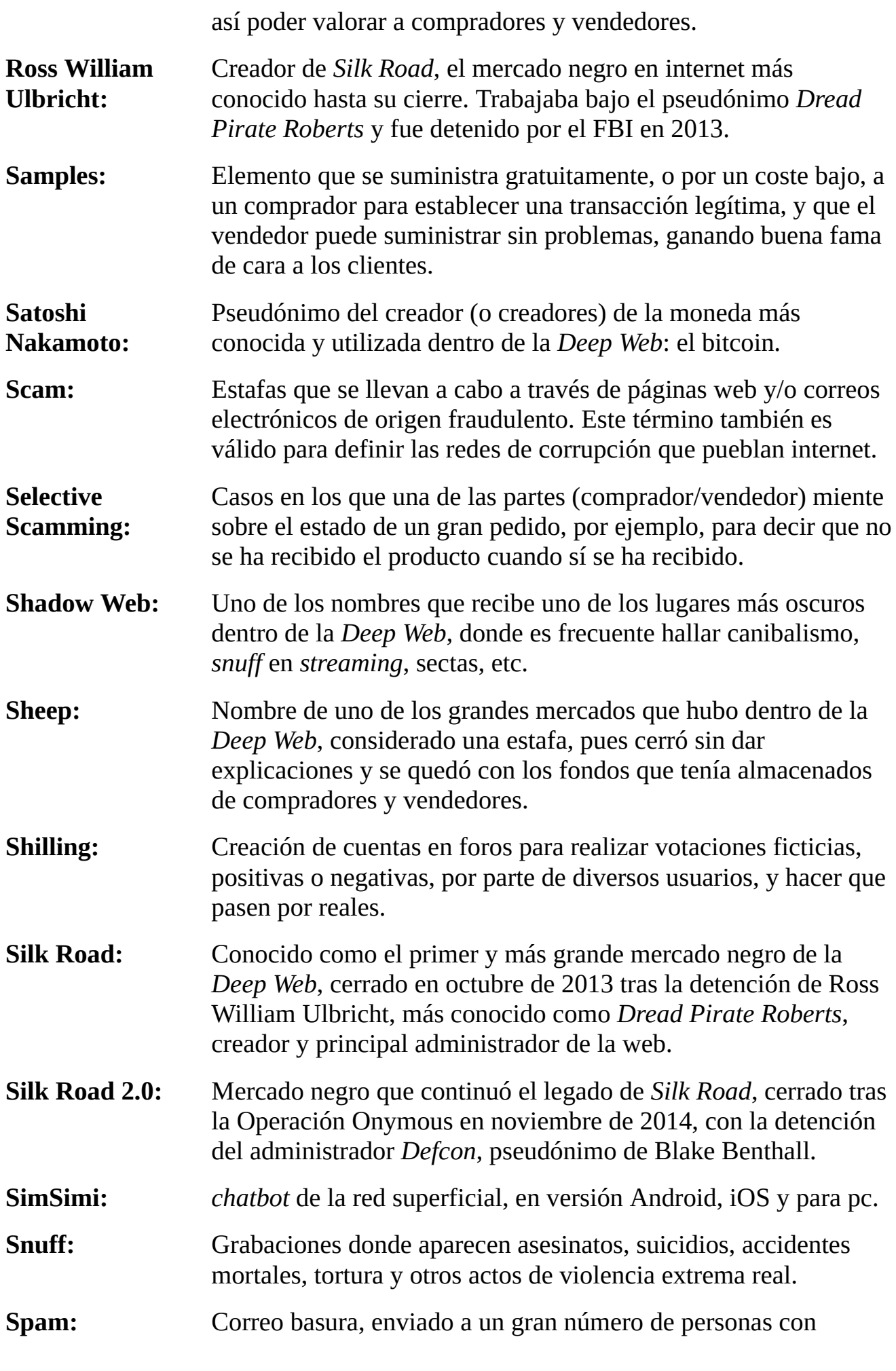

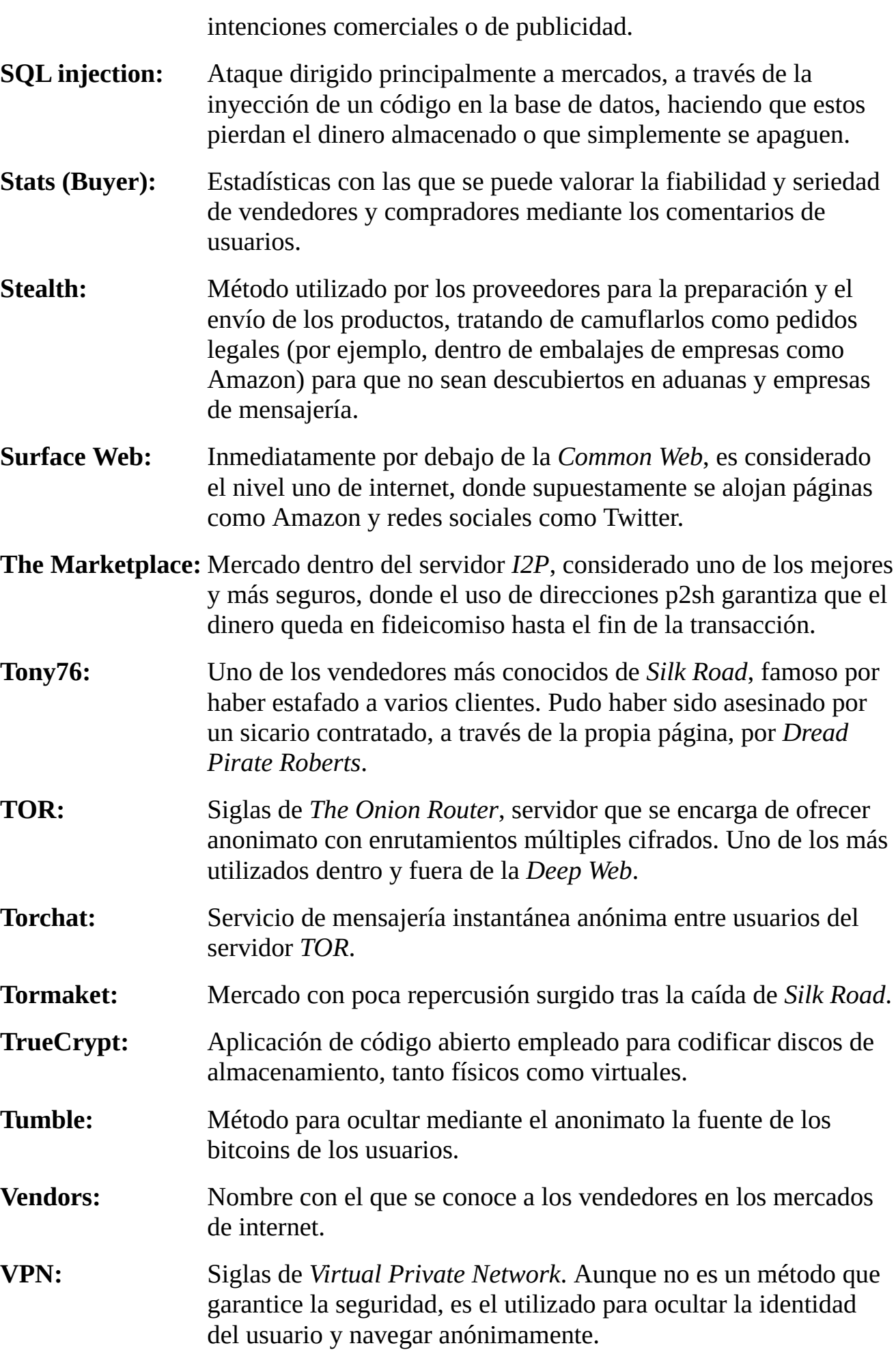

- **Whistleblowing:** Divulgación por parte de un empleado de empresa privada o agencia gubernamental, de modo público, de asuntos turbios dentro de estas, como corrupción, mala gestión, etc.
- **YouTube:** Plataforma de vídeos *online*.
- **Zion:** Una de las leyendas de internet, un nivel por debajo (sería el más profundo) de *La Liberté*, con niveles de seguridad extremos y que suministraría material a esta. Lo más perverso y oscuro se escondería en este lugar.

# **Bibliografía**

## **Canales de YouTube**

- *+alfredo flores*
- *+BASEDLOQUEANDO*
- *+Beesteak Entertainment*
- *+BeyondTheMarqueeShow*
- *+BlackBoxTV*
- *+Brandon Chemi*
- *+Carrelando*
- *+conspiraciones1040*
- *+Corpse Husband*
- *+Creepypastas Everywhere*
- *+Debloymetal*
- *+Deep Web*
- *+DeepWeb Material*
- *+Different tops*
- *+DrossRotzank*
- *+El rincón de los creepypastas*
- *+FG Tutoriais e Coisas sinistras*
- *+Fripozo*
- *+iSTO con Richard Barboza*
- *+iTownGamePlay*
- *+JasonRoseteFilm*
- *+La Habitación Oscura*
- *+Lindalee Rose*
- *+Lord SCAR —Nightmare Master—*
- *+MASTERCRACKSAM*
- *+misterio canal*
- *+Motherboard*
- *+Mr. Noticia*
- *+MundoCreepy*
- *+Obscure Horror Corner*
- *+OhNoMaria*
- *+Paralogía*
- *+Pasillo Infinito*
- *+Rota Tops*
- *+SomeOrdinaryGamers*
- *+Spartan Geek*
- *+TeoriasyConspiraciones*
- *+The Killer Slash*
- *+The Satanic Temple*
- *+The Youman Show*
- *+tinman*
- *+ToppingsOfTerror*
- *+Ufomanía DJ DVincci*
- *+Universo Sobrenatural*
- *+VideosExtranormales*
- *+Wandom Strike*
- *+Yoshimitsu Cáleon*

## **Páginas de internet**

- www.conlicencia.com
- *.Mic*: https://mic.com
- *3DJuegos*: http://www.3djuegos.com
- *4chan*: http://www.4chan.org
- *ABC*: http://www.abc.es
- *Abidudus.com*: https://abidudus.wordpress.com
- *ADSLZone*: http://www.adslzone.net
- *After School Satan Clubs*: http://www.afterschoolsatan.com
- *Altered Dimensions*: http://altereddimensions.net
- *Bestgore*: http://www.bestgore.com
- *Bloddy Disgunting*: http://bloody-disgusting.com
- *Blogthinkbig.com*: http://blogthinkbig.com
- *Burbuja*: http://www.burbuja.info
- *Business Insider*: http://www.businessinsider.com
- *BuzzFeed*: https://www.buzzfeed.com
- *Cambia Tu Dimensión*: http://cambiatudimension.mex.tl
- *Caso Abierto*: https://casoabierto.wordpress.com
- *Cleverbot*: http://www.cleverbot.com
- *Creepy-Pastas*: http://www.creepy-pastas.com
- *Creepypasta*: http://www.creepypasta.com
- *Creepypasta Wiki*: http://es.creepypasta.wikia.com/wiki/Wiki\_Creepypasta
- *Creepypastas*: https://creepypastas.com
- *Dailymotion*: http://www.dailymotion.com/es
- *Deep Web*: http://blog.deepwebbrasil.com
- *Deep.Dot.Web*: https://www.deepdotweb.com
- *Deepweeb.blogspot.com.es*: http://deepweeb.blogspot.com.es
- *Eilen Guerrero*: http://eilenguerreroyb.blogspot.com.es
- *El Café Paranormal*: http://elcafeparanormal.blogspot.com.es
- *El Confidencial*: http://www.elconfidencial.com
- *El Pensante*: https://www.elpensante.com
- *El Popular*: http://www.elpopular.pe
- *El Reino de las Sombras*: http://elreinodelassombras-zant.blogspot.com.es
- *El Rincón Paranormal*: http://elrinconparanormal.blogspot.com.es
- *Escalofrío*: http://www.escalofrio.com
- *Escrito con Sangre*: http://escritoconsangre1.blogspot.com.es
- *Extranotix*: http://www.extranotix.com
- *Foros DZ*: http://fdzeta.com
- *FS Gamer*: http://www.fsgamer.com
- *Gadgetzz.com*: http://gadgetzz.com
- *Genbeta*: http://www.genbeta.com
- *Genius*: http://genius.com
- *Google*: https://www.google.es
- *Guioteca*: https://www.guioteca.com
- *Hispachan*: https://www.hispachan.org
- *I-Doser*: https://www.i-doser.com
- *International Business Times*: http://www.ibtimes.co.uk/hackers-replace-darkweb-isis-propaganda-site-advert-prozac-1530385
- *Internautas21*: https://internautas21.com
- *Isso é Bizarro*: http://www.issoebizarro.com/blog
- *Jigoku Tsushin*: http://jigokutsushin.co.nr
- *Junkee*: http://junkee.com
- *Kotaku*: http://kotaku.com
- *La Guarida de Thirkanis*: http://thirkanislair.blogspot.com.es
- *La Libreta de Yoshimitsu*: http://libretadeyoshimitsu.blogspot.com.es
- *La Nación*: http://www.lanacion.com.ar
- *La Realidad Perdida*: http://larealidadperdida.blogspot.com.es
- *Las Crónicas de Mutter*: https://lascronicasdemutter.wordpress.com
- *LevelUp*: http://www.levelup.com
- *Los de Arriba*: http://losdearribaperiodismo.com/wp
- *MasterCrackDark*: http://mastercrackdark.blogspot.com.es
- *MeriStation*: http://www.meristation.com
- *Misterio con Historia*: http://www.misteriosconhistoria.com
- *Misterios y conspiraciones*: http://insercionblog2.blogspot.com.es
- *Mistery Internet*: http://www.misteryinternet.com
- *Mórbido*: http://www.morbidofest.com
- *Motherboard*: http://motherboard.vice.com/es
- *Mundo Esotérico y Paranormal*: http://www.mundoesotericoparanormal.com
- *Muy Computer*: http://www.muycomputer.com
- *Otros mundos otras dimensiones*: https://otrosmundosotrasdimensiones.blogspot .com.es
- *Ovnis y Fenómenos Paranormales*: http://ladooscuroalaluna.blogspot.com.es
- *Paranormalidad, Miedo y Horror*: http://paranormalidadmiedohorror.blogspot .com.es
- *Parazite*: http://parazite.nn.fi
- *PijamaSurf*: http://pijamasurf.com
- *Pinterest*: https://es.pinterest.com
- *Planet Dolan*: http://www.planetdolan.com
- *PlayGroundNoticias*: http://www.playgroundmag.net
- *Quora*: https://es.quora.com
- *Real Wishes*: http://www.real-wishes.com
- *Reddit*: https://www.reddit.com
- *Relatos Creepy*: http://relatoscreepy.blogspot.com.es
- *Repleh Snatas*: http://www.replehsnatas.com
- *Sanity and Sense*: http://sanityandsense.com
- *Sebasknot Loqueando*: http://sebasknotloquendo.blogspot.com.es
- *Shaye Saint John*: http://www.shayesaintjohn.net
- *Something Awful*: http://www.somethingawful.com
- *Tá Duvidando?*: http://taduvidando.blogspot.com.es
- *Taringa*: http://www.taringa.net
- *TerroCreppy*: http://ingcreppy.blogspot.com.es
- *The Creators Project*: http://thecreatorsproject.vice.com/en\_au
- *The Daily Dot*: http://www.dailydot.com
- *The Hidden Wiki*: http://thehiddenwiki.blogspot.com.es
- *The Washington Times*: http://www.washingtontimes.com
- *The Writer*: http://thewritermx.blogspot.com.es
- *Top Paranormal Site*: http://www.topparanormalsites.com
- *Tor Project*: https://www.torproject.org
- *Urban Ghosts*: http://www.urbanghostsmedia.com
- *Wired*: https://www.wired.com
- *Xataka*: http://www.xataka.com
- *Yahoo! Respuestas*: https://es.answers.yahoo.com
- *Yorokobu*: http://www.yorokobu.es
- *Zambian Meat*: http://www.zambianmeat.com
- *Zona Siniestra*: https://zonasiniestradotcom.wordpress.com

#### **Libros**

ABE, Jun, *Portus*, Milky Way Ediciones, Oviedo, 2015. ARMSTRONG-JONES, Anthony, *Assignments*, Littlehampton Book Services Ltd, Worthing, 1972. PERRAULT, Charles, *Caperucita roja*, Nórdica, Madrid, 2011.

# **Películas y TV**

COSCARELLI, Don, *Phantasm*, Estados Unidos, 1979. GODDARD, Drew, *La cabaña en el bosque*, Estados Unidos, 2012. OMORI, Takahiro, *Hell girl*, Japón, 2005-2006. PELI, Oren, *Paranormal activity*, Estados Unidos, 2007. *Sekai no kowai yoru*, Japón, 2012-2014. SHIBUYA, Kazuyuki, *Shibito no koiwazurai*, Japón, 2001. SONO, Sion, *El Club del suicidio*, Japón, 2002. WARREN, Joshua P., *Inside the Church of Satan*, Estados Unidos, 2010.

# **Videojuegos**

- *Sad Satan*
- *Sonic.exe*
- *The legend of Zelda: Majora's Mask*, Nintendo, Japón, 2000.

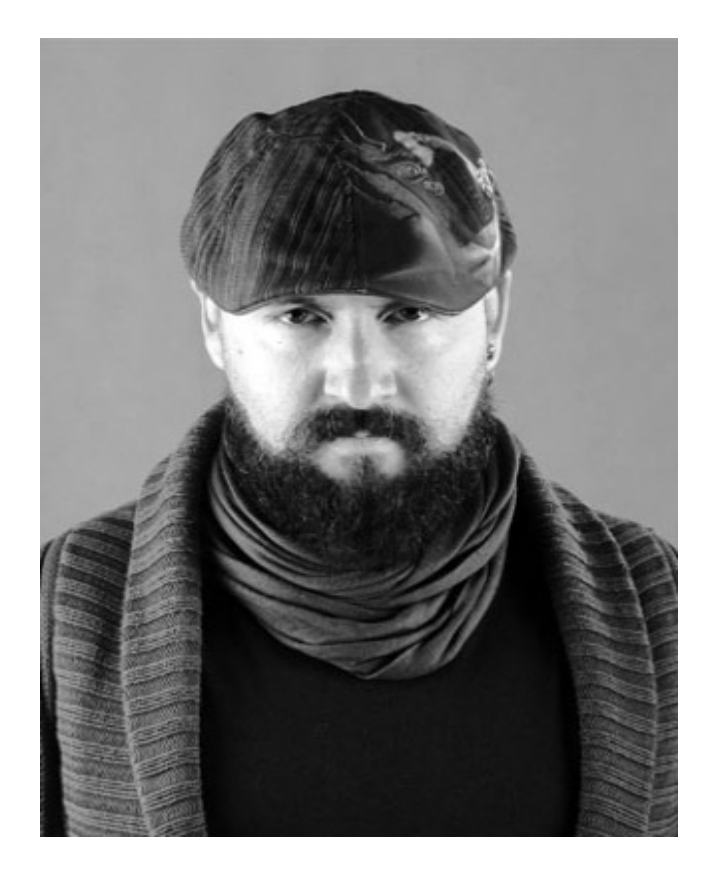

Iván Mourín Rodríguez (Barcelona, 1980) apodado «El fabricante de ceniza» (su blog) (y «El charcutero» por los amiguetes), está acostumbrado a lidiar con la oscuridad. En realidad, más bien es su medio: monstruos de toda índole le han seguido como compañeros de juego desde que dio sus primeros pasos en la escritura, con solo nueve años, influenciado por su hermano, antiguo cámara cinematográfico, quien le inició en el mundo del terror con diversas películas de la época: «… me crie entre cómics de Conan, el bárbaro, La patrulla X y Creepy, libros de terror de Poe, King y Barker, entre otros, y películas de serie B tras una más que satisfactoria primera experiencia con Gremlins, de Joe Dante».

Empezó a escribir pequeñas historias a los nueve años, debutó en esto de las letras con una novela primeriza, iniciada con quince años, llamada Niños perdidos, un macabro cuento de vampiros inspirado en Peter Pan, que finalizó años después, tras varias revisiones, publicándose en 2005. Tras esta, llegó Sociedad Tepes, un *thriller* sobrenatural ambientado en las calles de su barrio natal: la Zona Franca (Barcelona, España).

Además de participar en diversas antologías y publicaciones, ha colaborado en varios medios de comunicación españoles, tanto en prensa como en radio y televisión, como el Diari de Tarragona, El matins de TV3, y Cuarto Milenio, entre otros.

Desde el instituto, ha trabajado como camarero, mozo de almacén, en cadenas de producción automovilística, vendedor, encargado de logística… pero lo que le ha marcado, tanto en la vida como en sus escritos, ha sido su puesto como auxiliar forense, tras diplomarse en Criminología. Como criminólogo y especialista en anatomía patológica, entomología forense y psicología conductual, ha impartido charlas (de diversas temáticas) y talleres de criminalística para escritores, así como asesorado a varios autores en sus obras.

En 2013 participó, como guionista y director, en el cortometraje de género fantástico Intrusos, rodado íntegramente con *smartphone*, e interpretado por los actores Roser Batalla, Carlos Lasarte y Ferran Terraza, y que ha ganado el premio Mosaic en la tercera edición del Festival Internacional Cinephone y el premio del público de la edición de 2014 de la sección Phonetastic del Festival Internacional de Cinema Fantàctic de Sitges.

# **Notas**

[1] https://www.youtube.com/user/ToppingsofTerror/ <<

[2] «Material de archivo de 8mm de la posesión real (versión extendida)». <<

 $^{\rm [3]}$ http://bloody-disgusting.com/ $<<$ 

 $[4]$  Asesinos a sueldo.  $<<$ 

[5] Nombre que se les da a las grabaciones de asesinatos, suicidios, accidentes mortales, tortura y otros actos de violencia extrema real. <<

[6] «Temible Pirata Roberts». <<

[7] «Ruta de la Seda». <<

 $^{[8]}$  Servicio de alojamiento web.  $<<$ 

[9] Es el nombre que reciben aquellos que prestan sus servicios como guías para inexpertos en la Deep Web. <<

[10] Labor de ingeniería que comporta el acceso a bases de datos y la generación de plantillas por parte del servidor. <<

[11] Herramienta informática empleada en el campo de la seguridad cuya función es la de atraer y analizar los ataques realizados tanto por bots (programas informáticos) como por *hackers*. <<

[12] Leyenda urbana creada en y para internet. <<
[13] «La Habitación Roja». No tiene nada que ver con las Red Rooms que trataremos en el capítulo 9. <<

 $^{[14]}$  ¿Te gusta...? <<

[15] ¿Te gusta la habitación roja? <<

 $^{\rm [16]}$ www.replehsnatas.com $<<$ 

[17] «Ayudante de Satán». <<

[18] «Noches de miedo del mundo». <<

 $^{\left[19\right]}$  Fantasma infantil presente en la cultura japonesa. $<<$ 

 $^{\left[ 20\right] }$ NJasonRoseteFilm. $<<$ 

[21] Anatomía de las casas encantadas (I Premio Enigmas – Ed. Luciérnaga).  $<<$ 

 $^{\left[ 22\right] }$  Jeff «El Asesino». $<<$ 

[23] Jeff «Sonriente». <<

 $^{\left[ 24\right] }$  «El Rastrillo». $<<$ 

[25] «Lindalee Rose contra el Monstruo bajo la cama (ref.: La cámara de videovigilancia apesta)». <<

[26] «Hamburguesa de bebé». <<

[27] «Busco un joven de entre 18 y 25 años. Que tenga un cuerpo normal, te descuartizaré y comeré tu carne caliente. Franky». <<

[28] Realidad Virtual. <<

[29] Error de programación en el *software*. <<

[30] Siglas de Non Player Character, personaje no jugador que es controlado por el *software*. <<

[31] Error de programación. <<

[32] «Hola. ¿Quieres jugar conmigo?». <<

[33] «Es como se conoce el juego del escondite». <<

[34] «Eres muy lento. ¿Quieres probar otra vez?». <<

[35] «No puedes correr». <<

[36] «Demasiadas almas con las que jugar. Y tan poco tiempo. ¿Estás de acuerdo?».  $<<$ 

 $^{[37]}$  «Soy Dios». <<

[38] Partidas grabadas en vídeo. <<

[39] www.kpjnftgm6xqz9sw2.onion/file1.html <<

[40] «En el nombre de Dios Satanás, Lucifer Altísimo». <<

[41] «Así que aquí está mi dulce Satán. Aquel que es camino poco me haría triste, cuyo poder es Satán. Él te dará el 666. Había una caseta, donde nos hicieron sufrir, triste Satán». <<

[42] «Si yo empezara a asesinar gente, no quedaría ni uno solo de vosotros». <<

[43] «Muéstrame el camino a la siguiente niña». <<

[44] «Dogma y ritual de la Alta Magia». <<

[45] Uno de los puntos más ocultos de internet, al que pueden acceder contadas personas. Se hablará más sobre este en el capítulo 11. <<

[46] Mirando al nuevo profeta. <<

[47] La Secta del Camino Único. <<

 $^{[48]}$  Capítulo 8  $<<$
[49] «Gloria eterna a la deidad infernal». <<

 $^{\rm [50]}$  Falso documental. <<

[51] «Dentro de la Iglesia de Satán». <<

[52] El Templo Satánico. <<

[53] «Clubes de Satán para después de la escuela». <<

[54] «Ángel de la Muerte». <<

[55] Tetróxido de tetraplata. <<

[56] Food and Drug Administration. <<

[57] Efectos especiales. <<

[58] «Mano de Dios» y «Portón del Hades» respectivamente. <<

[59] «Diversión sin límites», conocida también por las siglas «NLF». <<

[60] «Encontramos a tu hija». <<

[61] «La encontré, me hacía feliz 1, 2, 3 1, 2, 3.»

«Ella me sonrió, y disfruté 1, 2, 3 1, 2, 3. Ella merecía ser eterna, lo hice realidad. No me des las gracias yo la salvé por ti, cuando te encuentre escuchando el cedé, verás que miento, me hacía feliz 1, 2, 3… 1, 2, 3». <<

[62] «Disfruté de tu hija. ¡Gracias!». <<

[63] «¡Reprodúceme!». <<

[64] «¿Estás listo para ser descubierto por Dino Velvet?». <<

[65] «Día de Alicia». <<

[66] Grupo formado para reivindicar el derecho a la libertad de expresión y que utiliza los cyberataques como uno de sus principales métodos. <<

[67] «¿Quién es Janice?». <<

[68] Etiqueta empleada en redes sociales. <<

[69] 3 tíos, 1 martillo.  $<<$ 

[70] «1 lunático, 1 picahielos». <<

[71] Archivo que puede retransmitirse en directo, con lo que puede reproducirse y descargarse a un mismo tiempo. <<

[72] Moda convertida en movimiento cultural donde los participantes usan disfraces inspirados en el cine, el cómic, los videojuegos, etc. <<

[73] Capítulo 11. <<

[74] Las estelas químicas dejadas por aviones, según las teorías de conspiración. <<

[75] Red privada virtual utilizada por *hackers*. <<

 $^{[76]}$  La parte más profunda de la fosa de las Marianas.  $<<$ 

[77] «Demasiado ISIS. Mejoraremos tu calma. Muchas personas están en esto del ISIS. Por favor, contemplad este anuncio de amor para que podamos actualizar nuestra infraestructura para darle contenido del ISIS que todos vosotros anheláis desesperadamente». <<

[78] «Y luego lentamente los 33 abrieron los ojos y sabía qué debería obtener. Explorar tus miedos y alcanzar la más profunda soledad, entonces, se les pedirá entregar. El elegido para comenzar a conocer, busca la verdad, pero ten cuidado con las pistas del camino. ¿Cuál es el nombre de quién se llevará algo? Por ahora vamos a obtener de él». <<

[79] «Más visitas a la decapitación». <<

[80] «Matar al presidente». <<

 $^{\text{[81]}}$  «Hombre de hojalata». $<<$ 

[82] Respectivamente: «Yo soy el Hombre de hojalata»; «¿Encontraste el código? Bien»; «Entonces has oído que los mensajes son reproducidos al revés»; «Recuerda que siempre hay un significado más profundo»; «La primera es para los tontos crédulos que no pueden ver»; «Eso no puede escuchar el significado que está llamándonos»; «Porque es oscuro y el dolor solo es el comienzo»; «Debes darte prisa y realinear sucesivamente»; «Si usted ha escuchado, se le otorgará la gracia»; «Hay que llevar a cabo rápidamente las misiones por delante». <<

[83] «Esto no ha terminado, todavía sigo aquí». <<

[84] Respectivamente: «Un rastro en el cuerpo es un enlace a la mente»; «Soy el Hombre de hojalata». <<
[85] «Be sure to drink your ovaltime, fool» (Asegúrese de beber su ovaltime, tonto).  $<<$ 

[86] «Los pecadores saben que está inacabado, las piezas llegan tras entrecerrar los ojos. Se te ve dolor de ojos». <<

[87] «Mi sacrificio». <<

[88] «Kennedy, Kennedy, Kennedy para mí». <<